## **МІНІСТЕРСТВО ОСВІТИ І НАУКИ УКРАЇНИ**

ДВНЗ «Ужгородський національний університет» Математичний факультет Кафедра кібернетики і прикладної математики

# Кондрук Н.Е., Маляр М.М.

*НАВЧАЛЬНИЙ ПОСІБНИК* 

# **БАГАТОКРИТЕРІАЛЬНА ОПТИМІЗАЦІЯ ЛІНІЙНИХ СИСТЕМ**

Ужгород – 2019

#### К - 64

*Кондрук Н. Е. Багатокритеріальна оптимізація лінійних систем: навч. посібник / Н. Е. Кондрук, М. М. Маляр – Ужгород: РА "АУТДОР-ШАРК"*, *2019. – 76 с.*

Розглянуто розділи багатокритеріальної оптимізації лінійних систем, що входять до програми курсу «Системи і методи прийняття рішень» та деяких дисциплін спеціалізацій, які читаються для студентів спеціальності «Прикладна математика». Теоретичний матеріал ілюструється великою кількістю прикладів. Посібник відповідає сучасним робочим та навчальним програмам відповідних дисциплін.

Для студентів вищих навчальних закладів різних спеціальностей, зокрема, математика, прикладна математика, комп'ютерні науки, системний аналіз та економіка; фахівців, які цікавляться багатокритеріальною оптимізацією.

#### *Автори:*

**Н. Е. Кондрук,** доцент кафедри кібернетики і прикладної математики ДВНЗ «УжНУ», к. т. н., доцент;

**М. М. Маляр,** професор кафедри кібернетики і прикладної математики ДВНЗ «УжНУ», д. т. н., доцент.

#### *Рецензенти:*

**В. В. Поліщук,** доцент кафедри програмного забезпечення систем ДВНЗ «УжНУ», к. т. н., доцент;

**П. П. Антосяк,** доцент кафедри системного аналізу і теорії оптимізації ДВНЗ «УжНУ», к. ф.-м. н.

#### Рекомендовано до друку:

Вченою радою ДВНЗ «Ужгородський національний університет» (протокол №3 від 26 лютого 2019 р.)

Редакційно-видавничою радою ДВНЗ «Ужгородський національний університет» (протокол №2 від 25 лютого 2019 р.)

ISBN 978-617-7132-76-8

## © Н.Е. Кондрук, М.М. Маляр. © УжНУ, 2019

# **ЗМІСТ**

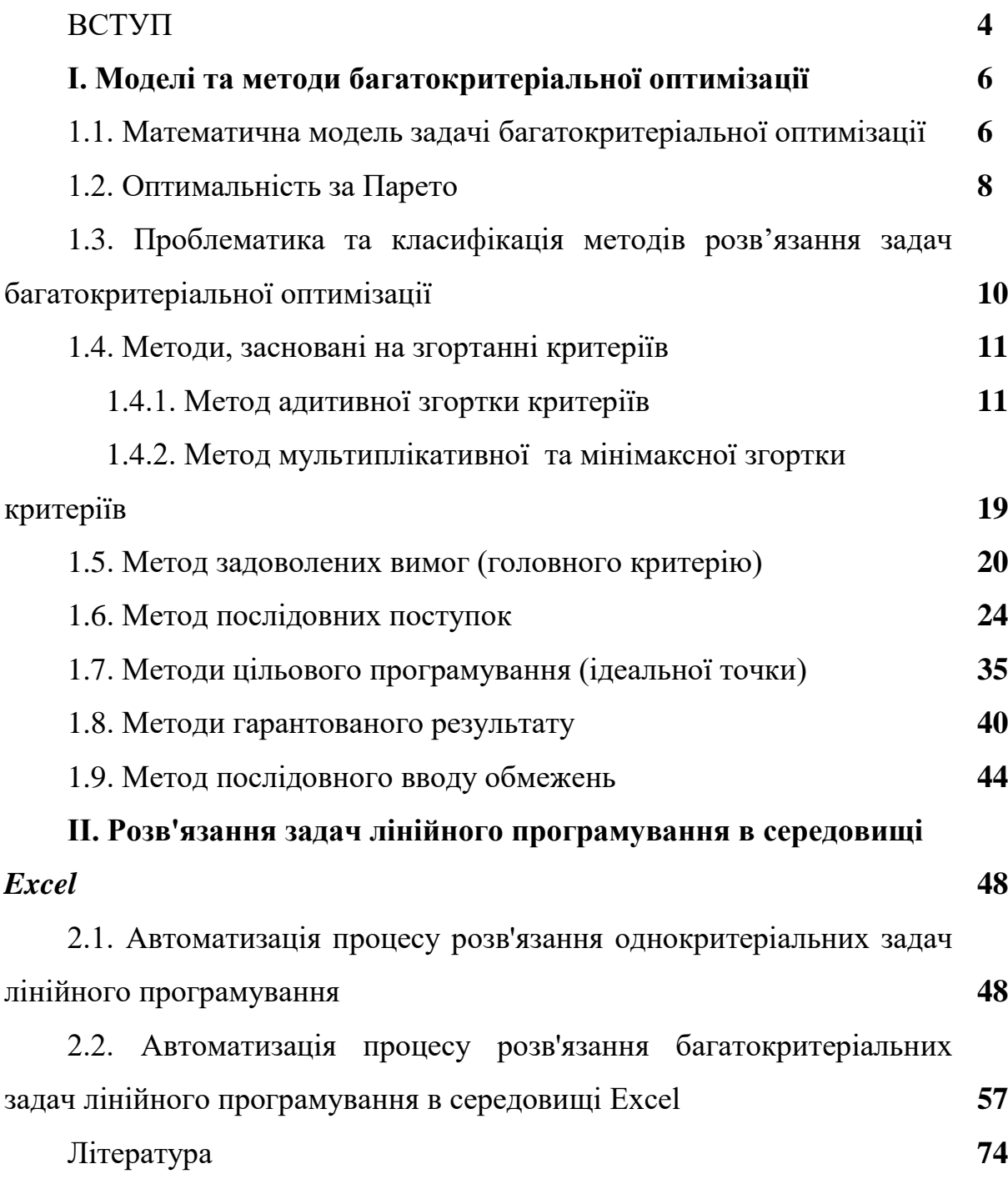

#### **ВСТУП**

Розв'язання сучасних проблем в економіці, екології, політиці неможливе без застосування моделей, які описують суб'єктивне сприйняття людиною навколишньої дійсності. До таких моделей відносяться багатокритеріальні моделі, структура яких визначається як набір найбільш суттєвих властивостей (критеріїв) та зв'язків між ними. Клас проблем, який описується такими моделями, є найбільш поширеним на практиці, а їх вирішення найбільш складними у житті людей.

Характерною особливістю багатьох практичних задач дослідження соціо-економічних систем є багатокритеріальність, що веде за собою складність обробки інформації при знаходженні розв'язку. Важливе місце, при розв'язанні практичних задач, займають проблемні ситуації, які моделюються та описуються лінійними моделями і залежать від багатьох факторів, тому вирішення багатокритеріальної задачі прийняття рішень часто супроводжується розв'язанням задач багатокритеріального лінійного програмування або іншими словами задач векторної оптимізації.

Багатокритеріальність виникає коли якість моделюючого процесу необхідно оцінити з точки зору декількох показників. Для прикладу, розглянемо задачу техніко-економічного планування, яка є основою управління виробництвом в соціо-економічних системах. Як правило, планування об'ємів виробництва продукції, що виробляється здійснюється з врахуванням певних критеріїв, які повинні досягати екстремальних значень при обмежених ресурсах (сировинних, трудових, виробничих і т.п.). Наприклад, критерії прибутку, рентабельності, попиту, валового об'єму випуску, рівня завантаженості обладнання і трудових ресурсів, об'єму реалізації продукції – максимізуються, а затрат, собівартості, витрат на закупівлю сировини, використання понаднормованого часу – мінімізуються.

При математичному описанні конкретних прикладних задач такого типу, потрібно встановити залежність між вхідними і вихідними

4

параметрами. Припустимо, що вхідні змінні, та інші параметри, які будуть брати участь у моделюванні, не залежать від часу. Часто пропонується описання таких залежностей у лінійному вигляді, коли цільові функції, які описують критерії є лінійними відносно невідомих величин, а обмеження на вихідні параметри - лінійними нерівностями.

Якщо об'єднати всі обмеження і записати їх у матричному вигляді, то отримаємо наступну модель задачі багатокритеріального лінійного програмування :

знайти екстремальні значення цільових функцій

 $f_1(x)$ ,  $f_2(x)$ ,...,  $f_k(x)$ 

при обмеженнях

 $Ax \leq B$ .

Для розв'язання таких задач використовуються методи багатокритеріальної оптимізації лінійних систем, яким і присвячений даний навчально - методичний посібник.

Даний посібник розрахований на студентів, які навчаються за спеціальностями: математика, прикладна математика, комп'ютерні науки, економіка; фахівців, які цікавляться подібними питаннями. Зокрема, наведений теоретичний та практичний матеріал є складовими робочої програми дисципліни «Системи і методи прийняття рішень» та дисциплін спеціалізації, які читаються на математичному факультеті ДВНЗ «Ужгородський національний університет» для студентів, що спеціалізуються по кафедрі кібернетики і прикладної математики.

5

## **І. МОДЕЛІ ТА МЕТОДИ БАГАТОКРИТЕРІАЛЬНОЇ ОПТИМІЗАЦІЇ**

# **1.1. Математична модель задачі багатокритеріальної оптимізації**

В теорії *багатокритеріальної (векторної) оптимізації* (БО) розв'язуються задачі прийняття рішень одночасно за декількома критеріями. Задача БО може бути описана у наступному вигляді:

потрібно знайти такі числові значення змінних  $x = (x_1, x_2, ..., x_n)$ , що задовольняють системі обмежень

$$
g_i(x_1, x_2, \dots, x_n) \le b_i, \ i = 1, 2, \dots, m,
$$
\n(1.1)

що утворює замкнену опуклу множину, для яких функції

$$
z_k = f_k(x_1, x_2, \dots, x_n), \ k = 1, 2, \dots, K,
$$
\n(1.2)

досягають максимального (мінімального) значення.

Множина всіх  $x = (x_1, x_2, ..., x_n)$ , що задовольняють системі (1.1), утворює множину допустимих розв'язків чи допустиму область  $X \subset \mathbb{R}^n$ . Елементи множини *X* називаються *допустимими розв'язками* або *альтернативами*, а числові функції  $f_k$ ,  $k = 1, 2, ..., K - 1$ ильовими функціями, або критеріями *ефективності*, заданими на множині *X*. У формулюванні задачі (1.1)-(1.2) є *K* цільових функцій. Ці функції відображають множину  $X \subset R^n$  в множину  $F \subset R^{\kappa}$ , яка називається *множиною досяжності*.

У векторній формі математичну модель БО (1.1)-(1.2) можна записати в такий спосіб:

$$
f(x) = (f_1(x),...,f_k(x)) \to \max, \text{ при } x \in X,
$$
\n(1.3)

де  $f(x)$  – вектор-функція аргументу  $x \in X$ .

Зауважимо, що під максимізацією вектор-функції слід розуміти одночасну максимізацію всіх її частинних компонент (координат).

6 Вперше проблема БО виникла в італійського економіста В. Парето в 1904 р. при математичному дослідженні товарного обміну. Надалі інтерес до проблеми БО підсилився у зв'язку з розробкою й використанням обчислювальної техніки, і вже пізніше стало зрозуміло, що багатокритеріальні задачі виникають також і в техніці, наприклад, при проектуванні складних технічних систем.

На відміну від задач оптимізації з одним критерієм у БО є невизначеність цілей. Дійсно, існування розв'язку, що максимізує одночасно декілька цільових функцій, є рідкісним винятком, тому з математичної точки зору задачі БО є некоректними, тобто якщо один з критеріїв  $f_k$ ,  $k \in K$ , досяг свого оптимуму, то поліпшення за іншими компонентами векторного критерію неможливе. Наприклад, при знаходженні оптимального плану підприємства, що максимізує прибуток і мінімізує витрати очевидна неможливість досягнення обох цілей одночасно: чим більші витрати, тим більше повинно бути виробленої продукції і при цьому, прибуток зростає. Критерії ефективності в цьому випадку називаються суперечливими.

Два критерії назвемо *суперечливими* відносно деякої множини допустимих альтернатив *X* , якщо покращення оцінки по одному з критеріїв на множині *X* супроводжується її погіршенню за іншим.

Два критерії назвемо *сильно зв'язаними* відносно деякої множини допустимих альтернатив *X* , якщо їх оцінки є близькими на різних альтернативах множини *X* , або якщо покращення оцінки за одним критерієм на множині *X* приводить до її покращення за іншим критерієм.

Прикладами суперечливості критеріїв в задачі планування виробництва є максимізація критерію якості продукції та мінімізація собівартості виготовлення продукції або мінімізація затрат на виробництво та максимізація прибутку; в багатокритеріальній задачі управління динамічним процесом вирощування рослинної біомаси в умовах регульованих параметрами середовища (теплиці, парники, оранжереї і т.п.) суперечливість критеріїв полягає у намаганні виростити біомасу максимального об'єму, що в свою чергу приводить до втрати якісних показників (пониження цукровості, ріст вмісту нітратів та ін.). Прикладами ж сильно зв'язаних критеріїв в задачі планування

7

виробництва можуть служити критерії мінімізації собівартості продукції та мінімізації енергозатрат виробництва.

Через це в теорії БО поняття оптимальності має різні тлумачення, і тому сама теорія містить три основних напрямки:

1. Розробка концепції оптимальності.

2. Доведення існування розв'язку, оптимального у декому сенсі.

3. Розробка методів знаходження оптимальних розв'язків.

## **1.2. Оптимальність за Парето**

Якщо функції  $f_1, f_2,..., f_k$  досягають максимуму в одній і тій же точці *<sup>x</sup>*\* *X* , то говорять, що задача (1.3) є тривіальною і має *ідеальний розв'язок*.

Випадки існування ідеального розв'язку в багатокритеріальній задачі зустрічаються рідко. Тому основна проблема задачі (1.3) – формалізація *принципу оптимальності*, тобто визначення того, у якому сенсі «оптимальний» розв'язок кращий за інші. У випадку відсутності «ідеального розв'язку» у задачі (1.3) *шукається компромісний.*

Для альтернативи  $x \in X$  вектор із значень цільових функцій  $(f_i(x), f_j(x),..., f_{\kappa}(x))$  є *векторною оцінкою* альтернативи *x*. Векторна оцінка альтернативи містить повну інформацію про цінність (корисність) цієї альтернативи для особи, що приймає рішення (ОПР). Порівняння будь-яких двох розв'язків замінюється порівнянням їх векторних оцінок.

Нехай  $x_1, x_2 \in X$ . Якщо для всіх критеріїв  $f_1, f_2, ..., f_k$  мають місце нерівності  $f_k(x_2) \ge f_k(x_1)$ ,  $k = 1, 2, ..., K$ , причому хоча б одна нерівність строга, то говорять, що розв'язок *х<sub>2</sub> переважніший* за розв'язок *х*<sub>1</sub>. Умову переваги прийнято позначати у вигляді  $x_2 \succ x_1$ .

*Означення (оптимальність за Парето).* У задачі БО альтернатива *<sup>x</sup>*\* *X* називається оптимальною за Парето, якщо не існує іншої альтернативи  $x \in X$ , яка була б переважніша, ніж *x\**.

Альтернативи, оптимальні за Парето, утворюють множину розв'язків оптимальних за Парето (множину непокращувальних розв'язків або ефективних точок)  $X_{p} \subset X$  .

Оптимальні розв'язки багатокритеріальної задачі доцільно шукати тільки серед елементів множини альтернатив *X p* . У цій області жоден критерій не може бути покращений без погіршення хоча б одного з інших. Важливою властивістю множини Парето *X p* є можливість «відсіювати» із множини альтернатив *X* «гірші» (що поступаються іншим альтернативам за всіма критеріями). Розв'язання багатокритеріальної задачі повинно починатися з виділення множини *X p* . При відсутності додаткової інформації про систему переваг ОПР повина вибрати розв'язок саме із множини Парето *X p* .

У векторній оптимізації крім множини Парето в загальному випадку немає загальних правил, за якими альтернативі 2 *x* віддається більша перевага в порівнянні з іншою альтернативою 1 *<sup>x</sup>* .

Часто розв'язання багатокритеріальної задачі складається з побудови множини Парето-оптимальних точок і подальшому виборі однієї з них на основі якогось певного критерію.

У всіх випадках задача багатокритеріальної оптимізації деяким чином зводиться до задачі з одним критерієм (однокритеріальної). Існує багато способів побудови певного кінцевого критерію (суперкритерію), однак жодному з них не можна заздалегідь віддати найбільшу перевагу. Для кожної задачі цей вибір повинен робитися індивідуально ОПР та в залежності від її специфіки.

Зауважимо, що цільові функції відображають множину точок, оптимальних за Парето  $X_{p} \subset X \subset R^{n}$  в множину  $F_{p} \subset F \subset R^{K}$ , що називається *множиною Парето*.

9

# **1.3. Проблематика та класифікація методів розв'язання задач багатокритеріальної оптимізації**

При розв'язанні задач БО доводиться вирішувати специфічні питання, пов'язані з невизначеністю цілей і несумісністю критеріїв.

Основні проблеми, що виникають при розробці методів БО.

1. Проблема нормалізації критеріїв, тобто їх зведення до єдиного (безрозмірного) масштабу виміру.

2. Проблема вибору принципу оптимальності, тобто встановлення, у якому сенсі оптимальний розв'язок кращий від всіх інших.

3. Проблема визначення пріоритетів критеріїв, що виникає в тих випадках, коли з фізичного змісту зрозуміло, що деякі критерії мають пріоритет над іншими.

4. Проблема визначення оптимуму задачі БО. Мова йде про те, як використати методи лінійної, нелінійної, дискретної оптимізації для визначення оптимуму задач із певною специфікою.

При розв'язанні багатокритеріальної задачі часто виникає необхідність *нормалізації (нормування)* критеріїв *f* (*x*) *k* , тобто зведення всіх критеріїв до єдиного масштабу та безрозмірного виду. Надалі будемо вважати, що всі критерії невід'ємні, тобто  $f_k(x) \ge 0$  для всіх  $x \in X$ .

Найчастіше використовується заміна критеріїв їх безрозмірними відносними величинами:  $\lambda_k(x) = \frac{J_k(x)}{e^{x}}$  $(x)$  $(x)$ *k k*  $\int f(x) dx$  $\lambda_k(x) = \frac{f_k(x)}{f_*}, \quad \text{Re} \quad f_k^* = \max_{x \in X} f_k(x)$  $=$  max  $f_k(x)$ . Нормалізовані критерії мають дві важливі властивості: по-перше, вони є безрозмірними величинами, і, по-друге, вони задовольняють нерівності  $0 \le \lambda_k(x) \le 1$  для кожного *<sup>x</sup> X* . Ці властивості дозволяють порівнювати критерії між собою.

Основні методи, що застосовуються при розв'язанні задач БО, представлені наступною схемою:

10

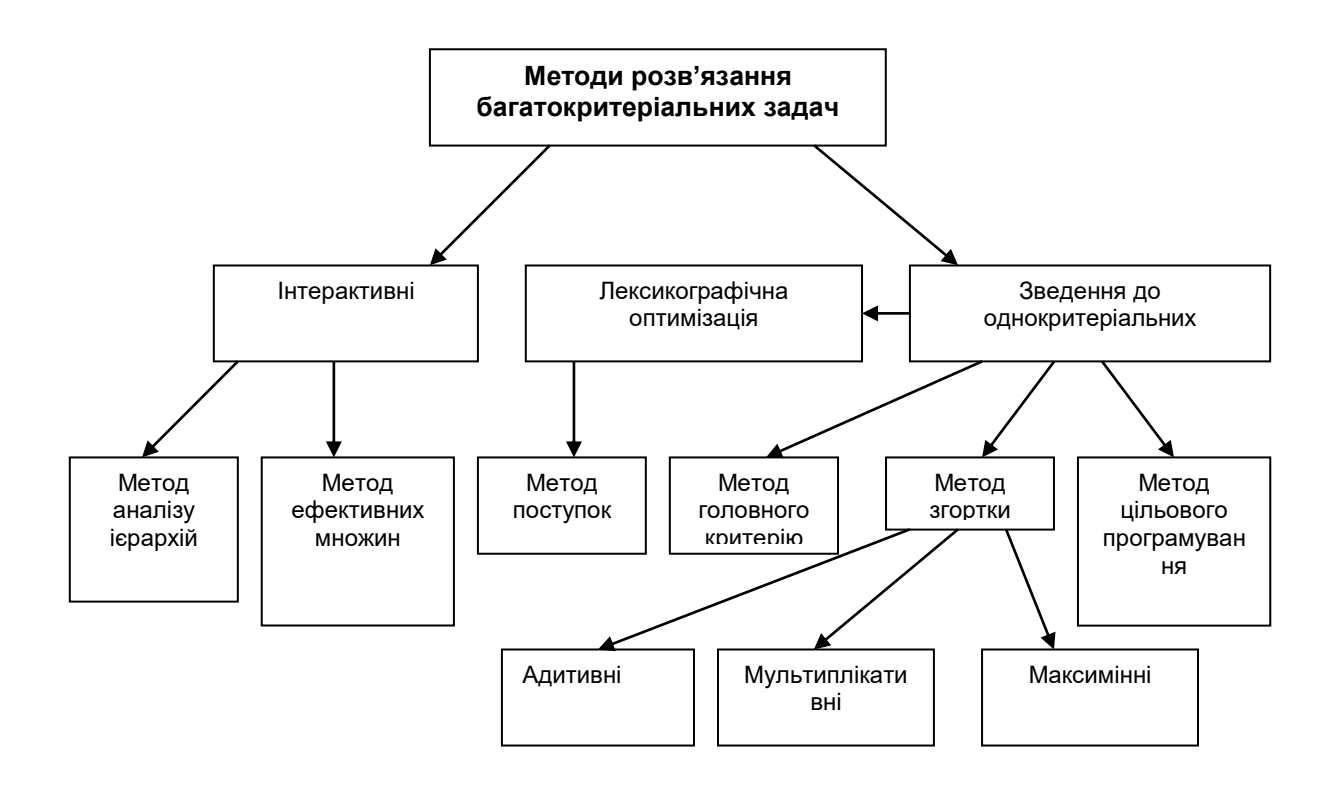

#### **1.4. Методи, засновані на згортанні критеріїв**

Замість *К* часткових критеріїв  $f_1, f_2, ..., f_k$  розглядається один скалярний критерій, отриманий шляхом комбінації часткових критеріїв. Розрізняють адитивну і мультиплікативну згортку критеріїв.

## **1.4.1. Метод адитивної згортки критеріїв**

Нехай критерії порівнянні, наприклад, нормовані й визначений вектор вагових коефіцієнтів  $\alpha$  =  $(\alpha_{_1}, \alpha_{_2}, ..., \alpha_{_K}),$  координати якого характеризують важливість відповідного критерію. Тобто  $\alpha_i \ge \alpha_j$ , якщо критерій  $f_i$  є переважніший ніж  $f_j$ . При цьому

$$
\sum_{k=1}^K \alpha_k = 1, \ \alpha_k \ge 0.
$$

Для *адитивного* методу будується нова цільова функція

$$
F(x) = \sum_{k=1}^{K} \alpha_k f_k(x)
$$

і розв'язується задача оптимізації скалярного критерію

 $F(x) \rightarrow \max$ , при умові  $x \in X$ .

Основною перевагою адитивної згортки є те, що з нею пов'язані «класичні», достатні і необхідні, умови оптимальності за Парето. Але, водночас, при цьому часто отриманий розв'язок є нестійким, тобто малим приростам вагових коефіцієнтів відповідають великі прирости цільових функцій.

#### Приклад 1.1.

Нехай задано двокритеріальну задачу:

 $f_1: 2x_2 \rightarrow \max$ ,

 $f_2: 2x_1 - x_2 \rightarrow \max$ ,

$$
x_1 + 2x_2 \le 9,
$$
  
\n
$$
2x_1 + x_2 \le 9,
$$
  
\n
$$
-x_1 + 4x_2 \ge -8,
$$
  
\n
$$
x_1 + 2x_2 \ge -4,
$$
  
\n
$$
3x_1 - x_2 \ge -5,
$$
  
\n
$$
x_1 - x_2 \ge -3,
$$
  
\n
$$
x_1 \le 4.
$$

Розв'язати задачу методом адитивної згортки, при різних значеннях вагових коефіцієнтів взятих із таблиці:

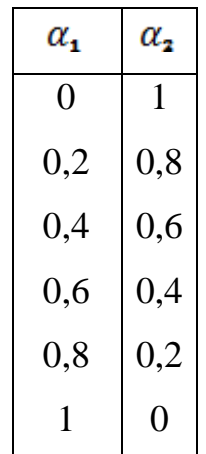

Зробимо геометричну інтерпретацію задачі.

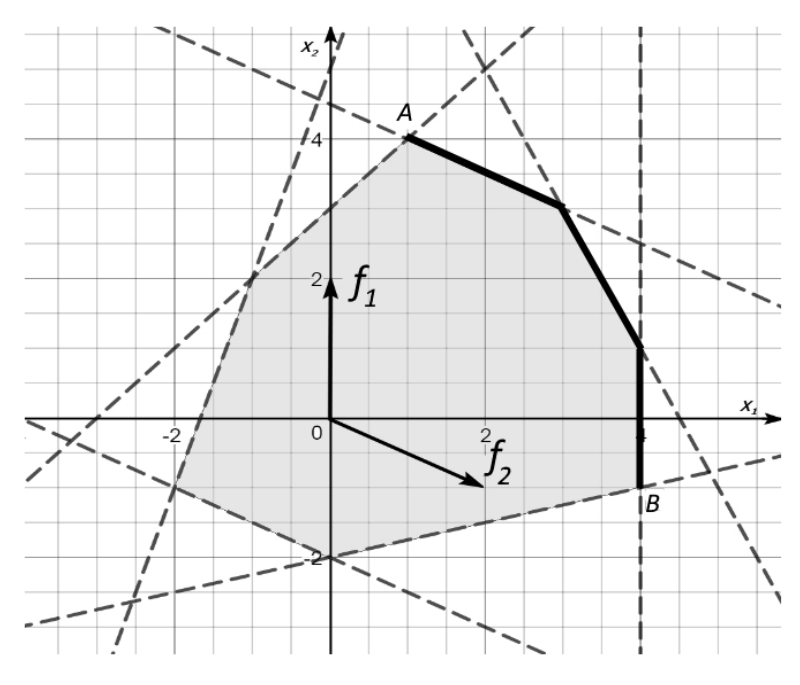

Рис. 1.1

Точка *А* є оптимальною для критерію 1 *f* , а точка *В* – для 2 *f* . На рис. 1.1 ламана виділена жирною лінією – множина Парето-оптимальних точок.

1. Hexaŭ 
$$
\alpha_1 = 0
$$
,  $\alpha_2 = 1$  roqi

$$
F_1(x) = \alpha_1 f_1(x) + \alpha_2 f_2(x) = 0 \cdot f_1(x) + 1 \cdot f_2(x) = 2x_1 - x_2.
$$

Розв'яжемо задачу (рис.1.2):

$$
F_1(x) \to \max \, , \, \min \, x \in X \, .
$$

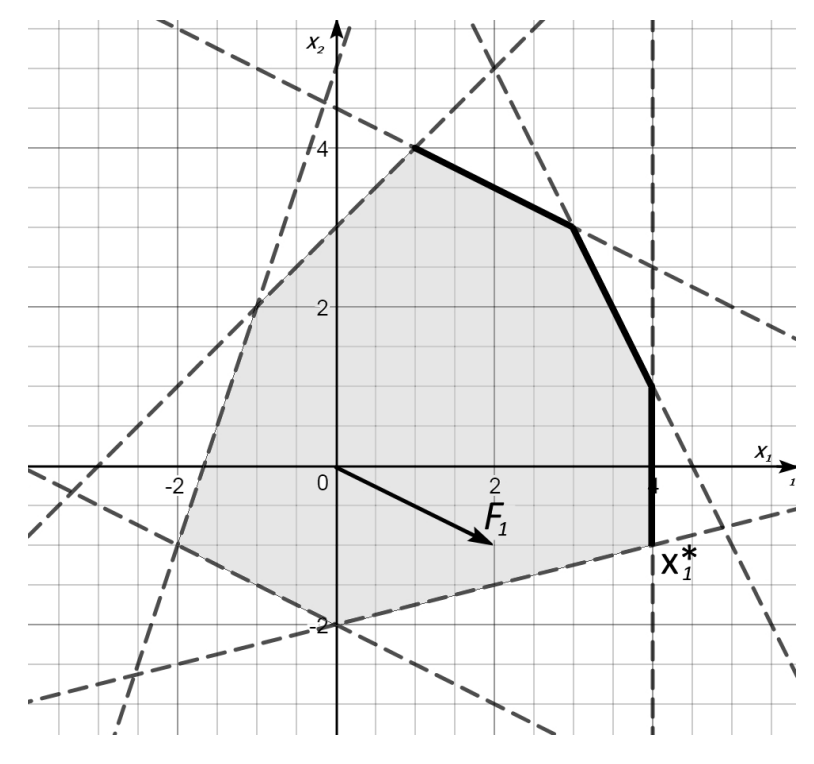

Рис. 1.2

Отримаємо розв'язок:  $x_i^*(4;-1)$ . Підставимо значення точки в критерії ефективності, отримаємо вектор оцінок:  $y_1^*(-2,9)$ .

2. Hexaŭ 
$$
\alpha_1 = 0, 2
$$
,  $\alpha_2 = 0, 8$  to  
\n
$$
F_2(x) = \alpha_1 f_1(x) + \alpha_2 f_2(x) = 0, 2 \cdot f_1(x) + 0, 8 \cdot f_2(x) =
$$
\n
$$
= 0, 2 \cdot 2x_2 + 0, 8 \cdot (2x_1 - x_2) = 0, 4x_2 + 1, 6x_1 - 0, 8x_2 = 1, 6x_1 - 0, 4x_2.
$$

Розв'яжемо однокритеріальну задачу (рис.1.3):

$$
F_{2}(x) \rightarrow \max,
$$

при  $x \in X$ .

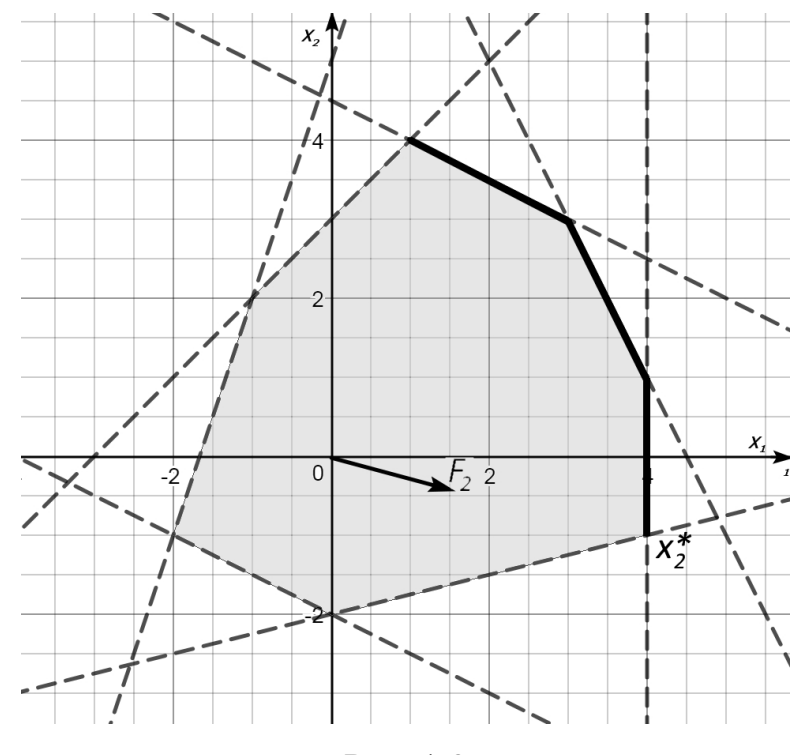

Рис. 1.3

Отримаємо розв'язок:  $x_2^*(4;-1)$ . Підставимо значення точки в критерії ефективності, отримаємо вектор оцінок:  $y_2^*(-2,9)$ .

3. Hexaŭ 
$$
\alpha_1 = 0.4
$$
,  $\alpha_2 = 0.6$  roqi  
\n
$$
F_3(x) = \alpha_1 f_1(x) + \alpha_2 f_2(x) = 0.4 \cdot f_1(x) + 0.6 \cdot f_2(x) =
$$
\n
$$
= 0.4 \cdot 2x_2 + 0.6 \cdot (2x_1 - x_2) = 0.8x_2 + 1.2x_1 - 0.6x_2 = 1.2x_1 + 0.2x_2.
$$

Розв'яжемо однокритеріальну задачу (рис. 1.4):

$$
F_{3}(x) \rightarrow \max,
$$

при  $x \in X$ .

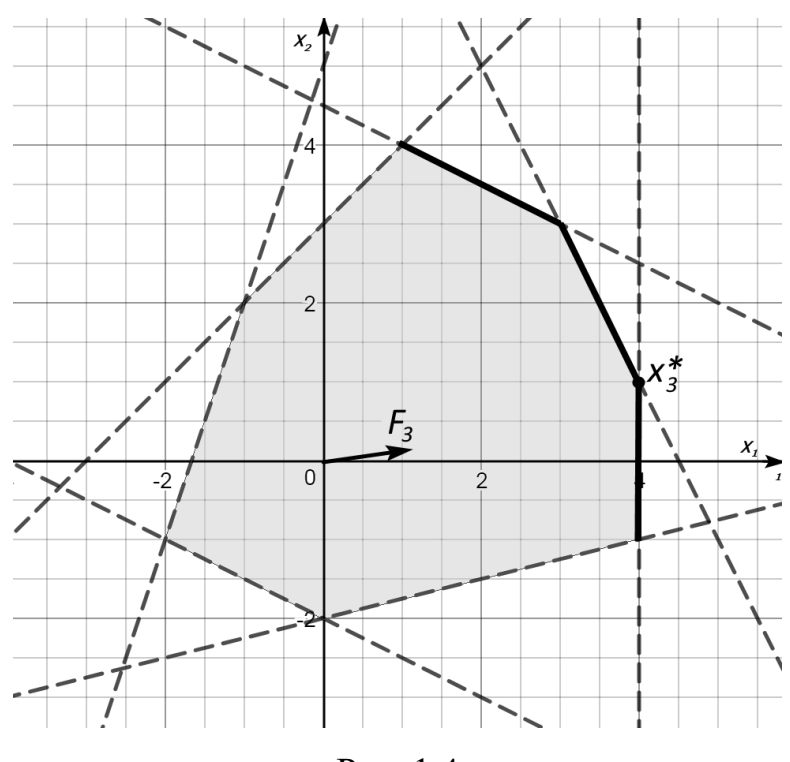

Рис. 1.4

Отримаємо розв'язок:  $x_3^*(4;1)$ . Підставимо значення точки в критерії ефективності, отримаємо вектор оцінок:  $y_3^*(2; 7)$ .

Видно, що із збільшенням вагового коефіцієнта другого критерію, його оцінка починає зростати.

4. Hexaŭ 
$$
\alpha_1 = 0.6
$$
,  $\alpha_2 = 0.4$  roqi  
\n $F_4(x) = \alpha_1 f_1(x) + \alpha_2 f_2(x) = 0.6 \cdot f_1(x) + 0.4 \cdot f_2(x) =$   
\n $= 0.6 \cdot 2x_2 + 0.4 \cdot (2x_1 - x_2) = 1.2x_2 + 0.8x_1 - 0.4x_2 = 0.8x_1 + 0.8x_2.$   
\nPoas'яжемо однокритеріальну задачу (puc.1.5):  
\n $F_4(x) \rightarrow \max$ ,  
\nпри  $x \in X$ .

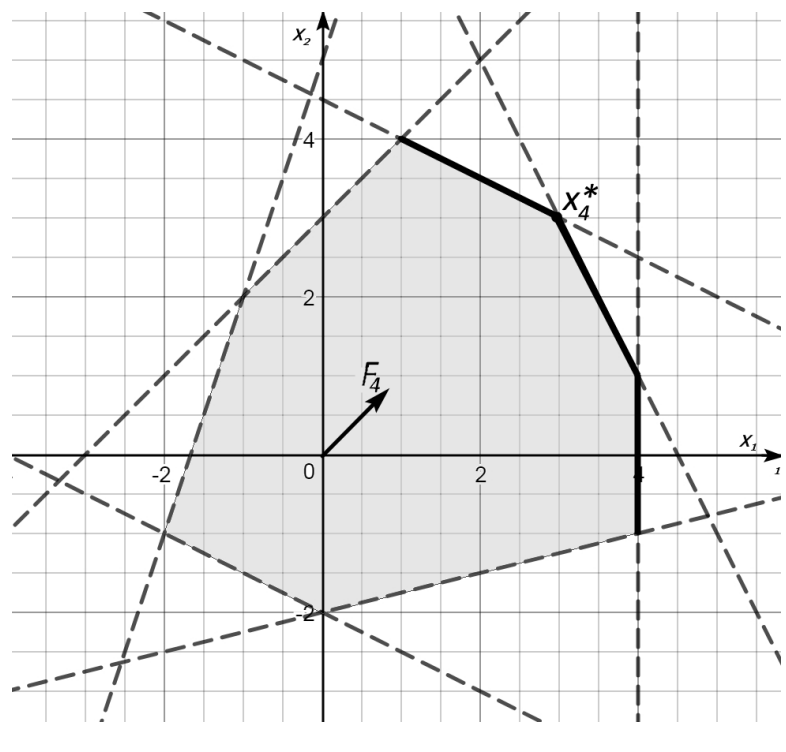

Рис. 1.5

Отримаємо розв'язок:  $x_4^*(3; 3)$  та вектор оцінок:  $y_4^*(6; 3)$  $y_4^*(6; 3)$ .

5. Hexaă 
$$
\alpha_1 = 0.8
$$
,  $\alpha_2 = 0.2$   $\text{roj}$   
\n $F_5(x) = \alpha_1 f_1(x) + \alpha_2 f_2(x) = 0.8 \cdot f_1(x) + 0.2 \cdot f_2(x) =$   
\n $= 0.8 \cdot 2x_2 + 0.2 \cdot (2x_1 - x_2) = 1.6x_2 + 0.4x_1 - 0.2x_2 = 0.4x_1 + 1.4x_2.$ 

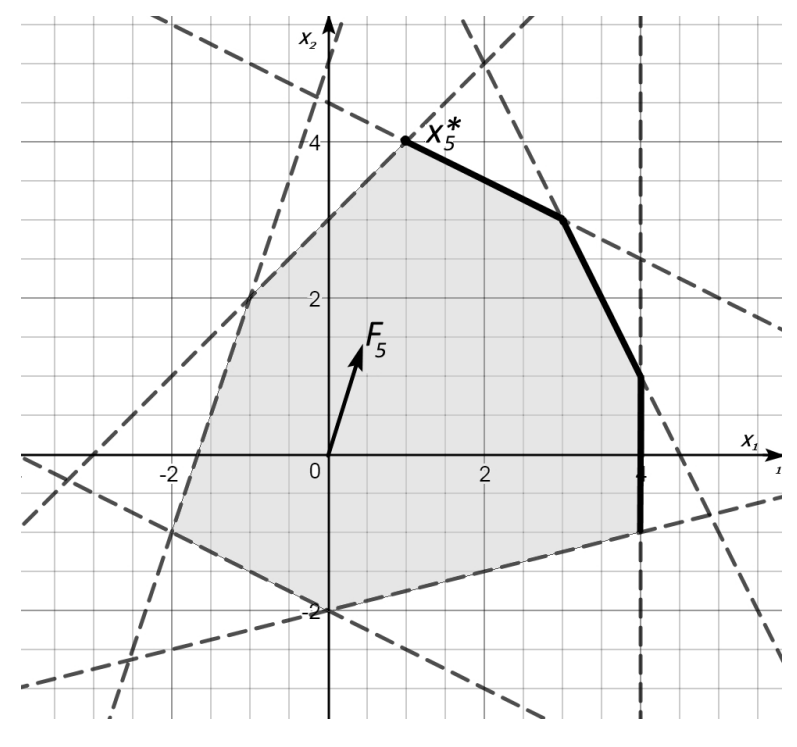

Рис. 1.6

Розв'яжемо однокритеріальну задачу (рис. 1.6):

$$
F_5(x) \to \max,
$$

при  $x \in X$ .

Отримаємо розв'язок: *x*<sub>5</sub>(1; 4) та вектор оцінок: *y*<sub>5</sub>(8; -2).

6. Hexaă 
$$
\alpha_1 = 1
$$
,  $\alpha_2 = 0$   $\text{rogi}$   
\n
$$
F_s(x) = \alpha_1 f_1(x) + \alpha_2 f_2(x) = 1 \cdot f_1(x) + 0 \cdot f_2(x) =
$$
\n
$$
= 1 \cdot 2x_2 + 0 \cdot (2x_1 - x_2) = 2x_2.
$$

Розв'яжемо однокритеріальну задачу (рис. 1.7) :

$$
F_{6}(x) \rightarrow \max ,
$$

при  $x \in X$ .

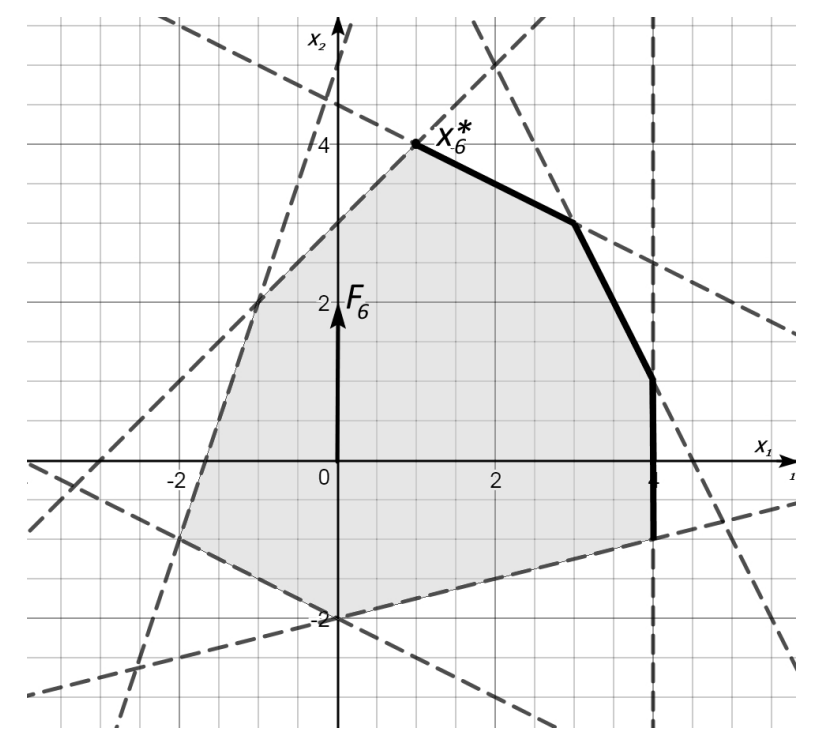

Рис. 1.7

Отримаємо розв'язок:  $x_6^*(1; 4)$  та вектор оцінок:  $y_6^*(8; -2)$ .

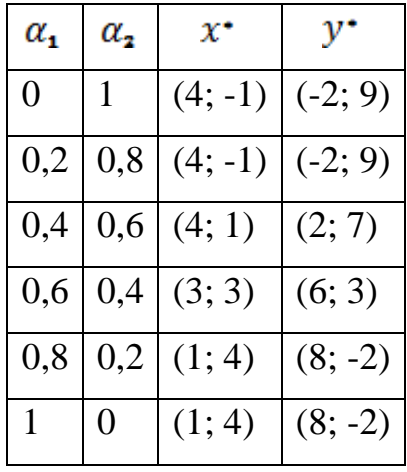

Запишемо отримані розв'язки в таблицю:

Із таблиці видно, що збільшення вагового коефіцієнту приводить до збільшення значення оцінки за певним критерієм.

Так при зміні  $\alpha_1$  від «0» до «1» значення оцінки вектора  $y^*$  для критерію  $f_1(x)$  змінюється від «-2» до «8»; а при зміні  $\alpha_{_2}$  від «0» до «1» значення оцінки вектора  $y^*$  для критерію  $f_2(x)$  змінюється від «-2» до «9». Таким чином отримані результати підтверджують те, що збільшення вагового коефіцієнту певного критерію, як правило, призводить до не зменшення його оцінки для задач максимізації.

Накладемо всі отримані рисунки один на одний.

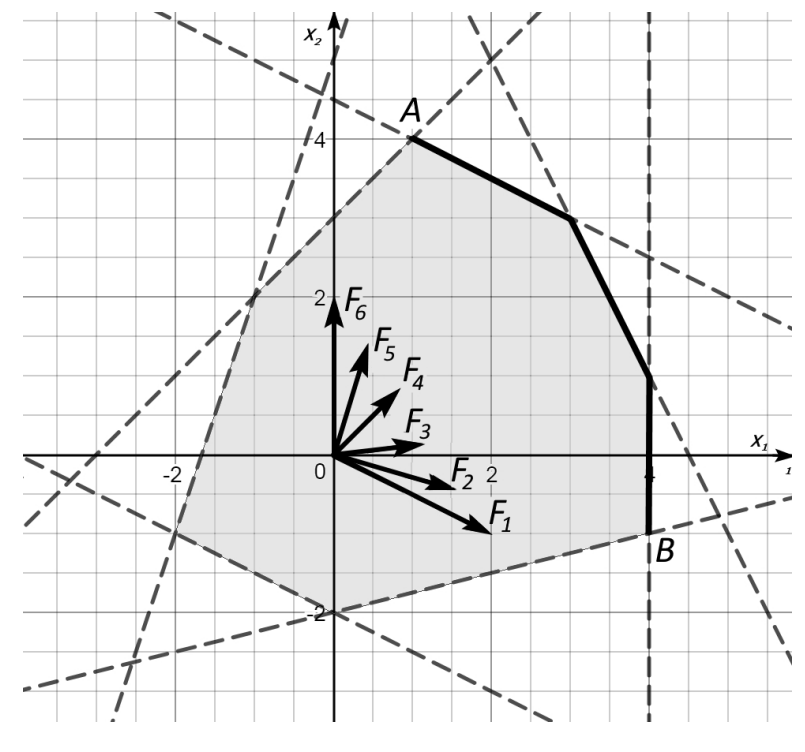

Рис. 1.8

Видно, що зміна суперкритеріїв  $f_2(x) = F_1(x), F_2(x), ..., F_5(x), F_6(x) = f_1(x)$ приводить до зміни оптимальних точок: від точки *В* оптимальної для другого критерію ефективності до т. *А* оптимальної для першого критерію.

Отже, із збільшенням вагового коефіцієнту певного критерію градієнт критерію адитивної згортки  $\,F(x)$  буде ближчим до градієнта цього критерію.

При цьому отримані розв'язки будуть одними із точок множини оптимальних за Парето.

# **1.4.2. Метод мультиплікативної та мінімаксної згортки критеріїв**

Для *мультиплікативного* методу підхід до розв'язання аналогічний, тільки цільова функція має вигляд

$$
F=\prod_{k=1}^K f_k^{\alpha_k}(x),
$$
mpu  
чomy  $\sum_{k=1}^K \alpha_k=1, \ \alpha_k\geq 0.$ 

Логічним поясненням мультиплікативного методу є уявлення про ваги критеріїв, як про ймовірності досягнення деяких показників якості. Але використання цієї згортки призводить до нелінійної цільової функції, що виходить за межі класу розглядуваних задач.

Крім того, досить часто використовують мінімаксну згортку -

$$
F = \max_{k \in [1,K]} f_k(x) \to \min
$$

та згортку мінімальної оптимальності -

$$
F = \sum_{k=1}^K f_k(x) \to \min.
$$

Основний і дуже істотний недолік методів згортання критеріїв полягає в суб'єктивності вибору коефіцієнтів  $\alpha_k$ .

## 1.5. Метод задоволених вимог (головного критерію)

Визначається основний (головний) серед критеріїв. Наприклад,  $f_1(x)$ . Всі інші цільові функції переводяться в розряд обмежень за наведеним нижче правилом.

Відповідно до вимог ОПР на всі критерії накладаються певні обмеження, яким вони повинні задовольняти. Вводиться система контрольних показників (мінімально допустимих рівнів)  $\tilde{f}_k$  і вважається, що за всіма критеріями повинні бути досягнуті значення, не менші заданих:

 $f_k(x) \geq \tilde{f}_k$ ,  $k = 1, 2, ..., K$ .

Після вибору основного критерію та встановлення нижніх границь для інших критеріїв розв'язується задача однокритеріальної оптимізації:

 $f_1(x) \rightarrow \max$ ,

при умовах

$$
\begin{cases} f_k(x) \ge \widetilde{f}_k, \ k = 1, 2, ..., K, \\ x \in X. \end{cases}
$$

Цей метод найчастіше використовується в інженерній практиці.

Зауважимо, що основним недоліком є те, що отриманий розв'язок може і не бути ефективним.

#### Приклад 1.2.

Розв'язати задачу методом задоволених вимог:

$$
f_1: x_2 \to \max
$$
,  
\n $f_2: 2x_1 \to \max$ ,  
\n $f_3: -\frac{1}{2}x_1 - x_2 \to \max$ ,  
\n $\min x \in X : \begin{cases} 3x_1 + 4x_2 \le 12, \\ x_1, x_2 \ge 0. \end{cases}$ 

Геометрична інтерпретація задачі представлена на рис1.9, де ламана *АВС* – множина точок оптимальних за Парето.

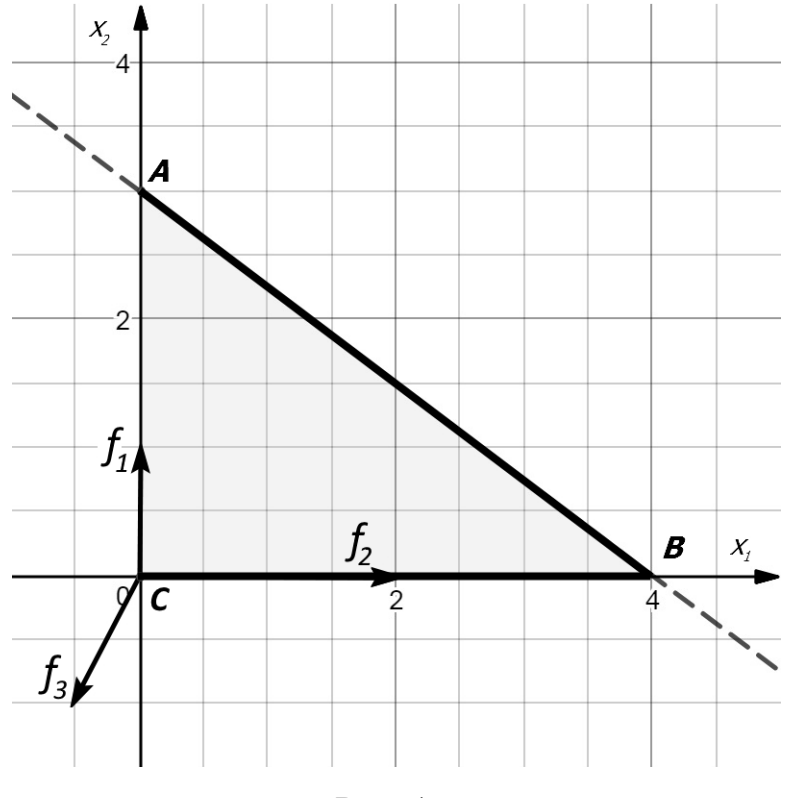

Рис. 1.9

Призначимо головним критерій -  $f_1$ .

Для інших критеріїв потрібно призначити мінімально допустимі рівні  $f_{\scriptscriptstyle 2}$  $\widetilde{f}$ та  $f_{3}$  $\widetilde{f}_i$ . Щоб не вийти за межі множини допустимих розв'язків необхідно оцінити їх можливі значення. Для цього потрібно знайти наступні величини:

 $(x_2^{\text{max}})=2\cdot 4=8$  $f_2^{\max} = f_2(x_2^{\max}) = 2 \cdot 4 = 8$ ,  $f_3^{\max} = f_3(x_3^{\max}) = 0$  $f_3^{\text{max}} = f_3(x_3^{\text{max}}) = 0,$ min  $f_2^{\min} = f_2(x_2^{\min}) = 0,$   $f_3^{\min} = f_3(x_3^{\min}) = -3$  $f_3^{\text{min}} = f_3(x_3^{\text{min}}) = -3.$ Oтже,  $0 \leq \tilde{f}_2 \leq 8$ ,  $a - 3 \leq \tilde{f}_3 \leq 0$ . Призначимо  $f_{\scriptscriptstyle 2}^{\scriptscriptstyle 1}$  $\widetilde{f}_2$  =4,  $\widetilde{f}_3$  $\tilde{f}_3 = -1, 5.$ 

Перейдемо до розв'язання однокритеріальної задачі:

$$
f_1: x_2 \to \max,
$$
  
\n
$$
\text{Tr} \quad x \in X: \begin{cases} 2x_1 \ge 4, \\ -\frac{1}{2}x_1 - x_2 \ge -1.5, \\ 3x_1 + 4x_2 \le 12, \\ x_1, x_2 \ge 0. \end{cases}
$$

Наступна геометрична інтерпретація зображує, як проходить усічення множини допустимих розв'язків (рис.1.10).

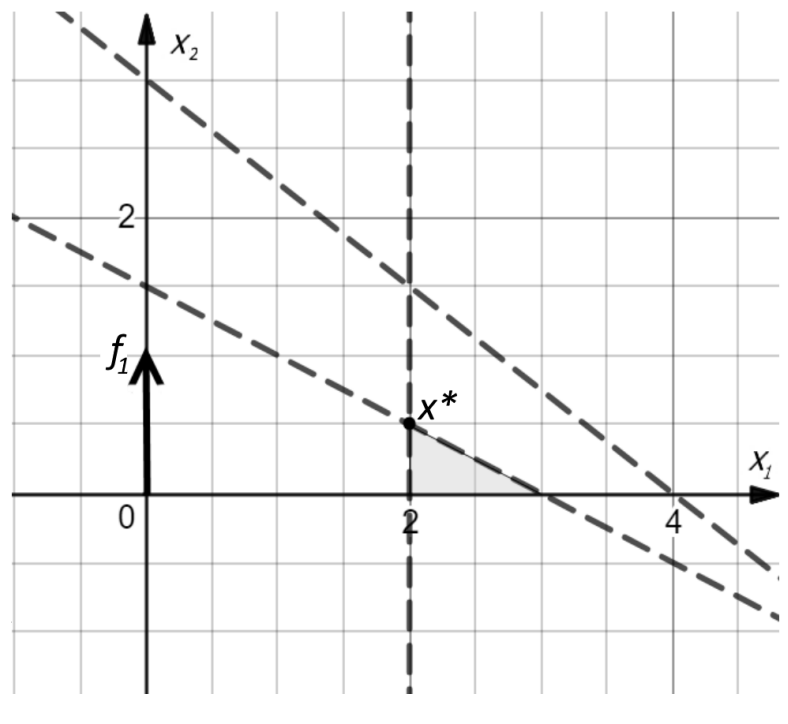

Рис. 1.10

$$
x^* \in \begin{cases} 2x_1 = 4, \\ -0.5x_1 - x_2 = -1.5. \end{cases}
$$
OTxe,  $x^*(2; 0.5)$ ,  $y^*(0.5; 4; -1.5)$ .

Як видно із вектора оцінок значення другого та третього критеріїв в знайденій точці є не меншими ніж задані допустимі рівні, при цьому, оптимальна точка не є Паретівською (див. рис. 1.10).

#### **Приклад 1.3.**

Розв'язати задачу методом задоволених вимог:

$$
f_1: x_1 + x_2 - x_3 \to \max,
$$
  
\n
$$
f_2: x_1 - 2x_2 + x_3 \to \max,
$$
  
\n
$$
\min x \in X: \begin{cases} x_1 + x_2 + x_3 \le 4, \\ x_1 - x_2 + x_3 \le 2, \\ x_1, x_2, x_3 \ge 0. \end{cases}
$$

Для цього скористаємось надбудовою «Пошук рішень» табличного редактора Excel, більш детально її роботу буде описано в розділі 2.

Нехай визначено головний критерій – *f2*.

Проведемо деяку оцінку головного критерію.

Спочатку розв'яжемо наступну задачу:

$$
f_2 \rightarrow \text{max}
$$
,

$$
x\in X.
$$

Отримаємо оптимальну точку  $x_2^{\text{max}}(0.714; 0; 1.29)$  $x_2^{\max}$  (0.714; 0; 1.29),  $y_2^*(-0.57; 4)$ .

Дана точка є розв'язком задачі без врахування першого критерію.

Тепер використаємо метод задоволених вимог, за яким треба призначити мінімально допустимий рівень для першого критерію  $f_{\rm i}$  $\widetilde{f}_{\scriptscriptstyle{1}}$  .

Зробимо оцінку верхньої границі даної величини:

$$
f_1 \to \max
$$
,  
 $npu \quad x \in X$ .  $\Rightarrow x_1^{\max} (2.67; 1,33; 0), f_1^{\max} = f_1(x_1^{\max}) = 4$ .

Отже,  $\tilde{f}_1 \leq 4$ , але і меншим за число «-0,57» цю величину призначати недоцільно.

Призначимо  $\widetilde{f}_1 = 2$ .

Далі перейдемо до однокритеріальної задачі урізавши множину допустимих розв'язків відповідною нерівністю:

$$
f_2: x_1 - 2x_2 + x_3 \to \max,
$$
  

$$
x \in X: \begin{cases} x_1 + x_2 - x_3 \ge 2\\ x_1 + x_2 + x_3 \le 4, \\ x_1 - x_2 + x_3 \le 2, \\ x_1, x_2, x_3 \ge 0. \end{cases}
$$

Отримаємо розв'язок  $x^*(2,0,0)$  та вектор оцінки  $y^*(2,2)$ .

Дійсно «правильно» підібраний коефіцієнт  $\widetilde{f}_1$  покращив значення першого критерію із рівня «-0,57» до «2», максимізуючи значення 2-го критерію.

#### 1.6. Метод послідовних поступок

Критерії нумеруються в порядку спадання важливості. Нехай критерії вже  $f_1, f_2,...,f_k$ записані в порядку зменшення їх важливості.

1-й крок. Розв'язується однокритеріальна задача за 1-м критерієм:

 $z_1^* = \max_{x \in Y} f_1(x)$ .

2-й крок. Призначається розумна з інженерної точки зору поступка  $\Delta z_1$ , складається й розв'язується нова задача оптимізації за 2-м критерієм:

$$
z_2^* = \max_{\substack{x \in X, \\ f_1(x) \ge z_1^* - \Delta z_1}} f_2(x).
$$

3-й крок. Призначається поступка для 2-го критерію  $\Delta z_2$ , складається й розв'язується задача оптимізації за 3-м критерієм:

$$
z_{3}^* = \max_{\substack{x \in X, \\ f_1(x) \ge z_1^* - \Delta z_1, \\ f_2(x) \ge z_2^* - \Delta z_2.}} f_3(x).
$$

Процес призначення поступок за кожним критерієм і розв'язок однокритеріальних задач триває до останнього К-го кроку.

К-й крок. Призначається поступка для К-1-го критерію  $\Delta z_{K-1}$ , складається й розв'язується задача оптимізації за останнім  $K$  – вим критерієм:

$$
z_{\kappa}^* = \max_{\substack{x \in X, \\ f_1(x) \ge z_1^* - \Delta z_1, \\ f_2(x) \ge z_2 - \Delta z_2, \\ \dots \\ f_{\kappa-1}(x) \ge z_{\kappa-1}^* - \Delta z_{\kappa-1}.}} f_{\kappa}(x).
$$

Основний недолік методів, що використають обмеження критеріїв, полягає в суб'єктивності вибору контрольних показників та в суб'єктивності вибору поступок. При використанні методу послідовних поступок варто пам'ятати, що поступки можуть бути непорівнянні між собою, тому треба попередньо організувати нормалізацію критеріїв. Крім того, в загальному випадку вже з 2-го кроку розв'язок може бути не оптимальним за Парето.

#### Приклад 1.4.

Розв'яжемо задачу методом послідовних поступок:

- $f_1: 2x_2 \rightarrow \text{max}$
- $f_2: 2x_1 x_2 \rightarrow \text{max}$ ,
- $f_3: 2x_1 + x_2 \rightarrow \text{max}$ ,

при  $x \in X$  із прикладу 1.1.

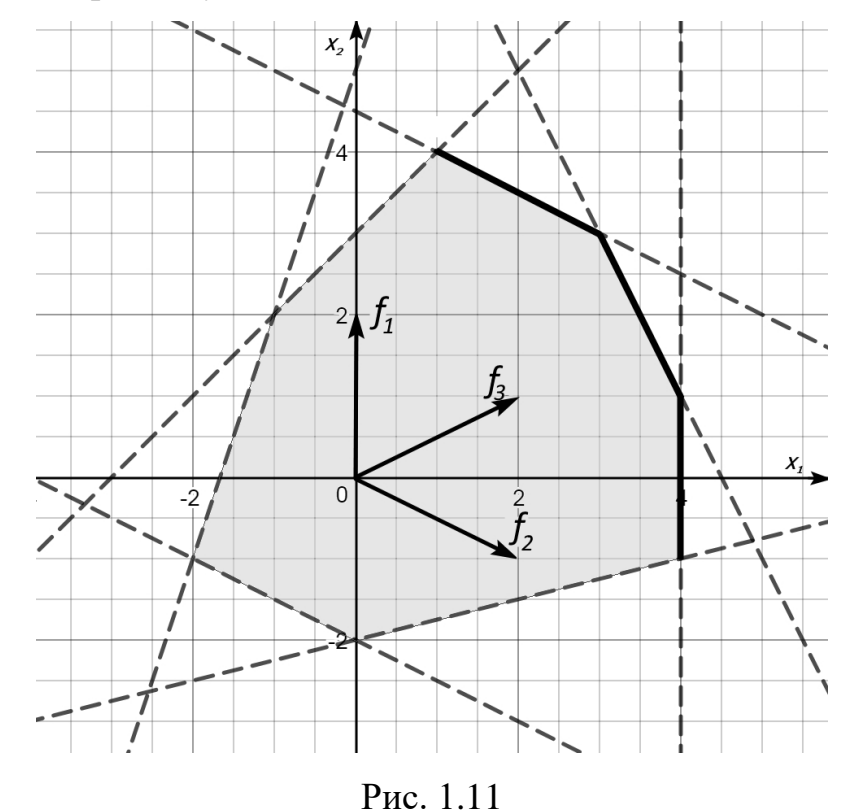

На рис.1.11 представлена геометрична інтерпретація задачі

Нехай ОПР задала наступну перевагу критеріїв  $f_1 \succ f_2 \succ f_3$ .

*І крок.*

Розв'яжемо задачу (рис. 1.12):

 $f_1(x) \to \max$ ,

при  $x \in X$ .

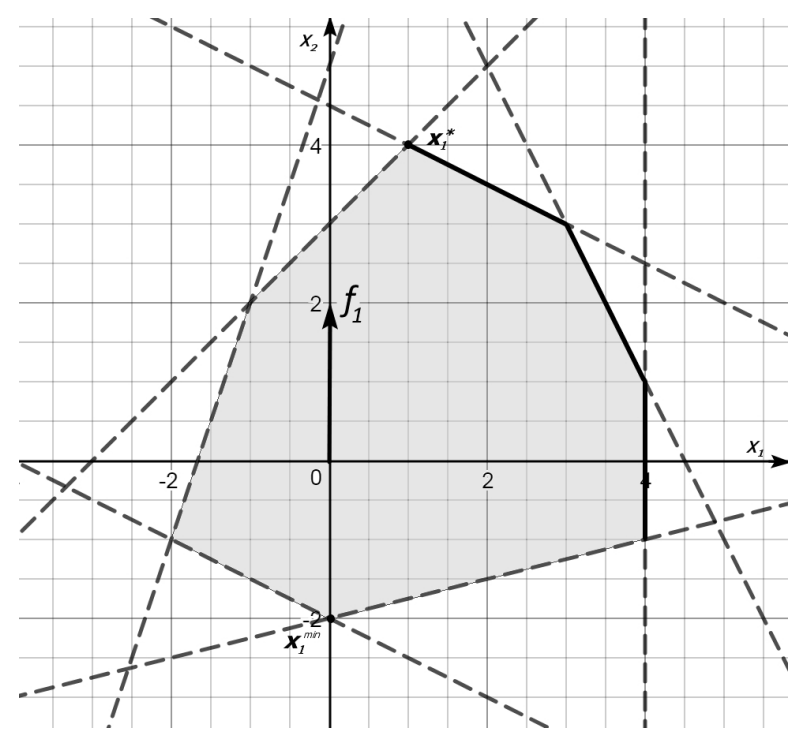

Рис. 1.12

Отримаємо  $x_1^*(1,4)$ ,  $y_1^*(8,-2,6)$ .

Далі ОПР потрібно призначити певну поступку  $\Delta_1$  для критерію  $f_1$ , щоб спробувати покращити інші два критерії. Але величину  $\Delta_1$  слід призначати не випадковим чином, вона має бути співрозмірна із величинами  $f_1^{\text{max}}$  і  $f_1^{\text{min}}$  $f_1^{\text{min}}$  . Хоча теорія методу не вимагає знаходження  $f_1^{\text{min}}$  $f_1^{\text{min}}$ , але знання цієї величини є рекомендоване для точнішого визначення поступки.

Отже, розв'язавши задачу (рис. 1.12):

 $f_1(x) \to \min$ , при  $x \in X$ . Отримаємо  $x_1^{\min}(0; -2)$ ,  $f_1^{\min} = -4$ . Тому, доцільно враховувати, що

$$
0 < \Delta_1 < f_1^{\max} - f_1^{\min},
$$
\n
$$
0 < \Delta_1 < 12.
$$

Нехай ОПР призначена  $\Delta_1 = 4$ .

*ІІ крок.* 

Переходимо до розв'язання задачі (рис. 1.13):

$$
f_2(x) \to \max, \n\text{hpt } x \in X_2 : \begin{cases} x \in X, \\ x_2 \ge 2. \end{cases}
$$

В дану систему обмежень додано ще одну нерівність:  $f_1(x) \ge f_1(x_1^*) - \Delta_1$ .  $2x_2$  ≥ 8 − 4, тобто  $x_2$  ≥ 2.

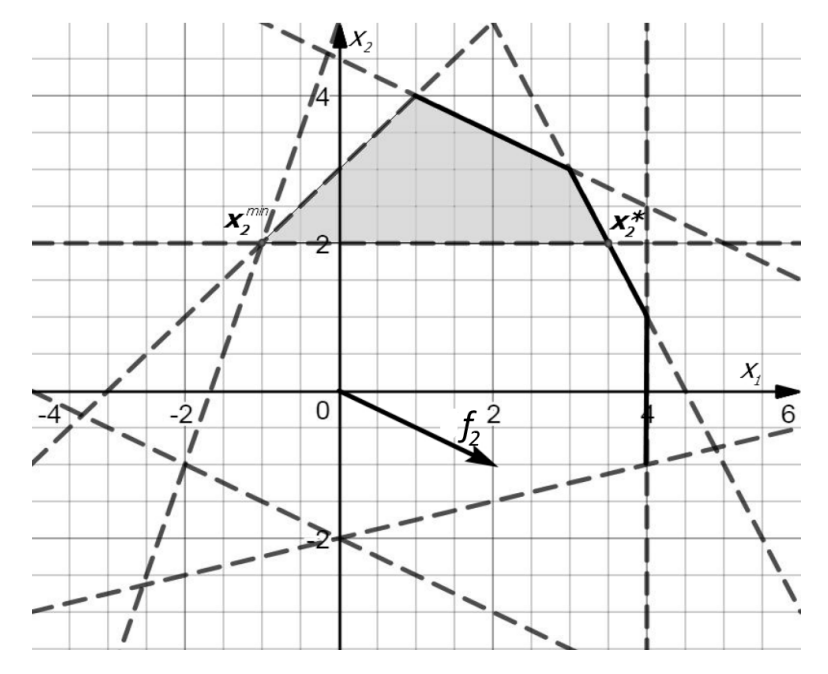

Рис. 1.13

Отримаємо:  $x_2^*(\frac{7}{2};2)$ ,  $y_2^*(4;5;9)$ 2 7  $\int_{2}^{x}(-1,2), y_2^*$  $x_2^*(\frac{1}{2};2)$ ,  $y_2^*(4;5;9)$ .

Отже, врахування поступки  $\Delta_1$  привело до погіршення значення критерію  $f_1(x)$  is значенням оцінки «8» до значення «4». Але в свою чергу, це дало

можливість покращити оцінки інших критеріїв:  $f_2(x)$  is «-2» до «5»;  $f_1(x)$  is «6» до «9».

Тоді ОПР має призначити наступну поступку для  $f_2(x)$ .

Для цього розв'яжемо задачу (рис. 1.13):

 $f_2(x) \to \min,$ 

при  $x \in X_2$ .

Отримаємо  $x_2^{\min}(-1,2)$ ,

$$
f_2^{\min} = f_2(x_2^{\min}) = -4.
$$

Отже,  $0 < \Delta_2 < 9$ .

$$
Hexай \Delta_2 = 3.
$$

*ІІІ крок.*

Розв'яжемо наступну задачу (рис. 1.14):

$$
f_3(x) \to \max, \n\text{ input } x \in X_3: \begin{cases} x \in X_2, \\ 2x_1 - x_2 \ge 2. \end{cases}
$$

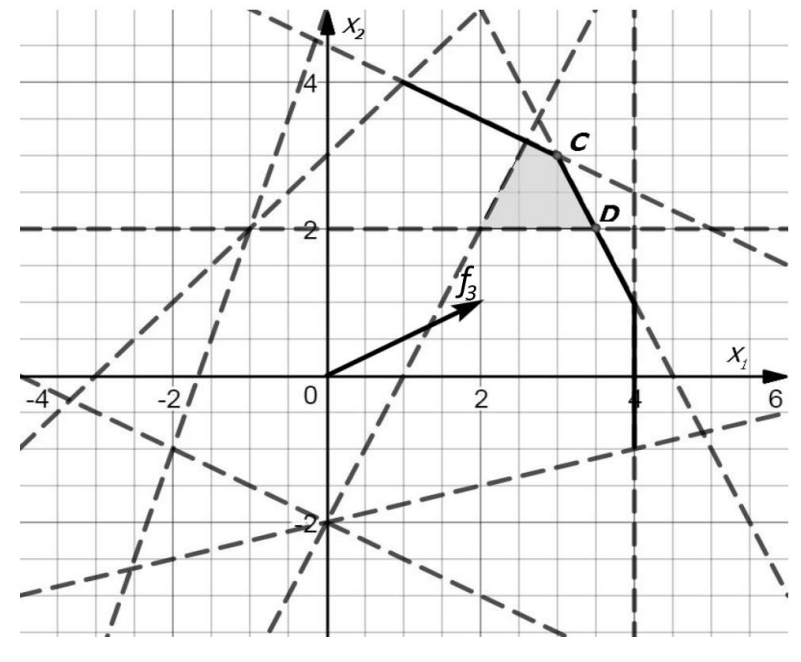

Рис. 1.14

Тут до множини обмежень додано ще одну нерівність:

$$
f_2(x) \ge f_2(x_2^*) - \Delta_2,
$$
  
\n
$$
2x_1 - x_2 \ge 5 - 3,
$$
  
\n
$$
2x_1 - x_2 \ge 2.
$$
  
\nOTPUMaemo:  $x_2^*(\frac{7}{2}; 2), y_2^*(4; 5; 9).$ 

Як бачимо, поступка  $\Delta_2 = 3$  не дала змогу покращити значення інших критеріїв, тому отримана оптимальна точка не змінилась. В даному прикладі оптимальний розв'язок буде Парето-оптимальний.

## **Приклад 1.5.**

Розв'язати задачу:

$$
f_1: x_1 - 2x_2 \to \max
$$

$$
f_2: -x_1 + x_2 \to \max
$$

$$
\text{ыри } x \in X : \begin{cases} 3x_1 - x_2 \ge -3, \\ 4x_1 + 6x_2 \le 18, \\ x_1 + 7x_2 \ge -1. \end{cases}
$$

Геометрична інтерпретація задачі (рис. 1.15).

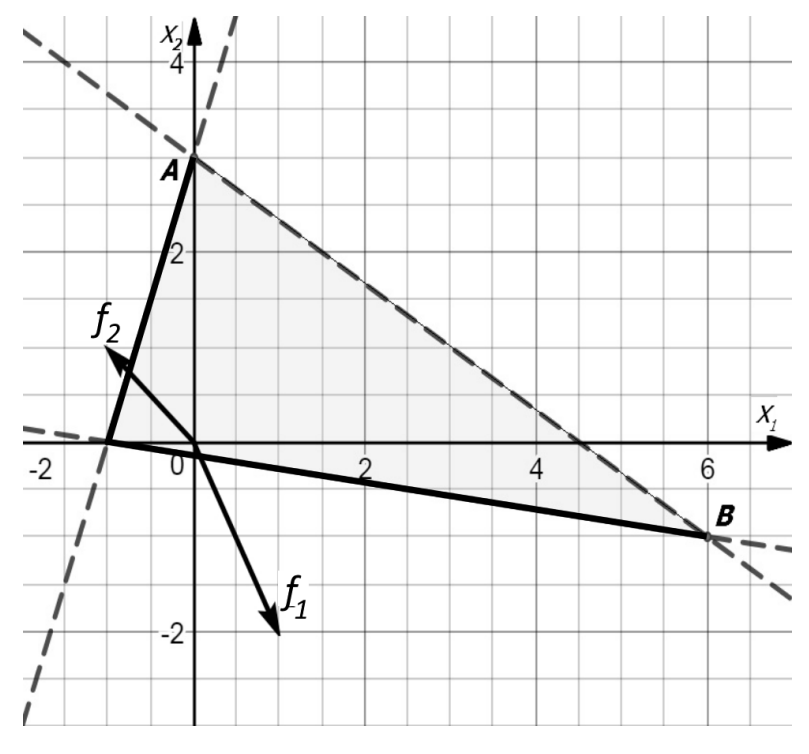

Рис. 1.15

На рис. 1.15 ламана, що виділена жирним є множиною точок оптимальних за Парето.

```
Нехай ОПР задала перевагу: f_1 \succ f_2.
```
*І крок.*

Розв'яжемо однокритеріальну задачу (рис. 1.16):

```
f_1(x) \to \max,
```
при  $x \in X$ .

```
Отримаємо x_1^*(6;-1), y_1^*(8;-7).
```
Знайдемо  $f_1^{\text{min}}$  $f_1^{\,\mathrm{min}}$  :

 $f_1(x) \to \min$ ,

при  $x \in X$ .

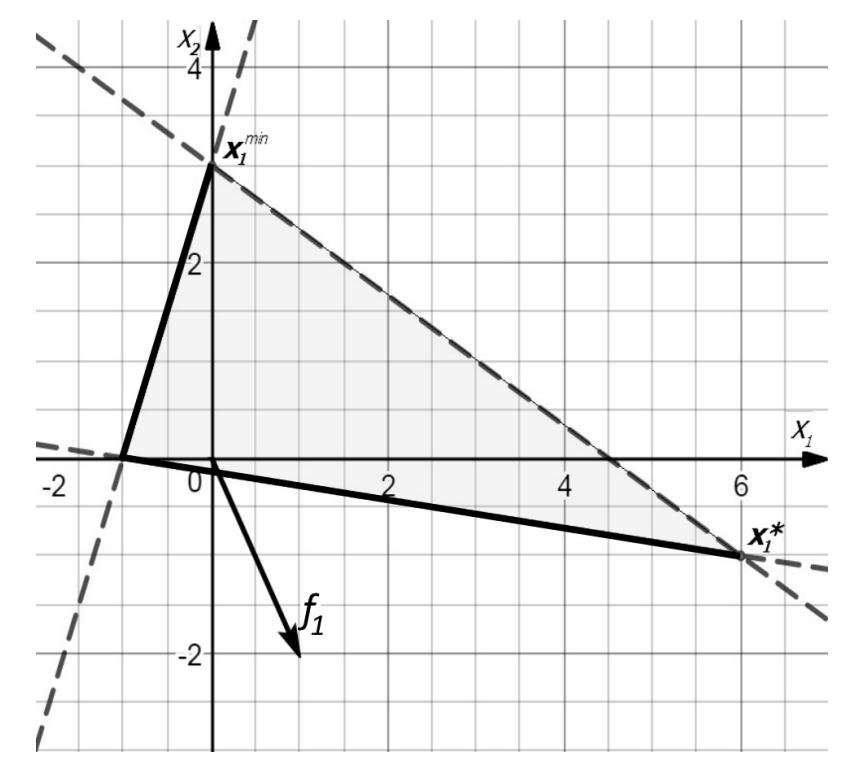

Рис. 1.16

Отримаємо:  $x_1^{\min}(0;3)$  $x_1^{\min}(0;3);$ 

$$
f_1^{\min} = f_1(x_1^{\min}) = -6.
$$

Отже,  $0 < \Delta_1 < 14$ .

Нехай  $\Delta_1 = 4$ .

# $II$ крок.

Розв'яжемо (рис. 1.17):  $f_2(x) \rightarrow \max$ , при  $\begin{cases} x \in X, \\ x_1 - 2x_2 \ge 4. \end{cases}$  $X_2$  $\frac{1}{2}$  $t_{3}$  $\mathbf{x}_2^*$  $X_{i}$  $\frac{1}{2}$  $\overline{\mathfrak{d}}$  $6$  $\dot{2}$  $\overline{\Lambda}$  $\prime$  $\overline{\phantom{a}}$ Ĺ

Рис. 1.17

$$
x_2^* \in \begin{cases} x_1 - 2x_2 = 4, \\ 4x_1 + 6x_2 = 18. \end{cases}
$$
  
14  $x_2 = 2$ ,  

$$
x_2 = \frac{1}{7}.
$$
  

$$
x_1 - 2 \cdot (\frac{1}{7}) = 4,
$$
  

$$
x_1 - \frac{2}{7} = 4,
$$
  

$$
x_1 = 4 + \frac{2}{7},
$$
  

$$
x_1 = \frac{30}{7}.
$$

OTxe, 
$$
x_2^*(\frac{30}{7}; \frac{1}{7}); y_2^*(4; -\frac{29}{7}).
$$

Таким чином, оцінка за першим критерієм понизилась із «8» до «4», але завдяки цьому оцінка за другим критерієм покращилась із «-7» до « 7  $-\frac{29}{4}$ ».

В даному прикладі отриманий розв'язок  $x_2^* \; \; \epsilon$  і Парето-оптимальним.

#### **Приклад 1.6.**

Розв'язавши задачу методом послідовних поступок із прикладу 1.2.

Геометрична інтерпретація задачі представлена на рис. 1.9, де ламана виділена жирною лінією – множина оптимальних точок за Парето.

Нехай задано перевагу:  $f_1 \succ f_2 \succ f_3$ .

*І крок.*

Розв'яжемо однокритеріальну задачу (рис. 1.18):

 $f_1(x) \to \max$ ,

при  $x \in X$ .

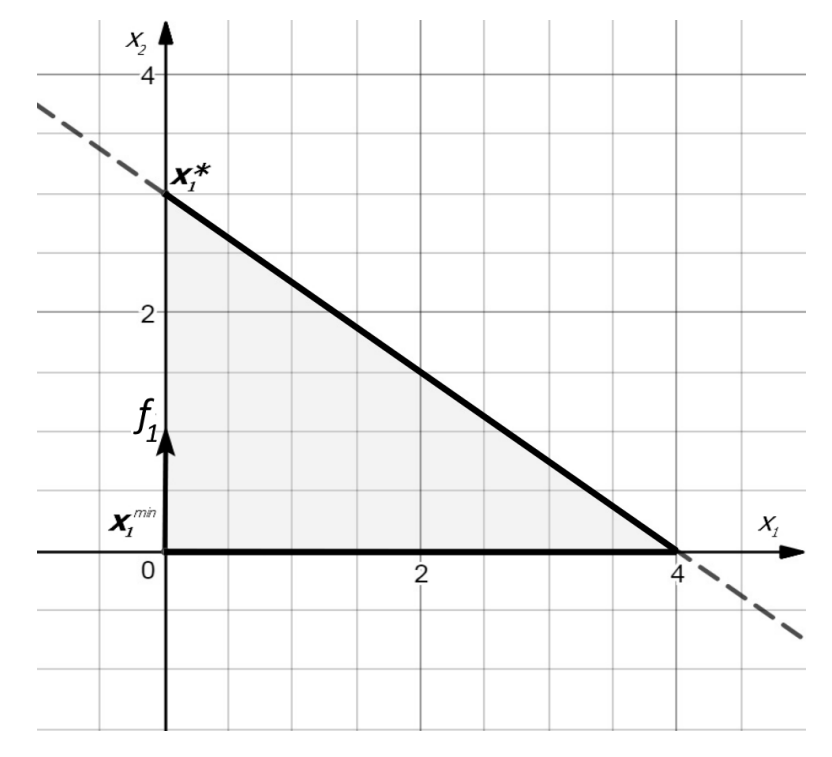

Рис. 1.18

Отримаємо розв'язок :

 $\int_{1}^{x}(0;3)$  $x_1^*(0;3)$  та оптимальну оцінку  $y_1^*(3;0;-3)$ .

Зробимо оцінку критерію ефективності 1 *f* . Для цього розв'яжемо задачу (рис. 1.18):

$$
f_1(x) \rightarrow min
$$
,

при  $x \in X$ .

**Οτρ**имаемο: 
$$
x_1^{\min}(0;0)
$$
,  $f_1^{\min} = f_1(x_1^{\min}) = 0$ .

Отже,  $0 < \Delta_1 < 3$ .

Нехай ОПР призначила  $\Delta_1 = 2$ .

*ІІ крок.*

Розв'яжемо однокритеріальну задачу (рис. 1.19):

$$
f_2(x) \rightarrow \max
$$
,

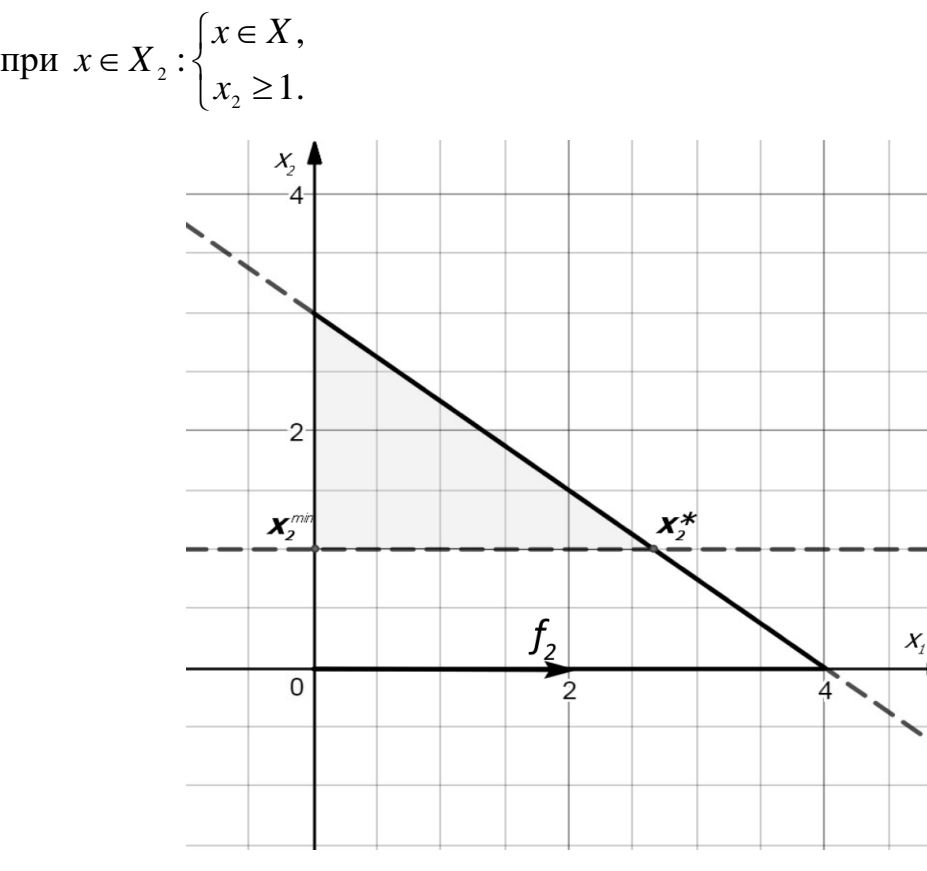

Рис. 1.19

Отримаємо розв'язок :

;1) 3 8  $\frac{1}{2}$  (  $x_2^*(\frac{8}{3};1)$  та оцінку  $y_2^*(1;\frac{10}{3};-\frac{7}{3})$ 3 7  $\overline{3}$  $y_2^*(1; \frac{16}{2}; -\frac{7}{2})$ . Отже, «погіршення» критерію  $f_1(x)$  на дві одиниці дало можливість покращити оцінки  $f_2(x)$  і  $f_3(x)$ .

Оцінимо можливий діапазон зміни  $\Delta_2$ . Для цього розв'яжемо ще одну задачу (рис. 1.19):

 $f_2(x) \to \min$ , при  $x \in X_2$ .

Отримаємо:

$$
x_2^{\min}(0;1), f_2^{\min} = f_2(x_2^{\min}) = 0.
$$
  
OTxe,  $0 < \Delta_2 < \frac{16}{3}$ .

Нехай ОПР визначила поступку  $\Delta_2 = \frac{10}{3}$ .

*ІІІ крок.*

Розв'яжемо задачу (рис. 1.20):

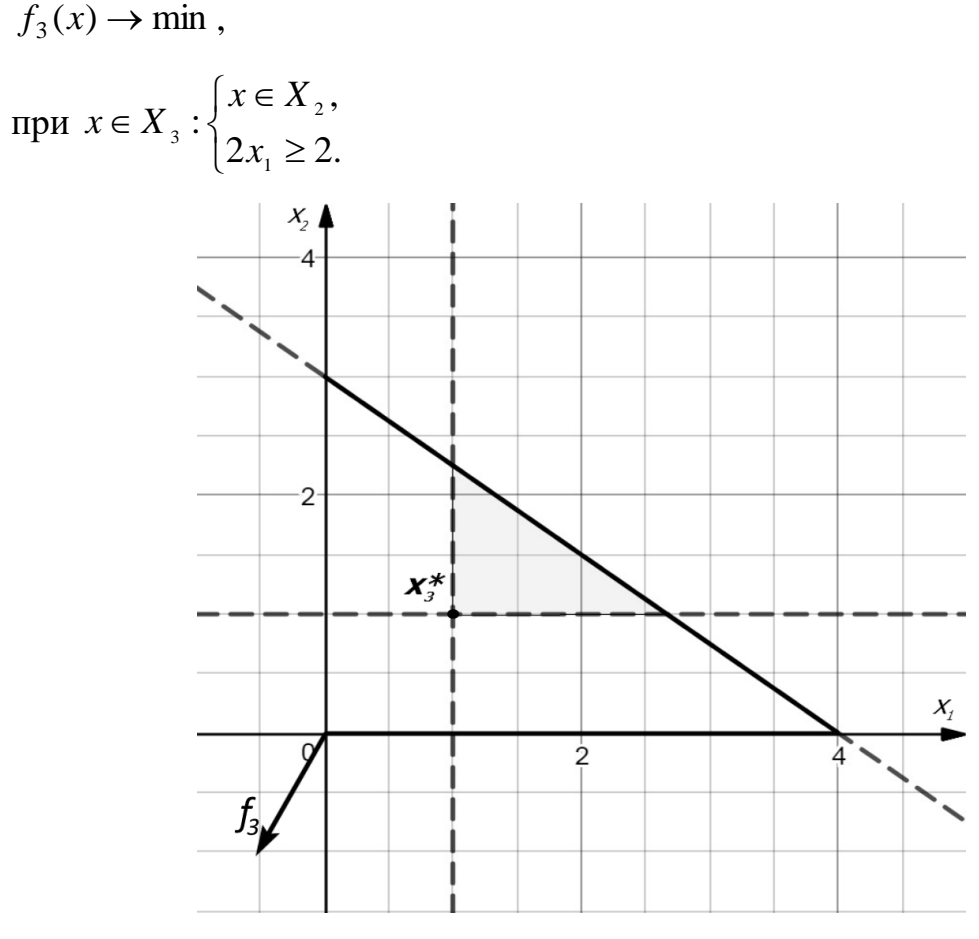

Рис. 1.20

Отримаємо оптимальний розв'язок:  $x_3^*(1;1)$ ,  $y_3^*(1;2;-\frac{5}{2})$ 2 3  $y_3^*(1;2;-\frac{3}{2})$ .

I в цьому випадку «погіршення» критерію  $f_2(x)$  дало можливість знов покращити оцінки  $f_3(x)$  із величини "- $\frac{11}{3}$ " "-<sup>11</sup>″до величини "-2".

Але в даному прикладі оптимальний розв'язок виявився не Паретооптимальним (див. рис. 1.20).

#### **1.7. Методи цільового програмування (ідеальної точки)**

Назва цієї групи методів пов'язана з тим, що ОПР задає певні цілі  $\bar{f}_1, \bar{f}_2, ..., \bar{f}_K$  для кожного критерію. Розглядувані методи не використовують допоміжну інформацію від ОПР про перевагу на множині критеріїв. Це може відбуватися, коли в ОПР або інформація відсутня, або її не можна застосувати з деяких причин. Робиться припущення про наявність, так званого, "оптимального" розв'язку задачі багатокритеріальної оптимізації, який може бути знайдено шляхом перетворення багатокритеріальної задачі у відповідну скаляризовану (однокритеріальну) задачу.

Задача БО в цьому випадку перетвориться в задачу мінімізації суми відхилень із деяким заказником *p* :

$$
F(x) = \left(\sum_{k=1}^{K} w_k \left| f_k(x) - \bar{f}_k \right|^p \right)^{\frac{1}{p}} \to \min \, , \, \min \, x \in X, \tag{1.10}
$$

де *<sup>w</sup><sup>k</sup>* – деякі вагові коефіцієнти, що характеризують важливість критерію.

Задачу (1.10) можна конкретизувати залежно від значень параметра *p* та заданих цілей. Зокрема, при  $p = 2$  i  $w_k = 1$  одержимо задачу мінімізації суми квадратів відхилень:

$$
F(x) = \sqrt{\sum_{k=1}^{K} |f_k(x) - f_k^*|^2} \to \min, \text{ при } x \in X,
$$

в якій мінімізується евклідова відстань від множини досяжності *F* до «абсолютного максимуму» (ідеальної точки)  $f^* = (f_1^*, f_2^*,..., f_l^*)$ 2 \* 1  $f^* = (f_1^*, f_2^*, ..., f_l^*)$  в просторі критеріїв. Тут  $f_k^* = \max_{x \in X} f_k(x)$ . Тобто, правило вибору компромісу R у цьому методі полягає у знаходженні альтернативи, яка має оцінку, що є найближчою до ідеальної точки в деякій метриці.

Ускладнення, обумовлені несумірністю величин  $|f_k(x) - f_k^*|$ , можна перебороти за допомогою нормалізації критеріїв, розглядаючи наступну задачу оптимізації:

$$
F(x) = \sqrt{\sum_{k=1}^{K} \left( \frac{\left| f_k(x) - f_k^* \right|}{f_k^*} \right)^2} \to \min, \text{ при } x \in X. \tag{1.11}
$$

#### Приклад 1.7.

Розв'язати задачу прикладу 1.1 методом ідеальної точки.

Геометрична інтерпретація представлена на рис.1.1.

Знайдемо ідеальну точку А. Для цього розв'яжемо дві однокритеріальні задачі (рис. 1.1):

$$
f_1(x) \rightarrow \max, \n\text{при } x \in X. \n\text{Отримаемо } x_1^{\max} = (1; 4); a_1 = f_1(x_1^{\max}) = 8, \n f_2(x) \rightarrow \max, \n\text{при } x \in X. \n\text{Отримаемо } x_2^{\max} = (4; -1); a_2 = f_2(x_2^{\max}) = 9. \n\text{Отже, A}(8; 9) – це ідеальна точка.
$$

Ідея методу полягає в тому, щоб знайти таку точку  $x^*$ , вектор оцінок  $y^*$ якої буде знаходитись найближче до А.

Для цього знайдемо  $f_i^{\min}$ ,  $i = \overline{1,2}$ . Розв'яжемо наступні задачі (рис. 1.1):  $f_1(x) \rightarrow \min$ , при  $x \in X$ .
Отримаємо  $x_1^{\min}$  $x_1^{\min} = (0; -2);$   $f_1(x_1^{\min}) = -4 = f_1^{\min}$  $f_1(x_1^{\min}) = -4 = f_1^{\min}$ .  $f_2(x) \to \min$ , при  $x \in X$ . Отримаємо  $x_2^{\min}$  $x_2^{\min}$  = (-1; 2);  $f_2(x_2^{\min}) = -4 = f_2^{\min}$  $f_2(x_2^{\min}) = -4 = f_2^{\min}$ .

Щоб не вийти за межі лінійних систем у якості згортки можна брати функцію:

$$
F(x) = \sum_{i=1}^{2} \frac{f_i(x)}{a_i - f_i^{\min}} = \frac{2x_2}{8 - (-4)} + \frac{2x_1 - x_2}{9 - (-4)} =
$$
  
=  $\frac{x_2}{6} + \frac{2x_1 - x_2}{13} = \frac{13x_2 + 12x_1 - 6x_2}{78} =$   
=  $\frac{12x_1 + 7x_2}{78} = \frac{1}{78} (12x_1 + 7x_2).$ 

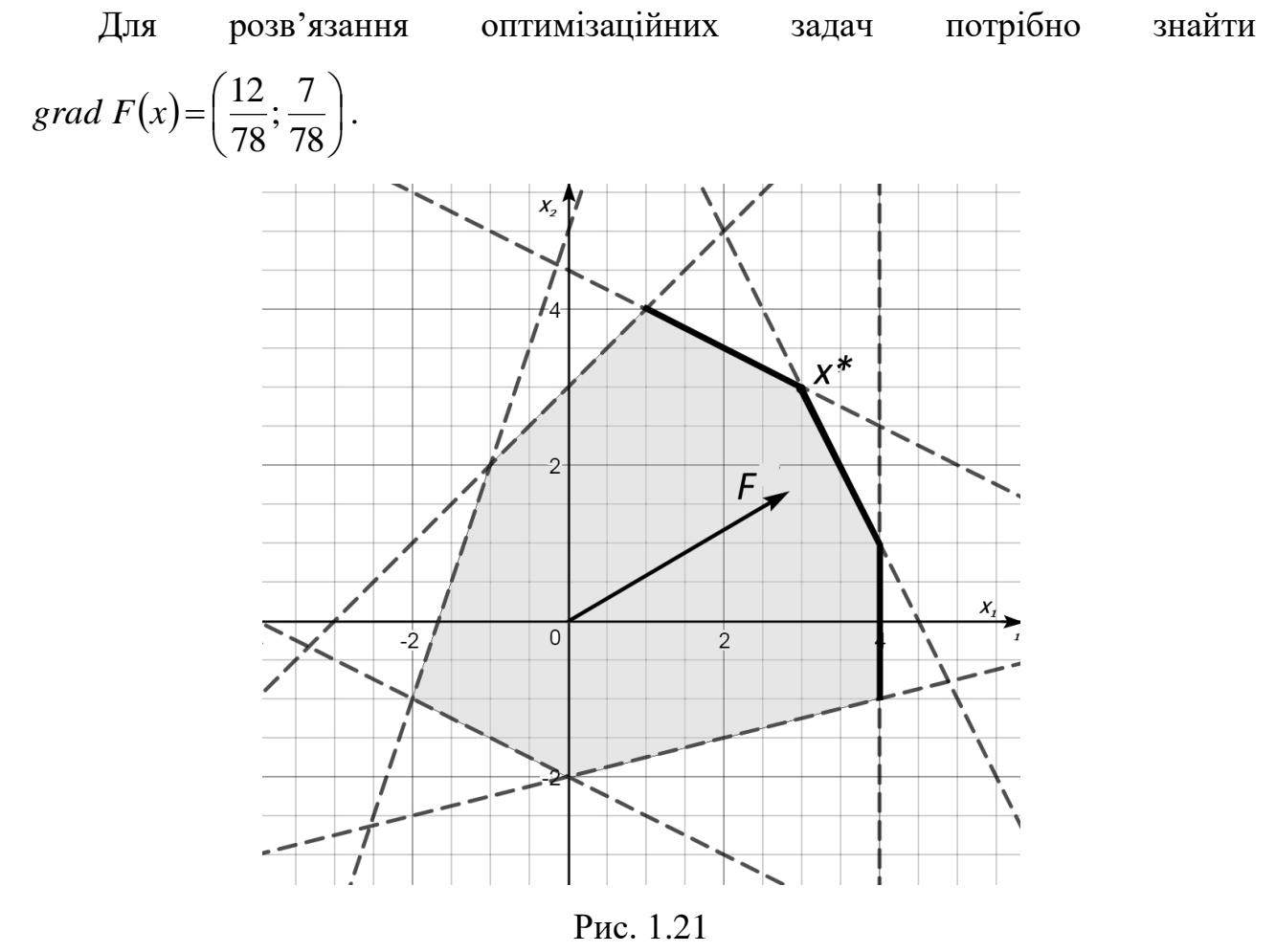

Очевидно, що такий вектор вказує напрям найшвидшого зростання функції, тому його можна домножити на будь-яке додатнє число. Від виконання цієї операції напрям вектора не змінюється.

Домножимо grad  $F(x)$  на «39», отримаємо наступну однокритеріальну задачу (рис. 1.21):

 $F(x)=6x_1+3,5x_2 \to \max$ ,

при  $x \in X$ .

Отримаємо розв'язок:  $x^*(3,3)$  та вектор оцінок:  $y^*(6,3)$ .

## Приклад 1.8.

Розв'язати задачу методом ідеальної точки:

$$
f_1
$$
: 2x<sub>2</sub>  $\rightarrow$  max,  
\n $f_2$ : x<sub>1</sub>  $\rightarrow$  max,  
\n
$$
\begin{cases}\nx_1 - 3x_2 \ge -15, \\
2x_1 + x_2 \le 12, \\
x_1 - x_2 \le 3, \\
x_{1,2} \ge 0.\n\end{cases}
$$

Знайдемо  $f_1^{\min}$ ,  $f_2^{\min}$ ,  $a_1$ ,  $a_2$ .

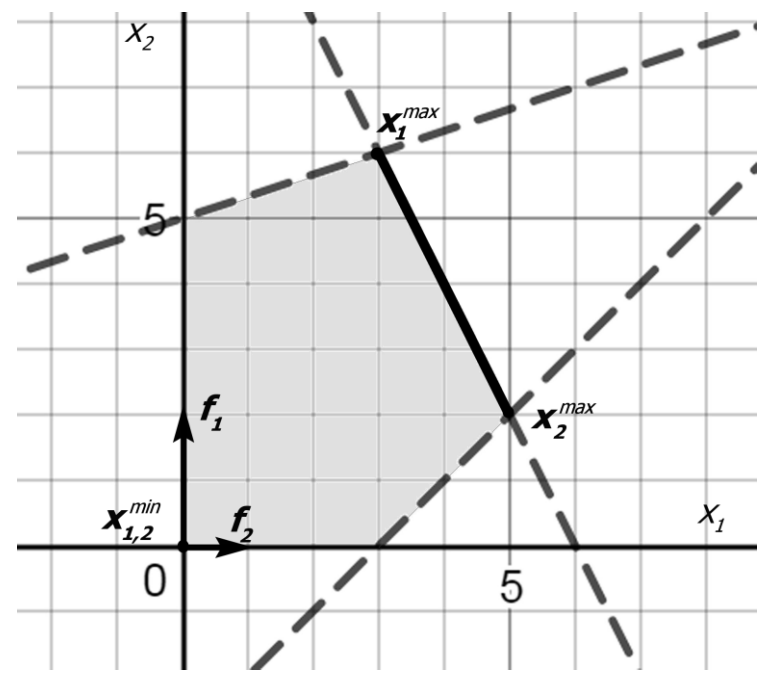

Рис. 1.22

На рисунку жирною лінією виділено множину точок оптимальних за Парето.

Розвяжемо наступні задачі (рис.1.22):

- $f_1(x) \to \max$ ,
- при  $x \in X$ .

Oтримаемо 
$$
x_1^{\text{max}} = (3; 6); a_1 = f_1(x_1^{\text{max}}) = 12
$$
,

$$
f_2(x) \to \max
$$
,

при  $x \in X$ .

Отримаємо  $x_2^{\text{max}} = (5; 2); a_2 = f_2(x_2^{\text{max}}) = 5$ .

Отже, А(12; 5) – це ідеальна точка.

- $f_1(x) \to \min$ ,
- при  $x \in X$ .

Отримаємо  $x_1^{\min}$  $x_1^{\min} = (0; 0);$   $f_1(x_1^{\min}) = 0 = f_1^{\min}$  $f_1(x_1^{\min}) = 0 = f_1^{\min}$ .

- $f_2(x) \to \min$ ,
- при  $x \in X$ .

Отримаємо  $x_2^{\min}$  $x_2^{\min} = (0; 0);$   $f_2(x_2^{\min}) = 0 = f_2^{\min}$  $f_2(x_2^{\min}) = 0 = f_2^{\min}$ .

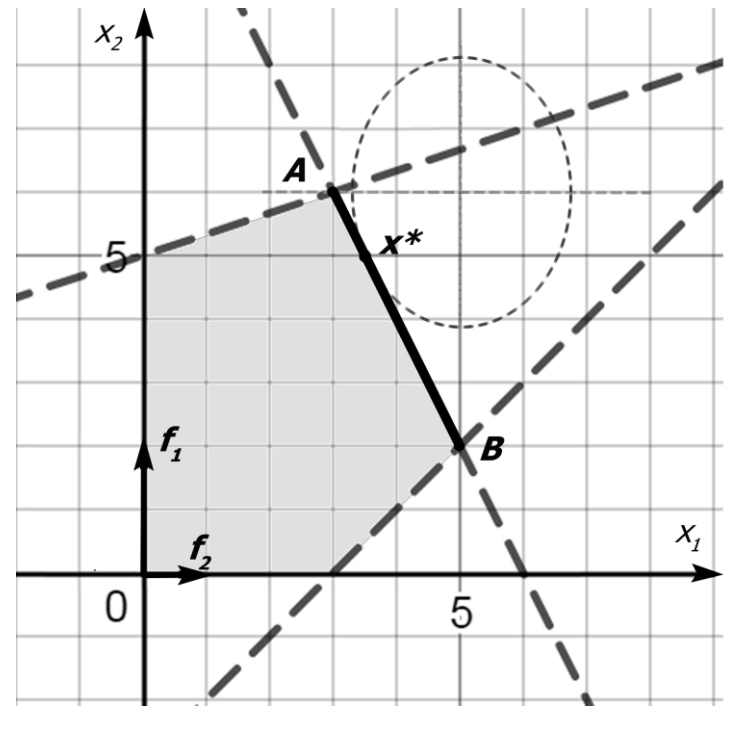

Рис. 1.23

Використаємо згортку згідно 1.10 при *р=2*:

$$
F = \sqrt{\sum_{i=1}^{2} \frac{(f_i(x) - a_i)^2}{a_i - f_i^{\min}}} = \sqrt{\frac{(2x_2 - 12)^2}{12} + \frac{(x_1 - 5)^2}{5}}.
$$

Щоб знайти оптимальну точку *x\** вектор оцінок якої буде найближчим до ідеальної точки розв'яжемо однокритеріальну задачу (рис. 1.23):

$$
F = \sqrt{\frac{(x_1 - 5)^2}{5} + \frac{(x_2 - 6)^2}{3}} \to \min,
$$

при  $x \in X$ .

При сталій величині *F* лінії рівня цільової функції  $\sqrt{\frac{(x_1 - 5)^2}{(x_1 - x_2)^2}}$  $\left( \sqrt{5}F \right)^{\! 2}$  $(x_2 - 6)^3$  $\frac{n_2 - n_3}{(\sqrt{3}F)^2} = 1$ 3 6 5 5 2 2 2 2 2  $\frac{1}{2}$  +  $\frac{(x_2 - 0)}{(x_2 - 0)}$  =  $\frac{-31}{1} + \frac{(\lambda_2 - \lambda_1)}{(\lambda_2 - \lambda_1)}$ *F x F x*

будуть еліпсами із центрами в т. (5; 6), та півосями  $a = \sqrt{5F}$ ;  $b = \sqrt{3F}$ . Необхідно знайти мінімальне значення *F*, для якого відповідний еліпс буде мати спільну точку з областю *X*.

Отримаємо: оптимальну точку I J )  $\mathsf{I}$  $\setminus$ ſ ; 5 2  $x^*$  $\left(\frac{7}{2}, 5\right)$  та вектор оцінок I  $\int$  $\backslash$  $\overline{\phantom{a}}$ l ſ 2 7  $y^*$  10;  $\frac{7}{9}$  .

Отриманий розв'язок є Парето-оптимальним. Порівнюючи у<sup>\*</sup> з ідеальною точкою видно, що отримано деяке компромісне значення для обох часткових критеріїв.

## **1.8. Методи гарантованого результату**

Розглядаються методи, які дають найкращий результат навіть для самого найменшого із критеріїв, тобто, компромісний розв'язок отримується шляхом розв'язання наступної задачі оптимізації:

 $z = \min_{k=1,2,\ldots,K} f_k(x) \longrightarrow \max$  при  $x \in X$ .

За деякими джерелами, з урахуванням нормалізації критеріїв методи гарантованого результату утворюють найбільш перспективний напрямок у розв'язанні задач БО.

Для нормалізованих критеріїв  $\lambda_k(x) = \frac{f_k(x)}{x^*}$  $\left( x\right)$  $(x) = \frac{J k}{k}$ *k*  $\int f(x) dx$  $\lambda_k(x) = \frac{f_k(x)}{f^*}, \text{ are } f_k^* = \max_{x \in X} f_k(x)$  $=$  max  $f_k(x)$ , максимінна

задача формулюється у вигляді:

$$
z = \min_{k=1,2,\dots,K} \lambda_k(x) \to \max \text{ при } x \in X . \tag{1.12}
$$

Зупинимося на розгляді двох випадків, коли критерії рівнозначні та нерівнозначні (із заданим пріоритетом).

### *Рівнозначні критерії*

Задача (1.12) еквівалентна задачі

 $z = \lambda \rightarrow \text{max}$ (1.13)

при умовах

$$
\begin{cases} \lambda \leq \lambda_k(x), \ k = 1, 2, \dots, K, \\ x \in X. \end{cases} \tag{1.14}
$$

Задача  $(1.13)-(1.14)$  називається  $\lambda$ -задачею. Вона має лінійну цільову функцію та  $m + K$  обмежень. Якщо всі функції  $f_k$  й  $g_i$  лінійні, то  $\lambda$ -задача відноситься до лінійного програмування. У цьому випадку доведено, що оптимальний розв'язок  $x^*$   $\lambda$ -задачі оптимальний за Парето.

### *Критерії із заданим пріоритетом*

Розглянемо тільки два критерії  $f_{\!\scriptscriptstyle 1}(x)$  та  $f_{\!\scriptscriptstyle 2}(x)$ , і нехай  $\lambda_{\!\scriptscriptstyle 1}(x)$  й  $\lambda_{\!\scriptscriptstyle 2}(x)$  – відповідні нормалізовані критерії. Розіб'ємо допустиму область на дві частини  $X = X_1 \cup X_2$  так, що в області  $X_1$  виконувалась нерівність  $\lambda_1(x) > \lambda_2(x)$ , тобто перший критерій мав пріоритет над другим, а в області X<sub>2</sub> виконувалась нерівність  $\lambda_1(x) \leq \lambda_2(x)$ , тобто другий критерій мав пріоритет над першим.

Для числової характеристики пріоритету вводиться коефіцієнт зв'язку  $p(x)$ :  $\lambda_{\text{\tiny{l}}}(x)$ =  $p(x)\lambda_{\text{\tiny{2}}}(x)$ , що показує, у скільки разів відносна оцінка  $\,\lambda_{\text{\tiny{l}}}(x)\,$ більша  $\lambda_2(x)$ . Якщо  $x^*$  — оптимальна точка для рівнозначних критеріїв, то  $p(x^*)$ =1.

Якщо  $x_{\rm i}^*$  – точка оптимуму за 1-м критерієм, де  $\lambda_{\rm i} \big(x_{\rm i}^*\big)$ =1,  $\lambda_{\rm 2} \big(x_{\rm i}^*\big)$ <1, тобто 1  $x_1^* \in X_1$  , і значить  $p(x_1^*)$ >1. Аналогічно, якщо  $x_2^*$  – точка оптимуму за 2-м критерієм, де  $\lambda_{\text{\tiny{l}}}(x_{\text{\tiny{2}}}^{*})$ <1,  $\lambda_{\text{\tiny{2}}}(x_{\text{\tiny{2}}}^{*})$ =1, то значить  $\,p\big(x_{\text{\tiny{2}}}^{*}\big)\text{<}1.$ 

Нехай перший критерій має пріоритет над другим. Тоді коефіцієнт *<sup>p</sup>*(*x*) необхідно задати в інтервалі  $\big( \! 1; p\big(x^*_\shortparallel\big) \! \big)$ , а далі скласти й розв'язати  $\lambda$ -задачу, включивши в систему обмежень рівність  $\lambda_1(x) = p(x)\lambda_2(x)$ . В результаті одержимо точку *<sup>x</sup>* \* , що буде належати множині *X*<sup>1</sup> , де 1-ий критерій має пріоритет над 2-им.

Доведено, що для опуклих задач БО точка  $x^*$ , що  $\epsilon$  розв'язком  $\lambda$ -задачі, єдина й оптимальна за Парето.

Недолік розглянутого методу полягає в суб'єктивності задання коефіцієнта зв'язку *<sup>p</sup>*(*x*).

Розв'язок задачі БО методом гарантованого результату, як правило, проходить наступні етапи.

• Розробка математичної моделі системи на основі заданих цілей та обмежень; при цьому часто використовується думка експертів.

• Попередній аналіз системи окремо за кожним частковим критерієм; використовують методи й програмні засоби однокритеріальної оптимізації.

• Нормалізація критеріїв.

• Розв'язок задачі БО при рівнозначних критеріях.

• Визначення пріоритетів критеріїв і розв'язок задачі БО із призначеними пріоритетами.

### **Приклад 1.9.**

Розв'язати задачу методом гарантованого результату при рівнозначних критеріях:

$$
f_1: -x_1 + x_2 + x_3 + x_4 \rightarrow \max,
$$
  
\n
$$
f_2: x_1 + 2x_2 + x_3 - x_4 \rightarrow \max,
$$
  
\n
$$
\left\{\n\begin{aligned}\nx_1 + x_2 - x_4 &\le 1, \\
-x_1 + x_2 + x_4 &\le 1, \\
x_2 + x_3 &= 1, \\
x_1 \ge 0, x_2 \ge 0.\n\end{aligned}\n\right.
$$

Для цього скористаємось надбудовою «Пошук рішень» табличного редактора Excel, більш детально її роботу буде описано в розділі 2.

Переходимо до λ-функцій.

- $f_1(x) \rightarrow max$
- при  $x \in X$ .

Отримаємо  $x_1^{\text{max}}$  $x_1^{\max}(0, 0, 1, 1), f_1(x_1^{\max}) = 2.$ 

OTxe, 
$$
\lambda_1(x) = -\frac{1}{2}x_1 + \frac{1}{2}x_2 + \frac{1}{2}x_3 + \frac{1}{2}x_4
$$
.

Розв'яжемо:

 $f_2(x) \rightarrow max$ 

при  $x \in X$ .

**Οτρ**имаемο 
$$
x_2^{\text{max}}
$$
 (0, 0, 1, -1),  $f_2(x_2^{\text{max}})$  = 2.

OTxe, 
$$
\lambda_2(x) = \frac{1}{2}x_1 + x_2 + \frac{1}{2}x_3 - \frac{1}{2}x_4
$$
.

Далі розв'язуємо  $\lambda$ -задачу:

 $\lambda \rightarrow max$ 

при умовах:

$$
x \in X : \begin{cases} \n\lambda + \frac{1}{2}x_1 - \frac{1}{2}x_2 - \frac{1}{2}x_3 - \frac{1}{2}x_4 \le 0, \\ \n\lambda - \frac{1}{2}x_1 - x_2 - \frac{1}{2}x_3 + \frac{1}{2}x_4 \le 0, \\ \nx_1 + x_2 - x_4 \le 1, \\ \n-x_1 + x_2 + x_4 \le 1, \\ \nx_2 + x_3 = 1, \\ \nx_1 \ge 0, x_2 \ge 0. \n\end{cases}
$$

Отримаємо оптимальну точку: *<sup>x</sup>* \* (0; 0.67; 0.33; <sup>0</sup>) . Вектор оцінок *y* \* (1;1.67).

## **1.9. Метод послідовного вводу обмежень**

Характерною особливістю цієї діалогової процедури є послідовне (на кожному кроці) введення обмежень на альтернативи, які мають незадовільні, з точки зору ОПР, значення критеріїв.

*k -й крок* (*k*=1,2,…). Обчислюються оптимальні значення кожного критерію окремо на «уточненій» множині альтернатив:

$$
f_i^{*(k)} = \max_{x \in G_k} f_i(x), i = \overline{1, m}; G_1 \equiv X;
$$

і формується вектор "ідеальної" оцінки на уточненій множині альтернатив:  $(f_1^{*(k)},...,f_m^{*(k)}).$ \*(k)  $f^*(k) = f^*(k)$   $f^*(k)$ *m*  $f^{*(k)} = (f_1^{*(k)},...,f_m^{*(k)})$ . Далі визначається вагові коефіцієнти критеріїв  $\alpha_1^{(k)},...,\alpha_m^{(k)}$  $\alpha_n^{(k)},...,\alpha_m^{(k)}$  $\alpha_1^{(k)},...,\alpha_m^{(k)}$ наступним способом. Складається матриця  $\sigma^{(k)} = (\sigma_{ij}^{(k)})_{_{i,j} = \overline{1,m}}$ *k ij k*  $, j=1,$  $\sigma^{(k)} = (\sigma_{ij}^{(k)})_{i,j=\overline{1,m}}$  переваг ОПР на множині критеріїв, кожна пара симетричних елементів якої  $(\sigma_i^{(k)}, \sigma_j^{(k)})$  $\langle \sigma_{\scriptscriptstyle ij}^{\scriptscriptstyle (k)}, \sigma_{\scriptscriptstyle ji}^{\scriptscriptstyle (i)}\rangle$ характеризує відносну важливість *i* -го критерію у порівнянні з *j* -м. Значення кожної пари елементів цієї матриці вибирається так: (8,1) – при подавляючій перевазі *i* -го критерію над *j* -м; (4,1) – при значній перевазі; (2,1) – при "звичайній" перевазі; (1,1) – при рівноцінності критеріїв. Тепер розраховуються вагові коефіцієнти критеріїв за наступною формулою:  $\alpha_i^{(k)} = (\sum \sigma_i)/(\sum \sigma_i)$ ,  $i = 1, m$ . 1  $r=1$   $s=1$  $\mathcal{L}^{(k)} = (\sum_{i=1}^{m} \sigma_i)/(\sum_{i=1}^{m} \sum_{i=1}^{m} \sigma_i), i = 1, m.$ *r m s rs m*  $\sum_{s=1}$ <sup>U</sup> is *k*  $\sigma_{i}^{(k)} = (\sum_{s=1}^{N} \sigma_{is}) / (\sum_{r=1}^{N} \sum_{s=1}^{N} \sigma_{rs}), \,\, i = 1$  $r = 1$   $s =$  $\alpha^{\cdots} = (\alpha \sigma) / (\alpha \sigma)$ 

У результаті розв'язку задачі:  $\max_{x \in G_k} \sum_{i=1}^N$ *m*  $\sum_{i=1}$  $\alpha_i$   $j$  *i k*  $\max_{x \in G_i} \sum_i \alpha_i^{(k)} f_i(x)$  $k \quad i=1$ max  $\sum \alpha_i^{(k)} f_i(x)$ , визначається альтернатива  $x^k$  та її оцінка  $y^k = (f_1(x^k),..., f_m(x^k))$ *m*  $y^{k} = (f_{1}(x^{k}),...,f_{m}(x^{k}))$ .

ОПР аналізує отриману альтернативу та оцінку *k y* шляхом її співставлення з «ідеальною» оцінкою  $f^{*(k)}$ . Якщо оцінка  $y^k$  задовольняє ОПР, то процедура закінчується, а альтернатива  $x^k$  приймається за розв'язок вихідної задачі. Інакше, вказується номер  $s \in \{1, ..., m\}$  критерію, значення якого найменш, на думку ОПР, його задовольняє; визначається, до якого рівня  $\xi$ , потрібно покращити значення цього критерію, формується нова "уточнена" множина альтернатив  $G_{_{k+1}} = \left\{ x \in G_{_k} \middle| f_{_s}(x) \geq \xi_{_s} \right\}$ і здійснюється перехід на наступний крок.

Основними недоліками даного методу є те, що потрібна різна додаткова інформація від ОПР та отриманий розв'язок не завжди буде Паретівським.

## Приклад 1.10.

Розв'язати задачу методом послідовного вводу обмежень:

$$
f_1: 2x_1 + x_2 \to \max,
$$
  
\n
$$
f_2: x_1 - 2x_2 \to \max,
$$
  
\n
$$
x_1 \to 2x_2 \to \max,
$$
  
\n
$$
2x_1 + 4x_2 \le 12,
$$
  
\n
$$
2x_1 - x_2 \ge 0,
$$
  
\n
$$
x_1 - x_2 \le 4,
$$
  
\n
$$
x_1 \ge 0.
$$

Геометрична інтерпретація задачі:

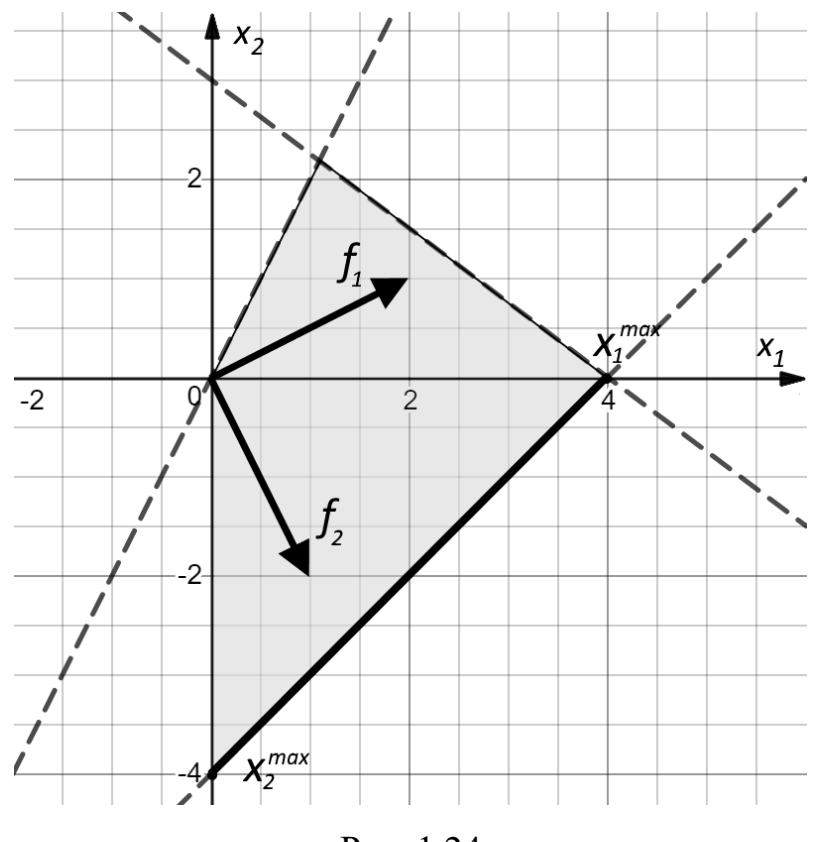

Рис. 1.24

Крок 1.

$$
X{=}G_I.
$$

Розв'яжемо наступні задачі:

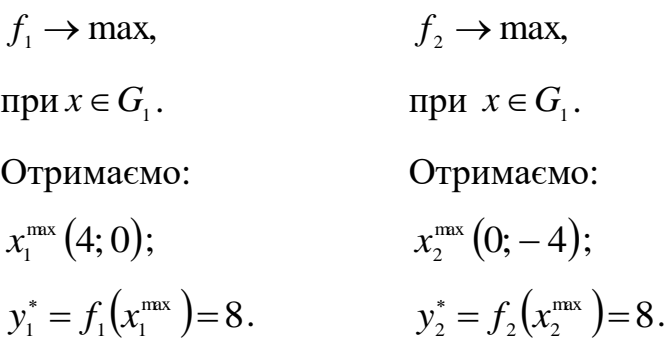

Отже, ідеальна оцінка *<sup>y</sup>* \*\*(8, <sup>8</sup>).

Нехай  $f_1$  значно переважає  $f_2$ .

 $f_1 \rightarrow \max$ ,<br>
при *х* ∈  $G_1$ <br>
Отримаєм<br>  $x_1^{\max}$  (4; 0);<br>  $y_1^* = f_1(x_1^{\max}$ <br>
Отже, ідеа<br>
Нехай  $f_1$ :<br>
Тоді матри<br>
3 неї отрим<br>
Будуємо зі<br>
Розв'язком<br>
уде оптимальна<br>
ОПР порі<br>
значення  $f_2$  не<br>
значення друго<br>
Форму Тоді матриця переваг матиме наступний вид:  $\overline{\phantom{a}}$ L.  $\overline{\phantom{a}}$  $\setminus$  $=\begin{pmatrix} 1 & 4 \\ 1 & 1 \end{pmatrix}$ 1 4  $\sigma = \begin{vmatrix} 1 & 1 \\ 1 & 1 \end{vmatrix}$ . З неї отримаємо вагові коефіцієнти: 7 5  $\alpha_1 = \frac{3}{7};$ 7 2  $\alpha_{2}=\frac{2}{7}$ . Будуємо згортку:  $F = \alpha_1 \cdot f_1 + \alpha_2 \cdot f_2 = \frac{1}{7} (12x_1 + x_2)$  $F = \alpha_1 \cdot f_1 + \alpha_2 \cdot f_2 = \frac{1}{2}(12x_1 + x_2).$ *F*

Розв'язком задачі: 1 max,  $npu \quad x \in G$ ∈  $\rightarrow$ 

буде оптимальна точка першого кроку -  $x^*(4;0)$  та вектор-оцінок  $y^* = (8;4)$ .

ОПР порівнює отриманий вектор-оцінок з ідеальною оцінкою. Нехай значення  $f_2$  не задовольняє її, тоді вона має призначити мінімально допустиме значення другого критерію -  $\xi_2 = 5$ .

Формується нова множина  $G_2 = \{x \in G_1 | f_2(x) \geq 5\}$  і переходимо на наступний крок.

*Крок 2.*

Далі наведена геометрична інтерпретація 2-го кроку.

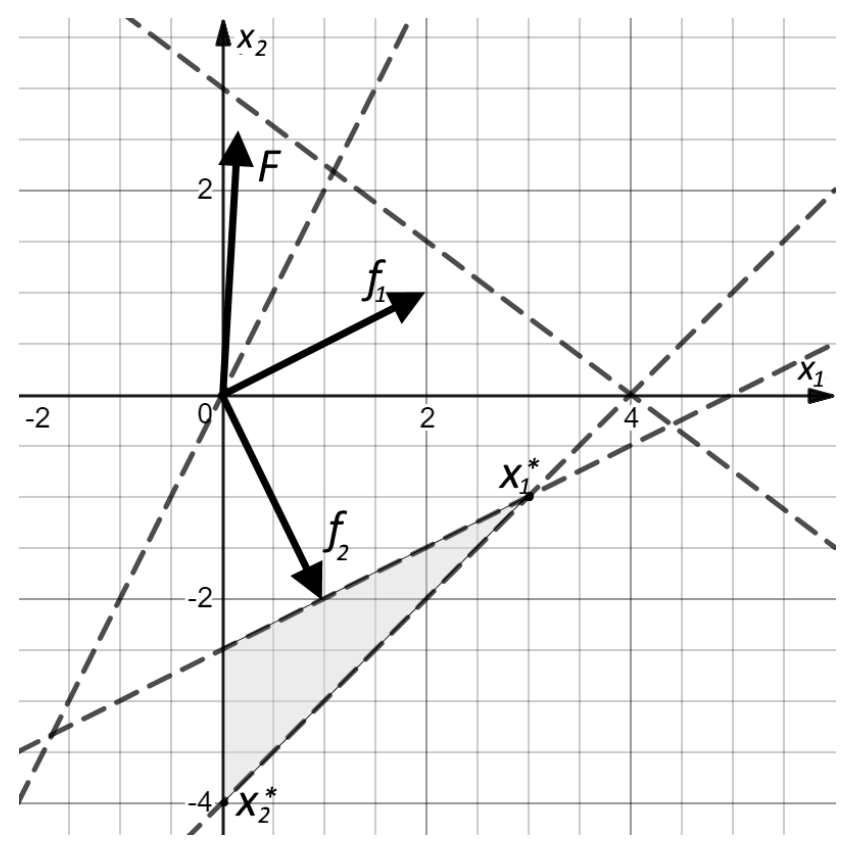

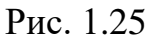

Розв'яжемо наступні задачі (рис. 1.25):

 $f_1 \rightarrow \text{max}$ ,  $f_2 \rightarrow \text{max}$ ,

при  $x \in G_2$ . при  $x \in G_2$ .

Отримаємо: Отримаємо:

$$
x_1^{\max}(3; -1); \qquad x_2^{\max}(0; -4);
$$
  
\n
$$
y_1^* = f_1(x_1^{\max}) = 5. \qquad y_2^* = f_2(x_2^{\max}) = 8.
$$

Отже, ідеальна оцінка другого кроку буде *<sup>y</sup>* \*\*(5, <sup>8</sup>).

Розв'язком задачі (рис. 1.25):

 $F \rightarrow \max$ ,

$$
npu \quad x \in G_2
$$

буде оптимальна точка -  $x^*(3; -1)$  та вектор оцінок  $y^* = (5; 5)$ .

Далі отриманий вектор оцінок надається знову ОПР для порівняння з ідеальною оцінкою другого кроку. Якщо ОПР задовольняє отриманий розв'язок, то процедура завершена. Оптимальна точка останнього кроку і приймається за розв'язок задачі.

## **ІІ. РОЗВ'ЯЗАННЯ ЗАДАЧ ЛІНІЙНОГО ПРОГРАМУВАННЯ В СЕРЕДОВИЩІ** *EXCEL*

# **2.1. Автоматизація процесу розв'язання однокритеріальних задач лінійного програмування**

Для розв'язання оптимізаційних задач можна використовувати надбудову «Пошук рішення» табличного редактора *Excel.* В *Microsoft Office Excel* 2007 надбудова «Пошук рішення» доступна на вкладці **Дані** в групі **Аналіз**. Якщо вона ще не завантажена, її необхідно завантажити. Необхідну інструкцію можна знайти в **Довідці** (рис. 2.1).

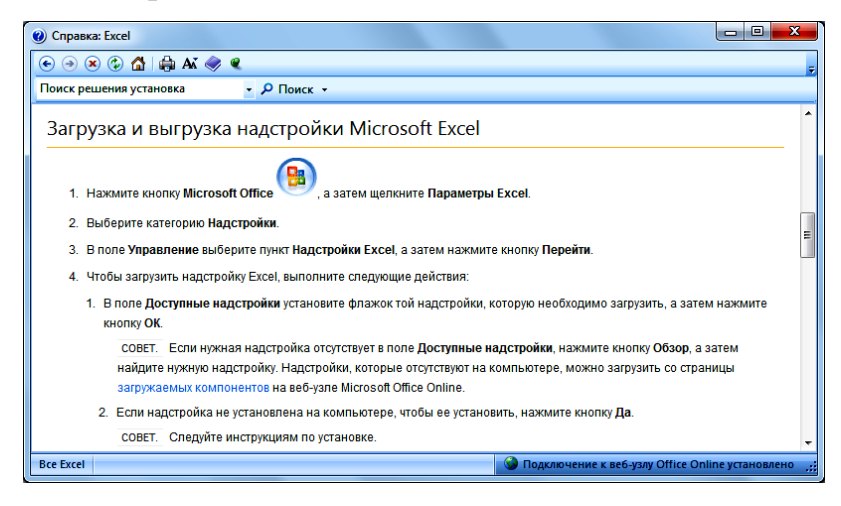

Рис. 2.1

Після завантаження надбудова «Пошук рішення» з'явиться на вкладці **Дані** в групі **Аналіз** (рис. 2.2).

|                     | a<br>$\mathbf{v}$                 | $\sim$<br>Ξ                   |              | $\square$<br>$\blacksquare$<br>Книга1 - Microsoft Excel некоммерческое использование (Ознакомительная в |                     |                   |                                                |  |                                                   |                  |                            |                |                 |               |              |  |
|---------------------|-----------------------------------|-------------------------------|--------------|----------------------------------------------------------------------------------------------------|---------------------|-------------------|------------------------------------------------|--|---------------------------------------------------|------------------|----------------------------|----------------|-----------------|---------------|--------------|--|
|                     | Главная                           | Вставка                       |              | Разметка страницы                                                                                       |                     | Формулы           | Данные                                         |  | Рецензирование                                    |                  | Вид                        |                | ◉               | σ<br>$\sim$ . | $\mathbf{x}$ |  |
|                     | b<br>Получить<br>внешние данные - | Ð<br>Обновить<br>$BCE$ $\tau$ | O<br>容<br>G2 | A<br>$\frac{A}{R}$<br>恩<br>Сортировка                                                                   | Фильтр              | <b>К Очистить</b> | <b>В Применить повторно</b><br>У Дополнительно |  | ÷<br><b>FET</b><br>Текст по<br>столбцам дубликаты | Удалить          | $\mathbb{E}$ -<br>Æ.<br>图~ | ۵<br>Структура | 2 Поиск решения |               |              |  |
|                     |                                   | Подключения                   |              |                                                                                                    | Сортировка и фильтр |                   |                                                |  |                                                   | Работа с данными |                            |                | Анализ.         |               |              |  |
|                     | <b>A7</b>                         | ▼                             |              | fx                                                                                                    |                     |                   |                                                |  |                                                   |                  |                            |                |                 |               | l v          |  |
|                     | A                                 | B                             | C            | D                                                                                                    | E                   | F                 | G                                              |  | н                                                 |                  |                            | K              |                 | M             | ь            |  |
|                     |                                   |                               |              |                                                                                                    |                     |                   |                                                |  |                                                   |                  |                            |                |                 |               |              |  |
| $\overline{2}$<br>Ш |                                   |                               |              |                                                                                                    |                     |                   |                                                |  |                                                   |                  |                            |                |                 |               |              |  |
|                     |                                   |                               |              |                                                                                                    |                     |                   |                                                |  |                                                   |                  |                            |                |                 |               |              |  |

Рис. 2.2

Розглянемо розв'язання задачі в табличному редакторі *Excel* за допомогою інструменту «Пошук рішення**».**

**Приклад 2.1.** (*Вибір оптимального раціону харчування*). Нехай добовий раціон харчування для однієї дитини включає два продукти харчування: суміш № 5 та рис, причому суміш № 5 повинна входити в денний раціон не більше як 400 гр. Вартість 100 гр суміші № 5 становить 0,7 у.о., рису — 0,9 у.о.. Вміст поживних речовин в 100 гр продукту та мінімальні норми споживання зазначені в наступный таблиці. Визначити оптимальний раціон харчування, вартість якого буде найменшою.

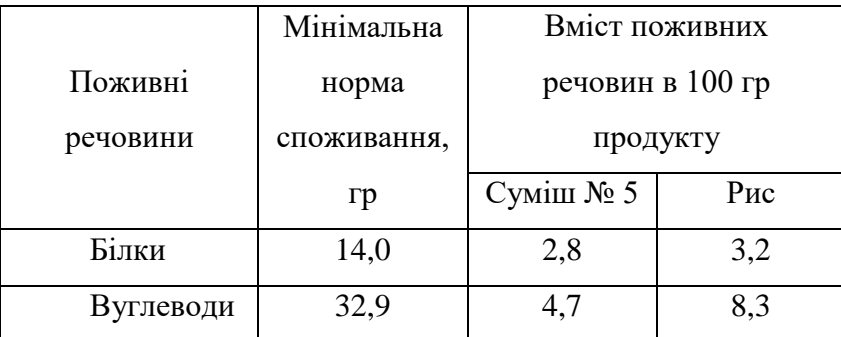

*Математична модель задачі.*

Позначимо через *x*<sup>1</sup> — добовий обсяг споживання суміші № 5, кг; *x*<sup>2</sup>  добовий обсяг споживання рису, кг.

Складемо математичну модель задачі.

Цільова функція буде мати вигляд:

$$
L(x) = 7x_1 + 9x_2 \rightarrow \min
$$

при обмеженнях:

 $\mathsf{I}$ l  $\mathsf{I}$ ∤ ſ  $\leq$  $+83x. \geq$  $+32x_{0}\geq$ 0,4 (обмеження по суміші № 5), 47 $x_1 + 83x_2 \geq 32,9$  (обмеження по вуглеводам),  $28x_1 + 32x_2 \ge 14,0$  (обмеження по білкам), 1  $1 \tcdot 2 \cdot 2 \cdot 2$  $1 \cdot 2$ *x*  $x + 8.5x$  $x + 32x$ 

$$
x_1 \geq 0, x_2 \geq 0.
$$

*Розв'язання*.

При натисканні на кнопку **Пошук рішення** з'явиться діалогове вікно (рис. 2.3).

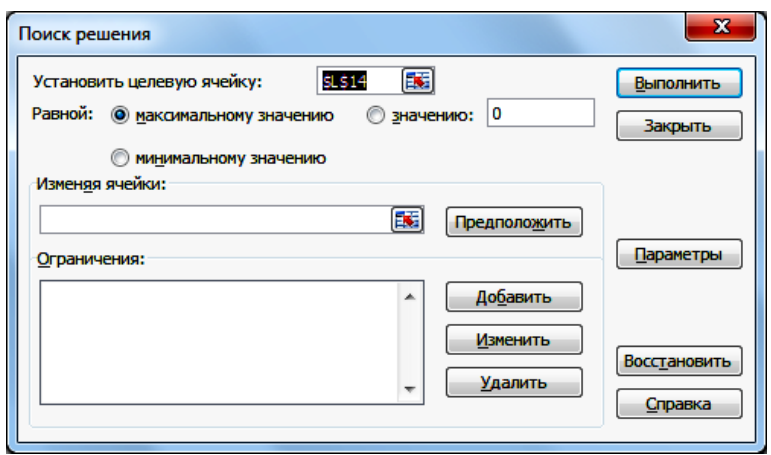

Рис. 2.3

Інструмент «Пошук рішення» додатку *Microsoft Office Excel* використовує програму нелінійної оптимізації Generalized Reduced Gradient. Щоб правильно провести цей діалог, треба ввести дані задачі в комірки листа. При цьому частина комірок буде містити *підписи* (тобто *текст*, підписи оброблятися не будуть, їхнє призначення — зробити діалог максимально зручним, легко доступним користувачам), а частина — розрахункові *формули* або конкретні *числові значення*. Як бачимо з рис. 2.4, по-перше, в діалозі треба посилатись на комірку листа, у якій зберігається *значення* цільової функції: **Установити цільову комірку**, і вибрати радіо-кнопку відповідно до умови оптимізації. По-друге, на листі треба вибрати комірки, у яких будуть зберігатися поточні *значення* змінних, вхідних даних: **Змінюючи комірки**. Для цього в комірках А1 й А2 розмістимо *підписи* «х1» та «х2» відповідно, а під ними, у комірках В1 та В2 — початкові *значення* цих змінних, наприклад, числа 100 і 100 відповідно. Далі, необхідно вказати обмеження у вікні **Обмеження**. Для цього в комірках А4:А6 розмістимо *підписи* «28x1+32x2=», «47x1 + 83x2=», «x1=» відповідно, а в комірках праворуч від них — В4:В6 — формули з посиланнями на комірки А2 й В2, в яких зберігаються *значення x*<sup>1</sup> й *x*2: «=28\*A2 + 32\*B2», «=47\*A2+83\*B2», «=A2». При цьому в комірках В4:В6 з'являться відповідні початковим значенням змінні числа — значення величини білків, вуглеводів та суміші № 5 (рис. 2.4).

|                | <b>B4</b>       | o              | fx<br>$=28*A2+32*B2$ |
|----------------|-----------------|----------------|----------------------|
|                | А               | в              | C                    |
| 1              | x1              | x <sub>2</sub> |                      |
| $\overline{2}$ | 100             | 100            |                      |
| 3              |                 |                |                      |
| 4              | $28x1+32x2=$    | 6000           |                      |
| 5              | $47x1+83x2=$    | 13000          |                      |
| 6              | $x1=$           | 100            |                      |
| 7              |                 |                |                      |
| 8              | $L(x)=7x1+9x2=$ | 1600           | ふ                    |
| 9              |                 |                |                      |

Рис. 2.4

Далі в комірці А8 розмістимо підпис цільової функції, а в комірці праворуч – розрахункову формулу. Щоб побачити всі формули одночасно, треба на вкладці **Формули** в групі **Залежності формул** натиснути кнопку **Показати формули** (рис. 2.5).

|                | <b>B5</b>                  | fx             | $=47*A2+83*B2$ |
|----------------|----------------------------|----------------|----------------|
|                | A                          | в              |                |
| 1              | x1                         | х2             |                |
| $\overline{2}$ | 100                        | 100            |                |
| 3              |                            |                |                |
| 4              | $28x1+32x2=$               | $=28*42+32*82$ |                |
| 5              | $47x1+83x2=$               | $=47*A2+83*B2$ |                |
| 6              | $x1 =$                     | $=$ A2         |                |
| 7              |                            |                |                |
| 8              | $L(x)=7x1+9x2=$ =7*A2+9*B2 |                |                |
| 9              |                            |                |                |
|                |                            |                |                |

Рис.2.5

При цьому текст формул в комірках вирівнюється по лівому краї.

Після того, як необхідна підготовка листа виконана, викликається інструмент «Пошук рішення», у вікні **Встановити цільову комірку** вказується посилання на комірку \$B\$8 (у той час, як покажчик перебуває у вікні, досить клацнути по цій комірці та перейти в інше вікно діалогу), вибирається радіокнопка **мінімальному значенню**. У вікні **Змінюючи комірки** необхідно протягти мишку по комірках *значень x*<sup>1</sup> й *x*2: \$A\$2:\$B\$2. Типовий вигляд екрану після цих дій зображений на рис.2.6.

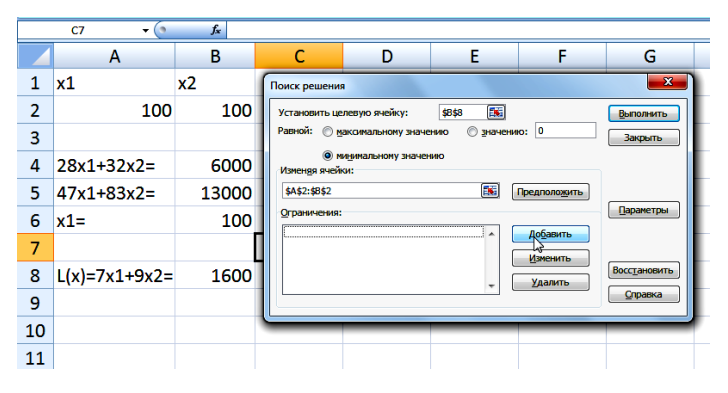

Рис. 2.6

Після цього треба перейти у вікно **Обмеження** й натиснути на кнопку **Додати**. З'явиться діалогове вікно як на рис. 2.7.

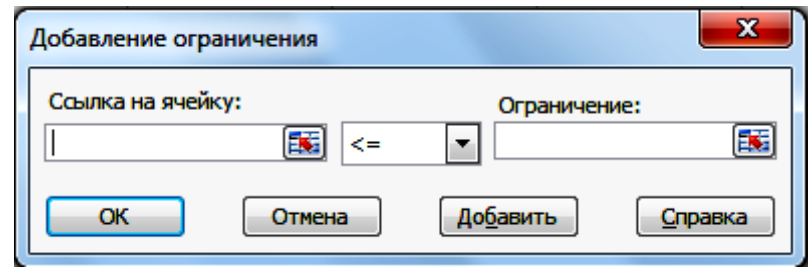

Рис.2.7

Докладно опишемо додавання обмеження по білках. У вікні **Посилання на комірку** пошлемося на комірку, у якій зберігається розраховане по формулі поточне *значення* кількості білків, тобто на \$B\$4. В середньому полі зі списку виберемо тип обмеження: >=. У вікні **Обмеження** вкажемо конкретне значення 14 (рис. 2.8).

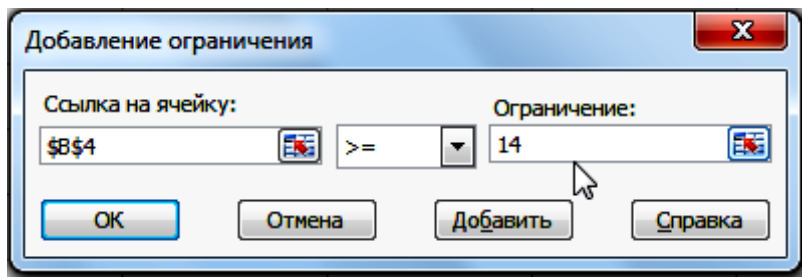

Рис. 2.8

Після цього натиснемо кнопку **Додати**, і введемо по черзі інші обмеження задачі. Наприкінці натиснемо **ОК**, всі обмеження з'являться у вікні **Обмеження**. Треба пам'ятати й про вимоги невідємності змінних, які теж є обмеженнями. Після зазначення всіх необхідних обмежень вікно **Пошук рішення** виглядає як на рис.2.9.

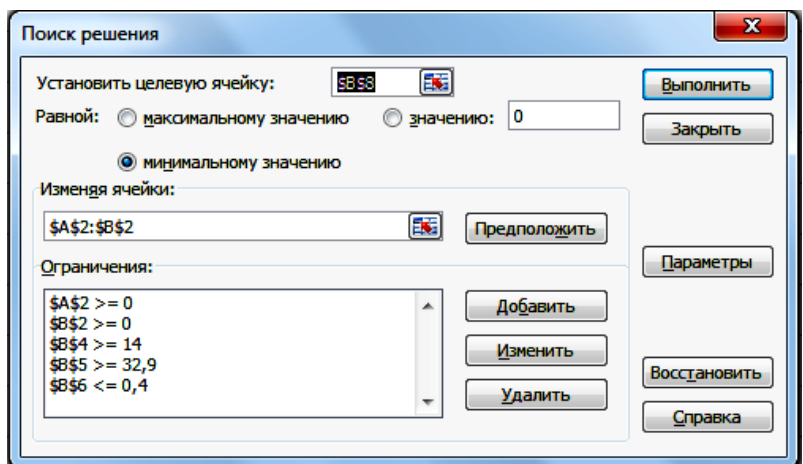

Рис. 2.9

Після натискання на кнопку **Виконати,** інструмент «Пошук рішення» реалізує оптимізаційний алгоритм і з'являється повідомлення про те, що розв'язок знайдений (рис. 2.10), а в змінюваних та в залежних від них комірках з'являються оптимальні значення величин.

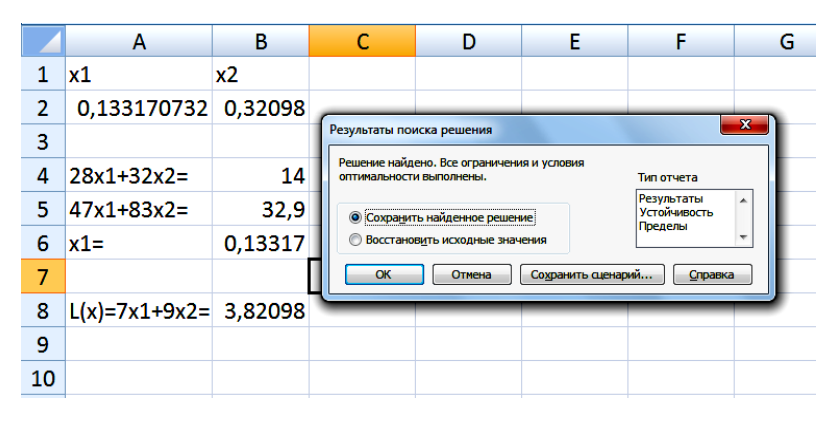

Рис. 2.10

Обмеження по білках і вуглеводах є активними, тому що їх оптимальні значення в комірках В4 і В5 в точності дорівнюють правим частинам відповідних нерівностей. Далі можна провести експеримент із даним сценарієм, задаючи різні початкові значення змінних у комірках А2 й В2, у тому числі й від'ємні. Легко переконатися в тому, що незалежно від початкових значень *x*<sup>1</sup> та *x*2, вбудований алгоритм пошуку оптимального розв'язку задачі лінійного програмування буде давати той самий результат. Така властивість алгоритму називається стійкістю до початкових даних.

Запропонований варіант оформлення листа книги *Excel* для застосування інструменту «Пошук рішення» не є оптимальним. Наприклад, для того, щоб

розв'язати цю ж задачу при інших коефіцієнтах в обмеженнях та цільовій функції, треба в комірці з відповідною формулою вручну змінити ці коефіцієнти. А при зміні правих частин обмежень необхідно викликати діалогове вікно **Пошук рішення** й змінити праві частини в обмеженнях у відповідному вікні. Можна запропонувати інший, більш універсальний, спосіб розміщення даних задачі й оформлення посилань (рис. 2.11).

|                | A         | в               | с   | D                                                      | E.   | F |
|----------------|-----------|-----------------|-----|--------------------------------------------------------|------|---|
| 1              |           | Змінні          |     |                                                        |      |   |
| $\overline{2}$ |           | x1              | x2  |                                                        |      |   |
| 3              |           | 100             | 100 |                                                        |      |   |
| 4              |           |                 |     |                                                        |      |   |
| 5              |           | Обмеження       |     |                                                        |      |   |
| 6              |           |                 |     | Коефіцієнти при змінних Поточне значення Права частина |      |   |
| 7              | Білки     | 28              | 32  | 6000                                                   | 14   |   |
| 8              | Вуглеводи | 47              | 83  |                                                        | 32,9 |   |
| 9              | Суміш №5  |                 | 0   |                                                        | 0.4  |   |
| 10             |           |                 |     |                                                        |      |   |
| 11             |           | Цільова функція |     |                                                        |      |   |
| 12             |           |                 | 9   |                                                        |      |   |
| 13             |           |                 |     |                                                        |      |   |

Рис. 2.11

У цьому випадку у всіх комірках знаходяться конкретні числа, у комірці D7 і розташованих нижче — формули. Причому, якщо в D7 помістити формулу «=B7\*\$B\$3+C7\*\$C\$3», то її можна скопіювати вниз у комірки D8, D9, D12, і необхідні формули в них з'являться автоматично. Значно спрощується при цьому і організація діалогу у вікні **Пошук рішення** (рис. 2.12).

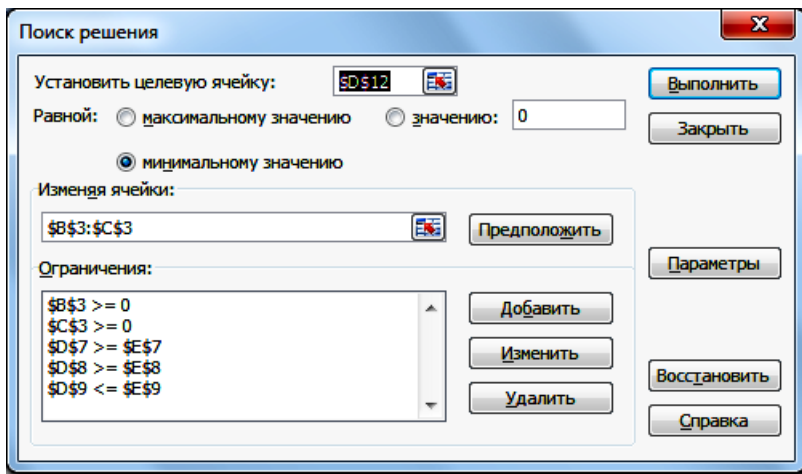

Рис. 2.12

Для розв'язання одного конкретного завдання можна використати кожний із запропонованих підходів, але якщо потрібно провести економічний аналіз, то користуються другим. Адже в цьому випадку немає необхідності змінювати сценарій, вносити виправлення у вікні **Пошук рішення**, а досить змінювати числа на листі книги *Excel*. Наприклад, з'ясуємо, при якій мінімальній вартості кілограму рису обмеження по суміші № 5 стає активним при незмінній вартості суміші № 5. Будемо збільшувати ціну 1 кг рису із кроком 1, щораз повертаючи початкові значення 100 й 100 у комірки В2 і З2 і запускаючи інструмент «Пошук рішення». Тоді при ціні 13 у.о. /кг рису отримаємо, що активними стануть обмеження по вуглеводах і суміші № 5 (рис. 2.13).

|                | Α         | в               | с          | D                                                      | E.   |  |
|----------------|-----------|-----------------|------------|--------------------------------------------------------|------|--|
| 1              |           | Змінні          |            |                                                        |      |  |
| $\overline{2}$ |           | x1              | x2         |                                                        |      |  |
| 3              |           | 0.4             | 0.16987951 |                                                        |      |  |
| 4              |           |                 |            |                                                        |      |  |
| 5              |           | Обмеження       |            |                                                        |      |  |
| 6              |           |                 |            | Коефіцієнти при змінних Поточне значення Права частина |      |  |
| 7              | Білки     | 28              | 32         | 16,63614458                                            | 14   |  |
| 8              | Вуглеводи | 47              | 83         | 32,9                                                   | 32,9 |  |
| 9              | Суміш №5  |                 | 0          | 0.4                                                    | 0,4  |  |
| 10             |           |                 |            |                                                        |      |  |
| 11             |           | Цільова функція |            |                                                        |      |  |
| 12             |           |                 | 13         | 5,008433735                                            |      |  |
| 13             |           |                 |            |                                                        |      |  |

Рис. 2.13

Наведемо ще кілька прикладів використання інструменту «Пошук рішення».

**Приклад 2.2.** Розглянемо транспортну задачу (ТЗ). Вихідну ситуацію в ТЗ зручно представити в спеціальній таблиці – макеті, в якій описано запаси в постачальників *Аi*, потреби (заявки) споживачів *B<sup>j</sup>* і тарифи перевезень *Cij*. На рис. 2.14 така таблиця обведена рамкою. Особливість підготовки даних ТЗ на листі книги *Excel* полягає в тому, що немає можливості підписати змінні: вони мають табличну структуру й характеризуються двома індексами. Нижче таблиці тарифів створимо точно таку ж таблицю початкових значень змінних В8:D9, не підписуючи їх. Формули підсумовування по рядках або по стовпцях можна автоматично набирати за допомогою кнопки автосуми  $\Sigma$ . та

подальшого автозаповнення. Для зручності формування цільової функції створимо нижче таблицю добутків тарифів на перевезення В13:D14, набравши формулу «=B3\*B8» у комірці В13 і скопіювавши її по горизонталі, а потім весь рядок - по вертикалі.

|                | A                | B                | Ć         | D              | E              | F |
|----------------|------------------|------------------|-----------|----------------|----------------|---|
| 1              |                  | Таблиця тарифів  |           |                |                |   |
| 2              |                  | <b>B1</b>        | <b>B2</b> | B <sub>3</sub> | Запаси         |   |
| $\overline{3}$ | A1               | 4                | 8         | 9              | 110            |   |
| 4              | A2               | 7                | 3         | 5              | 100            |   |
| 5              | Потреби          | 60               | 80        | 70             |                |   |
| 6              |                  |                  |           |                |                |   |
| 7              |                  | Змінні           |           |                | Сума по рядках |   |
| 8              |                  | 100              | 100       | 100            | 300            |   |
| 9              |                  | 100              | 100       | 100            | 300            |   |
|                |                  |                  |           |                |                |   |
| 10             | Сума по стовпцях | 200              | 200       | 200            |                |   |
| 11             |                  |                  |           |                |                |   |
| 12             |                  | Таблиця добутків |           |                |                |   |
| 13             |                  | 400              | 800       | 900            |                |   |
| 14             |                  | 700              | 300       | 500            |                |   |
| 15             |                  |                  |           |                |                |   |
| 16             | $L(x) =$         | 3600             |           |                |                |   |
| 17             |                  |                  |           |                |                |   |
| 12             |                  |                  |           |                |                |   |

Рис. 2.14

Тоді в комірці значення цільової функції можна задати формулу «=СУМ(B13:D14)».

Вікно **Пошук рішення** повинне містити умову невід'ємності, накладену на всі змінні (2.15).

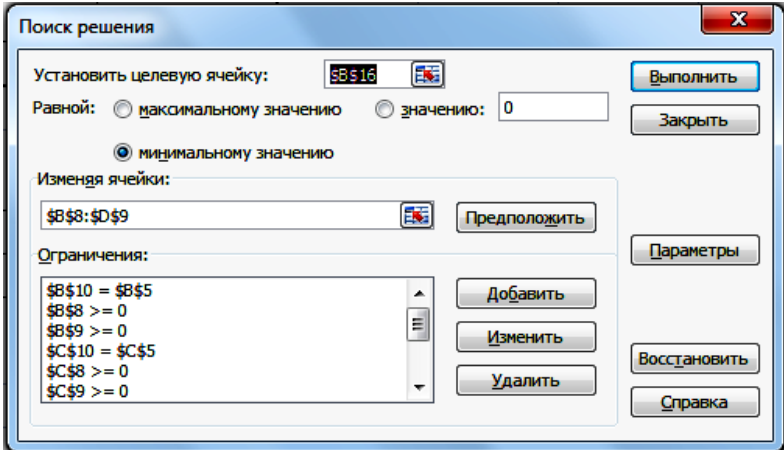

Рис. 2.15

Такі обмеження можна задати окремо, а можна накласти його відразу на всі комірки діапазону B13:D14 (рис. 2.16).

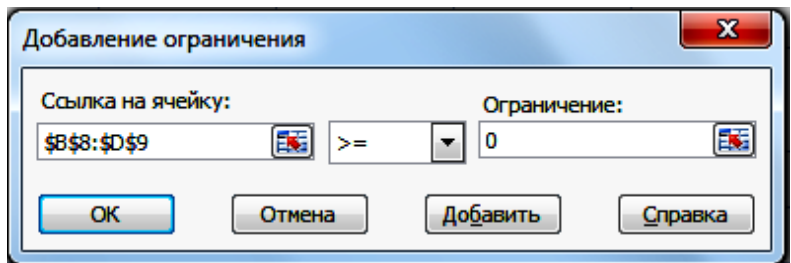

Рис. 2.16

Результат роботи інструменту «Пошук рішення» представлений на рис. 2.17.

|                | Α                | в                | C         | D              | E              | F |
|----------------|------------------|------------------|-----------|----------------|----------------|---|
| 1              |                  | Таблиця тарифів  |           |                |                |   |
| $\overline{2}$ |                  | <b>B1</b>        | <b>B2</b> | B <sub>3</sub> | Запаси         |   |
| 3              | A1               | 4                | 8         | 9              | 110            |   |
| 4              | A2               | 7                | 3         | 5              | 100            |   |
| 5              | Потреби          | 60               | 80        | 70             |                |   |
| 6              |                  |                  |           |                |                |   |
| 7              |                  | Змінні           |           |                | Сума по рядках |   |
| 8              |                  | 60               | 0         | 50             | 110            |   |
| 9              |                  | 0                | 80        | 20             | 100            |   |
|                |                  |                  |           |                |                |   |
| 10             | Сума по стовпцях | 60               | 80        | 70             |                |   |
| 11             |                  |                  |           |                |                |   |
| 12             |                  | Таблиця добутків |           |                |                |   |
| 13             |                  | 240              | 0         | 450            |                |   |
| 14             |                  | 0                | 240       | 100            |                |   |
| 15             |                  |                  |           |                |                |   |
| 16             | $L(x) =$         | 1030             |           |                |                |   |
| 17             |                  |                  |           |                |                |   |
| 18             |                  |                  |           |                |                |   |

Рис. 2.17

# **2.2. Автоматизація процесу розв'язання багатокритеріальних задач лінійного програмування в середовищі Excel**

Проілюструємо розв'язання багатокритеріальних задач в середовищі Excel на наступних прикладах.

**Приклад 2.3.** Нехай потрібно розв'язати багатокритеріальну задачу комівояжера методами адитивної згортки критеріїв, послідовних поступок та ідеальної точки засобами середовища Excel та проаналізувати отримані результати.

*Постановка задачі.* Нехай транспортна мережа нараховує 5 пунктів: Київ, Москва, Рим, Будапешт, Париж. Відомі відстані між пунктами, які занесені в матрицю  $C_{5\times 5}$  та вартість (найменша) квитків на авіа перельоти  $D_{5\times 5}$ :

$$
C = \begin{pmatrix} 0 & 754 & 1676 & 899 & 2024 \\ 754 & 0 & 2375 & 1568 & 2486 \\ 1676 & 2375 & 0 & 810 & 1106 \\ 899 & 1568 & 810 & 0 & 1244 \\ 2024 & 2486 & 1106 & 1244 & 0 \end{pmatrix}, D = \begin{pmatrix} 0 & 1308 & 2550 & 2279 & 2663 \\ 1308 & 0 & 2401 & 1174 & 1926 \\ 2550 & 2401 & 0 & 2938 & 2120 \\ 2279 & 1174 & 2938 & 0 & 2657 \\ 2663 & 1926 & 2120 & 2657 & 0 \end{pmatrix}.
$$

Виїжджаючи з початкового пункту - Київ (йому приписується номер 0), комівояжер повинен побувати у всіх інших пунктах тільки один раз і повернутися в пункт 0. В якому порядку треба об'їжджати пункти, щоб пройдена сумарна відстань та вартість квитків були мінімальними?

*Математична модель задачі.*

Задачу комівояжера можна сформулювати як задачу цілочислового лінійного програмування. Введемо двійкові змінні  $x_{ij}$ ,  $i = 0, ..., n$ ,  $j = 0, ..., n$ ;  $i \neq j$ , що мають наступний зміст:

 $x_{ij} = \begin{cases} 1, & \text{gkluo konisoxkep nicля nyhkry } i \text{ потpaniae в путktj},\\ 0 & \text{в протилежному випадку}. \end{cases}$ 

Введемо також додаткові змінні  $u_i$ ,  $u_j$  ( $i, j = 1, n$ ), що приймають довільні дійсні значення (їх можна вважати цілими). Дані змінні дозволяють сформувати умову зв'язності маршруту комівояжера: виключити розпадання маршруту на підцикли. Тоді математична модель задачі набуває вигляду:

 $F_1$ : 754 $x_{01}$  + 1676 $x_{02}$  + 899 $x_{03}$  + 2024 $x_{04}$  + 754<sub>10</sub> + 2375 $x_{12}$  + 1568 $x_{13}$  + 2486 $x_{14}$  $+167x_{20} +2375x_{21} +810x_{23} +1106x_{24} +899x_{30} +1568x_{31} +810x_{32} +1244x_{34} +2024x_{40}$  $+2486x_{41} +1106x_{42} +1244x_{43} \rightarrow min,$ 

 $F_2$ :  $1308x_{01} + 2550x_{02} + 2279x_{03} + 2663x_{04} + 1308_{10} + 2401x_{12} + 1174x_{13} + 1926x_{14}$  $+2550x_{20} +2401x_{21} +2938x_{23} + 2120x_{24} + 2279x_{30} + 1174x_{31} + 2938x_{32} + 2657x_{34}$  $+2663x_{40} +1926x_{41} +2120x_{42} +2657x_{43} \rightarrow \text{min},$ 

при умовах

$$
x_{01} + x_{02} + x_{03} + x_{04} = 1,
$$
  
\n
$$
x_{10} + x_{12} + x_{13} + x_{14} = 1,
$$
  
\n
$$
x_{20} + x_{21} + x_{23} + x_{24} = 1,
$$
  
\n
$$
x_{30} + x_{31} + x_{32} + x_{34} = 1,
$$
  
\n
$$
x_{40} + x_{41} + x_{42} + x_{43} = 1,
$$
  
\n
$$
x_{10} + x_{20} + x_{30} + x_{40} = 1,
$$
  
\n
$$
x_{01} + x_{21} + x_{31} + x_{41} = 1,
$$
  
\n
$$
x_{02} + x_{12} + x_{32} + x_{42} = 1,
$$
  
\n
$$
x_{03} + x_{13} + x_{23} + x_{43} = 1,
$$
  
\n
$$
x_{04} + x_{14} + x_{24} + x_{34} = 1,
$$
  
\n
$$
u_i - u_j + 4x_{ij} \le 3, i, j = 1, 4, i \ne j,
$$
  
\n
$$
u_i, u_i = \text{min}, i = 1, 4.
$$
  
\n
$$
x_{ij} + x_{ji} \le 1, i, j = 0, 4, i \ne j
$$
 (2.1)

Перший критерій відповідає за мінімізацію сумарної відстані в маршруті, а другий за мінімізацію грошових витрат на квитки в авіа перельотах.

Примітка. У математичну модель задачі комівояжера, коли її розглядають як задачу цілочислового лінійного програмування, не входить обмеження (2.1). Введення цього обмеження обумовлено тим, що задача вирішується в інформаційному середовищі Microsoft Excel. В загальному випадку без додання в математичну модель обмеження (2.1) задача комівояжера в середовищі Microsoft Excel не розв'язується.

Розв'язання:

 $Kp$ ok 1.

Розв'яжемо однокритеріальну задачу виду:

 $F_1$ : 754 $x_{01}$  + 1676 $x_{02}$  + 899 $x_{03}$  +2024 $x_{04}$  +754<sub>10</sub> +2375 $x_{12}$  + 1568 $x_{13}$  + 2486 $x_{14}$ +167x<sub>20</sub> +2375x<sub>21</sub> +810x<sub>23</sub> + 1106x<sub>24</sub> + 899x<sub>30</sub> + 1568x<sub>31</sub> +810x<sub>32</sub> +1244x<sub>34</sub> +2024x<sub>40</sub>  $+2486x_{41} + 1106x_{42} + 1244x_{43} \rightarrow min,$ 

при умовах

$$
x_{01} + x_{02} + x_{03} + x_{04} = 1,
$$
  

$$
x_{10} + x_{12} + x_{13} + x_{14} = 1,
$$

$$
x_{20} + x_{21} + x_{23} + x_{24} = 1,
$$
  
\n
$$
x_{30} + x_{31} + x_{32} + x_{34} = 1,
$$
  
\n
$$
x_{40} + x_{41} + x_{42} + x_{43} = 1,
$$
  
\n
$$
x_{10} + x_{20} + x_{30} + x_{40} = 1,
$$
  
\n
$$
x_{01} + x_{21} + x_{31} + x_{41} = 1,
$$
  
\n
$$
x_{02} + x_{12} + x_{32} + x_{42} = 1,
$$
  
\n
$$
x_{03} + x_{13} + x_{23} + x_{43} = 1,
$$
  
\n
$$
x_{04} + x_{14} + x_{24} + x_{34} = 1,
$$
  
\n
$$
u_i - u_j + 4x_{ij} \le 3, i, j = 1, 4, i \ne j,
$$
  
\n
$$
u_i, u_i = \text{ij}.\overline{\text{ij}}, i = 1, 4.
$$
  
\n
$$
x_{ij} + x_{ji} \le 1, i, j = 0, 4, i \ne j.
$$

Для цього скористаємось середовищем Microsoft Excel.

Розподіл і призначення клітинок електронної таблиці для задачі комівояжера в умовах прикладу:

• клітинки С5:F5, B6, D6:F6, B7:C7, E7:F7, B8:D8, F8, B9:E9 - для шуканих значень змінних  $x_{ij}$ ,  $i, j = 1, 4$ ;

• клітинки C11:F11 - для значень додаткових змінних  $u_i$ ,  $i = 1,4$ ;

• клітинки Н6:Н9 – для значень додаткових змінних  $u_i$ ,  $i = 1.4$ ;

• клітинки В14:F14 - для функцій  $f_i$ ,  $i = 0,4$ , із відповідними завантаженими формулами;

• клітинки J5:J9 – для четвертого обмеження + *i*,  $j = 0.4$ , із відповідними завантаженими формулами;

• клітинки В16:F20 – для подання відстаней між пунктами  $c_{ij}$ ,  $i, j = 0,4$ ,  $i \neq j$  $\dot{j}$ ;

• N6:P6, M7, O7:P7, M8:N8, P8, M9:O9 - для проміжкових результатів із завантаженими формулами для обчислення виразу  $u_i - u_j + 4x_{ij} \leq 3$ , i,  $j = 1,4$ , i  $\neq$  $j,$ 

• H11:K11, I12:K12, J13:K13, K14 - для проміжкових результатів із завантаженими формулами для обчислення виразу  $x_{ii} + x_{ii}$ ,  $i, j = 0,4$ ,  $i \neq j$ ;

60

•  $H16: L20 - \pi\pi$ я проміжкових результатів із завантаженими формулами для обчислення добутку  $c_{ii} x_{ii}$ ,  $i, j = 0,4$ ,  $i \neq j$ ;

• клітинка  $N18 - \pi n$ я цільової функції у із відповідною завантаженою формулою для її обчислення.

Всі клітинки електронної таблиці, що використовуються при розв'язанні задачі, повинні мати числовий формат із числом десяткових знаків, рівним 0.

Установки даних в діалоговому вікні команди Сервіс/Пошук рішення мають бути такими:

 $\bullet$ для цільової клітинки -  $N$18$ , що дорівнює мінімальному значенню;

• для клітинок із змінюваними змінними -  $C$ \$5:\$F\$5; \$B\$6; \$D\$6:\$F\$6; \$B\$7:\$C\$7; \$E\$7:\$F\$7; \$B\$8:\$D\$8; \$F\$8; \$B\$9:\$E\$9; \$C\$11:\$F\$11; \$H\$5:\$H\$9;

• для обмежень:  $$B$14:SF$14 = 1$ .

 $$J$5:$J$9 = 1,$ 

 $SC$5:SF$5 = \mu\text{B}$ йкове,

 $SBS6 = \pi Bi\breve{\pi} \kappa$ 

 $SB$7:SC$7 =  $\mu$ Bi$Kose.$ 

 $SB$8:SD$8 = \mu\text{b}$ йкове,

 $$B$9:$E$9 =  $\mu$$ 

 $SD$6:SF$6 =$  двійкове,

 $SE$7:SF$7 = \mu\text{b}$ йкове,

 $SFS8 = \pi Bi\text{WK}$ 

 $SB$11:SF$11 = Hine.$ 

 $$H$5:$H$9 = u\text{ine}$ ,

 $SN$6:SP$6 \le 3.$ 

 $$M$7 \leq 3,$ 

 $$O$7:SP$7 \leq=3.$ 

 $SM$8:$N$8 \leq 3.$ 

 $P$ \$8 <= 3,

 $$M$9:$O$9 \leq 3,$ 

 $$H$11: $K$11 \leq 1,$ 

 $$I$12:$ \$K\$12 <= 1,

 $$J$13:$ \$K\$13 <= 1,

 $K$14 \le 1.$ 

|                                |          | Microsoft Excel - Лист Microsoft Excel                                                          |                  |        |                 |                  |                |                                                        |     |     |            |                |                   |     | $\oplus$<br>$\overline{\phantom{a}}$ | $\mathbf{x}$ |
|--------------------------------|----------|-------------------------------------------------------------------------------------------------|------------------|--------|-----------------|------------------|----------------|--------------------------------------------------------|-----|-----|------------|----------------|-------------------|-----|--------------------------------------|--------------|
|                                |          | <u>: В Ф</u> айл Правка <u>В</u> ид Вст <u>а</u> вка Формат С <u>е</u> рвис Данные <u>О</u> кно |                  |        |                 |                  | <b>Справка</b> |                                                        |     |     |            |                | Введите вопрос    |     | $   \frac{1}{2}$ $\times$            |              |
|                                |          | <b>DBBBBBQIV以LXDB-JP-P-18, Σ-{LXILLD4DJ00% - 0 }</b>                                            |                  |        |                 |                  |                |                                                        |     |     |            |                |                   |     |                                      |              |
|                                |          |                                                                                                 |                  |        |                 |                  |                |                                                        |     |     |            |                |                   |     |                                      |              |
| : Arial                        |          |                                                                                                 | $-10$            |        |                 |                  |                |                                                        |     |     |            |                |                   |     |                                      |              |
|                                | A3       | $\cdot$                                                                                         | $f_{\mathbf{x}}$ |        |                 |                  |                |                                                        |     |     |            |                |                   |     |                                      |              |
| 3                              | A        | B                                                                                               | $\mathbf{C}$     | D      | E               | F                | G              | H<br>u[i]                                              |     | J   | K          | L              | M                 | N   | $\circ$                              |              |
| 4                              |          |                                                                                                 |                  |        |                 |                  |                |                                                        |     |     |            |                |                   |     |                                      |              |
| 5                              |          |                                                                                                 | 0.0              | 0.0    | 0.0             | 0.0              |                |                                                        |     | 0.0 |            |                |                   |     |                                      |              |
| $\overline{6}$                 |          | 0,0                                                                                             |                  | 0.0    | 0,0             | 0,0              |                | 0,0                                                    |     | 0.0 |            |                |                   | 0.0 | 0.0                                  |              |
| $\overline{7}$                 | $(x,y)=$ | 0,0                                                                                             | 0.0              |        | 0,0             | 0,0              |                | 0,0                                                    |     | 0,0 |            |                | 0,0               |     | 0,0                                  |              |
| $\overline{8}$                 |          | 0.0                                                                                             | 0.0              | 0.0    |                 | 0.0              |                | 0.0                                                    |     | 0.0 |            |                | 0.0               | 0.0 |                                      |              |
| $\overline{9}$<br>10           |          | 0.0                                                                                             | 0.0              | 0.0    | 0,0             |                  |                | 0,0                                                    |     | 0.0 |            |                | 0.0               | 0.0 | 0.0                                  |              |
|                                | u[j]=    |                                                                                                 | 0.0              | 0.0    | 0,0             | 0.0              |                | 0.0                                                    | 0.0 | 0.0 | 0,0        |                |                   |     |                                      |              |
| $\frac{11}{12}$                |          |                                                                                                 |                  |        |                 |                  |                |                                                        | 0.0 | 0.0 | 0,0        |                |                   |     |                                      |              |
| 13                             |          |                                                                                                 |                  |        |                 |                  |                |                                                        |     | 0.0 | 0,0        |                | $(x[i,j]+x[j,i])$ |     |                                      |              |
| 14                             |          | 0,0                                                                                             | 0.0              | 0.0    | 0,0             | 0,0              |                |                                                        |     |     | 0,0        |                |                   |     |                                      |              |
| $\overline{15}$                |          |                                                                                                 |                  |        |                 |                  |                |                                                        |     |     |            |                |                   |     |                                      |              |
| $\overline{16}$                |          |                                                                                                 | 754,0            | 1676,0 | 899.0           | 2024,0           |                |                                                        | 0.0 | 0,0 | 0,0        | 0,0            |                   |     |                                      |              |
| 17<br>18                       |          | 754.0<br>1676,0                                                                                 | 2375.0           | 2375.0 | 1568.0<br>810.0 | 2486,0<br>1106.0 |                | 0,0<br>0.0                                             | 0.0 | 0.0 | 0.0<br>0.0 | 0.0<br>0.0     |                   |     | $0.0$ Ymin                           |              |
| 19                             |          | 899.0                                                                                           | 1568.0           | 810.0  |                 | 1244.0           |                | 0.0                                                    | 0,0 | 0,0 |            | 0.0            |                   |     |                                      |              |
| $\overline{20}$                |          | 754.0                                                                                           | 2486.0           | 1106.0 | 1244.0          |                  |                | 0.0                                                    | 0.0 | 0.0 | 0.0        |                |                   |     |                                      |              |
| $\overline{21}$                |          |                                                                                                 |                  |        |                 |                  |                |                                                        |     |     |            |                |                   |     |                                      |              |
| $\frac{1}{22}$ $\frac{23}{24}$ |          |                                                                                                 |                  |        |                 |                  |                |                                                        |     |     |            |                |                   |     |                                      |              |
|                                |          |                                                                                                 |                  |        |                 |                  |                |                                                        |     |     |            |                |                   |     |                                      |              |
| $\overline{25}$                |          |                                                                                                 |                  |        |                 |                  |                |                                                        |     |     |            |                |                   |     |                                      |              |
|                                |          | н (+ ) → Н   Лист1 / Лист2 ) Лист3                                                              |                  |        |                 |                  |                | Відстань між містами ~ GeoSheep - Windows Internet   < |     |     |            | $\mathbf{H}$ . |                   |     |                                      |              |
| Готово                         |          |                                                                                                 |                  |        | Explorer        |                  |                |                                                        |     |     |            |                |                   |     |                                      |              |
|                                |          |                                                                                                 |                  |        |                 |                  |                |                                                        |     |     |            |                |                   |     |                                      |              |

Рис. 2.19

На рис.2.19. показаний вигляд екрана, що передує виконанню команди Сервіс/Пошук\_рішення.

|                 |            |                                                                                                    | ■ Microsoft Excel - Лист Microsoft Excel                              |        |        |   |                                                                                               |       |       |                      |        |                   |                |         | $ -$          | $-25$ |
|-----------------|------------|----------------------------------------------------------------------------------------------------|-----------------------------------------------------------------------|--------|--------|---|-----------------------------------------------------------------------------------------------|-------|-------|----------------------|--------|-------------------|----------------|---------|---------------|-------|
|                 |            |                                                                                                    | : <mark>⊠] <u>Ф</u>айл Правка Вид Вст<u>а</u>вка Фор<u>м</u>ат</mark> |        |        |   | Сервис Данные Окно Справка                                                                    |       |       |                      |        |                   | Введите вопрос |         | $ B$ $\times$ |       |
|                 |            |                                                                                                    |                                                                       |        |        |   | : D G F B G I G B I V B I & D B + o/ I + + + 8 Σ + {↓ {I   {B + } 100%   + ⊙ <mark>-</mark> , |       |       |                      |        |                   |                |         |               |       |
| : Arial         |            |                                                                                                    |                                                                       |        |        |   |                                                                                               |       |       |                      |        |                   |                |         |               |       |
|                 |            |                                                                                                    |                                                                       |        |        |   | <mark>-</mark> 10   -   Ж K Ч   ≣ ≣ ≣ 国  93 % 00 ‰    信 律   ⊞ - ♪ - ▲ - <sub>Fi</sub>         |       |       |                      |        |                   |                |         |               |       |
|                 | <b>B23</b> | $\frac{1}{2}$<br>$\mathbf{C}$                                                                      | $f_x$                                                                 | E      |        |   |                                                                                               |       |       |                      |        |                   |                |         | P             |       |
| 1               | B          |                                                                                                    | D                                                                     |        | F      | G | H                                                                                             |       | J.    | K                    | L      | M                 | N.             | $\circ$ |               |       |
| $\overline{2}$  |            |                                                                                                    |                                                                       |        |        |   |                                                                                               |       |       |                      |        |                   |                |         |               |       |
| $\overline{3}$  |            |                                                                                                    |                                                                       |        |        |   | u[i]                                                                                          |       |       |                      |        |                   |                |         |               |       |
| 4               |            |                                                                                                    |                                                                       |        |        |   |                                                                                               |       |       |                      |        |                   |                |         |               |       |
| 5               |            | 1.0                                                                                                | 0.0                                                                   | 0.0    | 0.0    |   |                                                                                               |       | 1.0   |                      |        |                   |                |         |               |       |
| $6\phantom{a}$  | 0.0        |                                                                                                    | 0.0                                                                   | 1.0    | 0,0    |   | 0.0                                                                                           |       | 1,0   |                      |        |                   | 0,0            | $-4,0$  | 0.0           |       |
| $\overline{7}$  | 0.0        | 0,0                                                                                                |                                                                       | 0.0    | 1,0    |   | $-1,0$                                                                                        |       | 1.0   |                      |        | $-1.0$            |                | $-1.0$  | 3,0           |       |
| 8               | 0.0        | 0,0                                                                                                | 1.0                                                                   |        | 0.0    |   | $-1.0$                                                                                        |       | 1.0   |                      |        | $-1.0$            | 3.0            |         | $-1.0$        |       |
| $\overline{9}$  | 1.0        | 0.0                                                                                                | 0.0                                                                   | 0.0    |        |   | 0.0                                                                                           |       | 1.0   |                      |        | 0.0               | 0.0            | 0.0     |               |       |
| 10              |            |                                                                                                    |                                                                       |        |        |   |                                                                                               |       |       |                      |        |                   |                |         |               |       |
| 11              |            | 0.0                                                                                                | 0.0                                                                   | 0.0    | 0.0    |   | 1.0                                                                                           | 0.0   | 0.0   | 1,0                  |        |                   |                |         |               |       |
| 12              |            |                                                                                                    |                                                                       |        |        |   |                                                                                               | 0.0   | 1.0   | 0,0                  |        |                   |                |         |               |       |
| 13<br>14        | 1.0        | 1.0                                                                                                | 1.0                                                                   | 1.0    | 1.0    |   |                                                                                               |       | 1.0   | 1,0<br>0.0           |        | $(x[i,j]+x[j,i])$ |                |         |               |       |
| 15              |            |                                                                                                    |                                                                       |        |        |   |                                                                                               |       |       |                      |        |                   |                |         |               |       |
| 16              |            | 754,0                                                                                              | 1676.0                                                                | 899.0  | 2024.0 |   |                                                                                               | 754,0 | 0.0   | 0.0                  | 0.0    |                   |                |         |               |       |
| 17              | 754.0      |                                                                                                    | 2375.0                                                                | 1568.0 | 2486,0 |   | 0.0                                                                                           |       | 0.0   | 1568,0               | 0.0    |                   |                |         |               |       |
| 18              | 1676.0     | 2375.0                                                                                             |                                                                       | 810.0  | 1106.0 |   | 0.0                                                                                           | 0.0   |       | 0.0                  | 1106,0 |                   | 4992.0 Ymin    |         |               |       |
| 19              | 899.0      | 1568,0                                                                                             | 810.0                                                                 |        | 1244,0 |   | 0.0                                                                                           | 0,0   | 810,0 |                      | 0,0    |                   |                |         |               |       |
| 20              | 754.0      | 2486.0                                                                                             | 1106.0                                                                | 1244.0 |        |   | 754.0                                                                                         | 0.0   | 0.0   | 0.0                  |        |                   |                |         |               |       |
| $\overline{21}$ |            |                                                                                                    |                                                                       |        |        |   |                                                                                               |       |       |                      |        |                   |                |         |               |       |
| $\overline{22}$ |            |                                                                                                    |                                                                       |        |        |   |                                                                                               |       |       |                      |        |                   |                |         |               |       |
| $\overline{23}$ |            | $\vert$ н (+ ) + ) н $\setminus$ Лист $1$ $\diagup$ Лист $2$ $\diagdown$ <b>Лист</b> $3$ $\diagup$ |                                                                       |        |        |   |                                                                                               |       |       | $\blacktriangleleft$ |        |                   | m.             |         |               |       |
|                 |            |                                                                                                    |                                                                       |        |        |   |                                                                                               |       |       |                      |        |                   |                |         |               |       |
| Готово          |            |                                                                                                    |                                                                       |        |        |   |                                                                                               |       |       |                      |        |                   |                |         |               |       |

Рис. 2.20.

Вигляд екрана після виконання команди *Сервіс/Пошук\_рішення* показаний на рис. 2.20.

Розв'язок задачі **Х<sup>1</sup> mіn**= 1 0 0 0 0 0 0 1 0 0 0 0 0 0 1 0 0 0 1 0 0 1 0 0 0 визначає покриття, що відповідає

графу зображеному на рис. 2.21.

При цьому *y*min = 4992 км, що визначатиме загальну довжину маршруту.

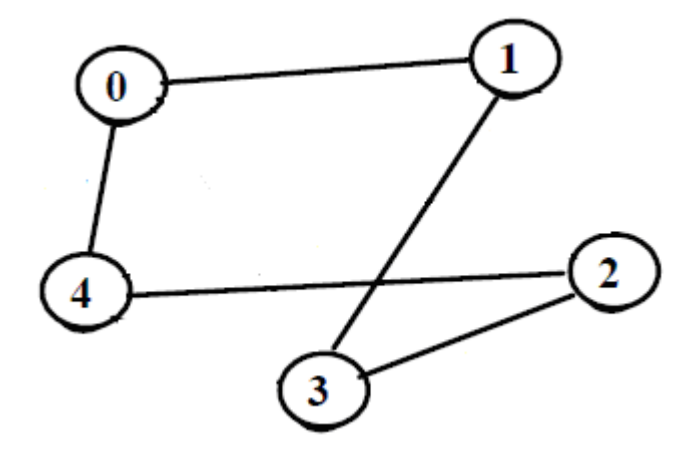

Рис. 2.21

Тобто, для того щоб сумарна відстань між містами була мінімальною потрібно їх відвідати в наступній послідовності: Київ→Москва→Будапешт→Рим→Париж→Київ, при цьому відстань складатиме 4992 км.

Розв'яжемо дану задачу при максимізації даного критерію (рис. 2.22).

$$
\text{Po3B'3} \times \text{Po3} \times \text{Po3} \times \
$$

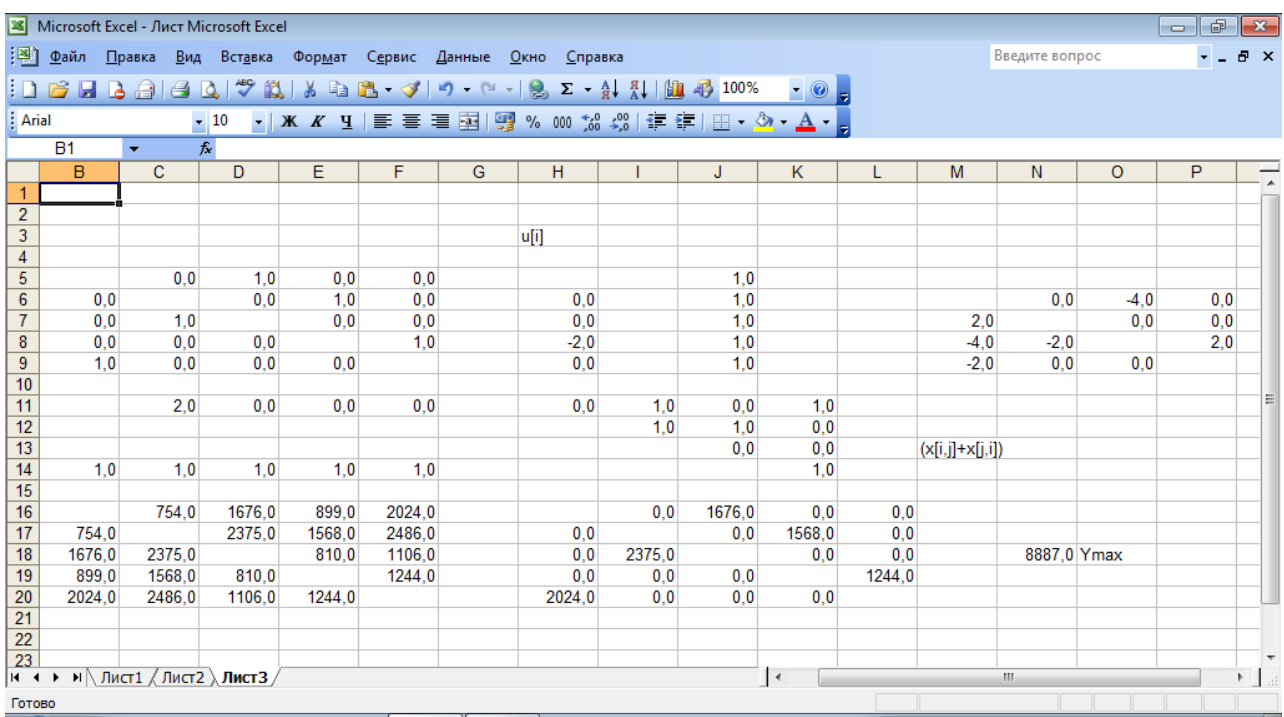

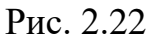

Для того щоб сумарна відстань між містами була максимальною, потрібно відвідати Київ→Рим→Москва→  $i\mathbf{x}$  $\overline{B}$ наступній послідовності: Будапешт→Париж→Київ, при цьому відстань складатиме 8887 км.

Різниця між можливими вибраними маршрутами становитиме 3895 км.

Крок 2. Розв'яжемо однокритеріальну задачу для мінімізації вартості квитків на авіа перельоти виду:

 $F_2$ : 1308 $x_{01}$  + 2550 $x_{02}$  + 2279 $x_{03}$  + 2663 $x_{04}$  + 1308<sub>10</sub> + 2401 $x_{12}$  + 1174 $x_{13}$  + 1926 $x_{14}$ +2550 $x_{20}$  +2401 $x_{21}$  +2938 $x_{23}$  + 2120 $x_{24}$  + 2279 $x_{30}$  + 1174 $x_{31}$  +2938 $x_{32}$  +2657 $x_{34}$  $+2663x_{40} + 1926x_{41} + 2120x_{42} + 2657x_{43} \rightarrow min,$ 

при умовах

$$
x_{01} + x_{02} + x_{03} + x_{04} = 1,
$$
  
\n
$$
x_{10} + x_{12} + x_{13} + x_{14} = 1,
$$
  
\n
$$
x_{20} + x_{21} + x_{23} + x_{24} = 1,
$$
  
\n
$$
x_{30} + x_{31} + x_{32} + x_{34} = 1,
$$
  
\n
$$
x_{40} + x_{41} + x_{42} + x_{43} = 1,
$$
  
\n
$$
x_{10} + x_{20} + x_{30} + x_{40} = 1,
$$
  
\n
$$
x_{01} + x_{21} + x_{31} + x_{41} = 1,
$$

64

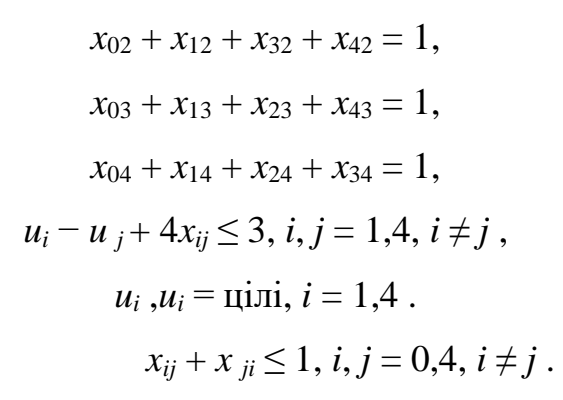

Скористаємось середовищем *Microsoft Excel.*

На рис.2.23. показаний вигляд екрана, що передує виконанню команди *Сервіс/Пошук\_рішення*.

|                                                                                       |                                                                                                    |                                                       |        |        |        |  |     |            |            |                      |     |                   |                |            | -- | $\mathbf{x}$      |
|---------------------------------------------------------------------------------------|----------------------------------------------------------------------------------------------------|-------------------------------------------------------|--------|--------|--------|--|-----|------------|------------|----------------------|-----|-------------------|----------------|------------|----|-------------------|
|                                                                                       | $\oplus$<br>Microsoft Excel - Лист Microsoft Excel<br><u>: Вайл П</u> равка <u>В</u> ид Вст <u>а</u> вка Фор <u>м</u> ат<br><b>B</b> X<br>Сервис Данные Окно Справка<br>Введите вопрос<br><b>Arial</b><br><b>B1</b><br>$f_{\mathbf{x}}$<br>$\mathbf{v}$ .<br>E<br>F<br>B<br>$\mathbf{C}$<br>D<br>G<br>H<br>P<br>K<br>M<br>N<br>$\circ$<br>J<br>т<br>L<br>$\blacktriangle$<br>1<br>$\frac{2}{3}$<br>u[i]<br>0.0<br>0,0<br>0.0<br>0,0<br>0.0<br>0,0<br>0.0<br>0.0<br>0.0<br>0.0<br>0,0<br>0.0<br>0.0<br>0.0<br>0.0<br>0.0<br>0.0<br>0,0<br>0.0<br>0.0<br>0.0<br>0,0<br>0,0<br>$\bf 8$<br>0,0<br>0,0<br>0,0<br>0,0<br>0,0<br>0,0<br>0,0<br>0,0<br>0,0<br>$\overline{9}$<br>0,0<br>0,0<br>0,0<br>0.0<br>0,0<br>0.0<br>0,0<br>0,0<br>0.0<br>10 |                                                       |        |        |        |  |     |            |            |                      |     |                   |                |            |    |                   |
|                                                                                       |                                                                                                    |                                                       |        |        |        |  |     |            |            |                      |     |                   |                |            |    |                   |
|                                                                                       |                                                                                                    |                                                       |        |        |        |  |     |            |            |                      |     |                   |                |            |    |                   |
|                                                                                       |                                                                                                    |                                                       |        |        |        |  |     |            |            |                      |     |                   |                |            |    |                   |
|                                                                                       |                                                                                                    |                                                       |        |        |        |  |     |            |            |                      |     |                   |                |            |    |                   |
|                                                                                       |                                                                                                    |                                                       |        |        |        |  |     |            |            |                      |     |                   |                |            |    |                   |
|                                                                                       |                                                                                                    |                                                       |        |        |        |  |     |            |            |                      |     |                   |                |            |    |                   |
|                                                                                       |                                                                                                    |                                                       |        |        |        |  |     |            |            |                      |     |                   |                |            |    |                   |
| $\overline{4}$                                                                        |                                                                                                    |                                                       |        |        |        |  |     |            |            |                      |     |                   |                |            |    |                   |
| $\overline{5}$                                                                        |                                                                                                    |                                                       |        |        |        |  |     |            |            |                      |     |                   |                |            |    |                   |
| 6                                                                                     |                                                                                                    |                                                       |        |        |        |  |     |            |            |                      |     |                   |                |            |    |                   |
| $\overline{7}$                                                                        |                                                                                                    |                                                       |        |        |        |  |     |            |            |                      |     |                   |                |            |    |                   |
|                                                                                       |                                                                                                    |                                                       |        |        |        |  |     |            |            |                      |     |                   |                |            |    |                   |
|                                                                                       |                                                                                                    |                                                       |        |        |        |  |     |            |            |                      |     |                   |                |            |    |                   |
|                                                                                       |                                                                                                    |                                                       |        |        |        |  |     |            |            |                      |     |                   |                |            |    | 目                 |
| 11<br>12                                                                              |                                                                                                    | 0.0                                                   | 0.0    | 0.0    | 0.0    |  | 0.0 | 0.0<br>0.0 | 0.0<br>0,0 | 0,0<br>0,0           |     |                   |                |            |    |                   |
| $\overline{13}$                                                                       |                                                                                                    |                                                       |        |        |        |  |     |            | 0.0        | 0,0                  |     | $(x[i,j]+x[j,i])$ |                |            |    |                   |
|                                                                                       | 0.0                                                                                                    | 0.0                                                   | 0.0    | 0.0    | 0.0    |  |     |            |            | 0,0                  |     |                   |                |            |    |                   |
| $\frac{14}{15}$                                                                       |                                                                                                    |                                                       |        |        |        |  |     |            |            |                      |     |                   |                |            |    |                   |
| 16                                                                                    |                                                                                                    | 1308,0                                                | 2550.0 | 2279,0 | 2663.0 |  |     | 0,0        | 0.0        | 0.0                  | 0.0 |                   |                |            |    |                   |
| 17                                                                                    | 1308.0                                                                                                    |                                                       | 2401,0 | 1174.0 | 1926.0 |  | 0,0 |            | 0.0        | 0.0                  | 0,0 |                   |                |            |    |                   |
| 18                                                                                    | 2550.0                                                                                                    | 2401,0                                                |        | 2938,0 | 2120,0 |  | 0,0 | 0,0        |            | 0.0                  | 0,0 |                   |                | $0,0$ Ymin |    |                   |
| 19                                                                                    | 2279,0                                                                                                    | 1174,0                                                | 2938,0 |        | 2657.0 |  | 0,0 | 0,0        | 0,0        |                      | 0.0 |                   |                |            |    |                   |
|                                                                                       | 2663.0                                                                                                    | 1926.0                                                | 2120.0 | 2657.0 |        |  | 0.0 | 0.0        | 0.0        | 0,0                  |     |                   |                |            |    |                   |
|                                                                                       |                                                                                                    |                                                       |        |        |        |  |     |            |            |                      |     |                   |                |            |    |                   |
| $\begin{array}{r}\n 20 \\  \hline\n 21 \\  \hline\n 22 \\  \hline\n 23\n \end{array}$ |                                                                                                    |                                                       |        |        |        |  |     |            |            |                      |     |                   |                |            |    | $\overline{\tau}$ |
|                                                                                       |                                                                                                    | н (+ ) → ) М   Лист $1$ / Лист $2$ $\lambda$ Лист $3$ |        |        |        |  |     |            |            | $\blacktriangleleft$ |     |                   | $\mathbf{H}$ . |            |    | F.                |
| Готово                                                                                |                                                                                                    |                                                       |        |        |        |  |     |            |            |                      |     |                   |                |            |    |                   |
| $\sim$                                                                                |                                                                                                    |                                                       |        |        |        |  |     |            |            |                      |     |                   |                |            |    |                   |

Рис. 2.23

Вигляд екрана після виконання команди *Сервіс/Пошук\_рішення* 

| $\frac{1}{2}$ Файл<br>Введите вопрос<br>Правка Вид Вставка Формат Сервис Данные Окно Справка<br><b>DBBBBBBCI♡以IXDB-</b> ◆10-0-185-分别LLLL4D100% - ⊙ <mark>.</mark><br><b>Arial</b><br>▼   Ж K Ч   ≣ ≣ ≣ 國   93 % 00 ‰    ( 定 年   ⊞ ▼ ۞ ▼ ▲ ▼ <sub>■</sub><br>$-10$<br><b>B1</b><br>$f_{\mathbf{x}}$<br>$\cdot$<br>B<br>$\mathbf{C}$<br>E<br>F<br>D<br>G<br>H<br>K<br>M<br>N<br>$\circ$<br>J.<br>1<br>$\overline{2}$ | $   \times$<br>P             |
|----------------------------------------------------------------------------------------------------|------------------------------|
|                                                                                                    |                              |
|                                                                                                    |                              |
|                                                                                                    |                              |
|                                                                                                    |                              |
|                                                                                                    |                              |
|                                                                                                    |                              |
|                                                                                                    |                              |
| $\frac{1}{3}$<br>u[i]                                                                                                    |                              |
| $\overline{4}$                                                                                                    |                              |
| $\overline{5}$<br>0,0<br>1.0<br>0,0<br>0.0<br>1.0                                                                                                    |                              |
| $\overline{6}$<br>0.0<br>0.0<br>0,0<br>1,0<br>0.0<br>1.0<br>0.0<br>0,0                                                                                                    | 0.0                          |
| $\overline{7}$<br>0,0<br>0,0<br>1,0<br>0.0<br>$-1,0$<br>1,0<br>$-1,0$<br>$-1.0$                                                                                                    | 3,0                          |
| $\overline{8}$<br>1,0<br>3,0<br>0.0<br>0.0<br>0.0<br>$-1.0$<br>1,0<br>$-1.0$                                                                                                    | $-1.0$                       |
| $\overline{9}$<br>0.0<br>3.0<br>0.0<br>0,0<br>1.0<br>$-1,0$<br>1.0<br>$-1.0$<br>$-1,0$                                                                                                    |                              |
| 10<br>11                                                                                                    | Ξ                            |
| 0,0<br>0.0<br>0.0<br>0.0<br>0.0<br>1.0<br>1.0<br>0.0<br>12<br>1.0<br>0,0<br>0.0                                                                                                    |                              |
| $\overline{13}$<br>1,0<br>$(x[i,j]+x[j,i])$<br>0.0                                                                                                    |                              |
| 14<br>1.0<br>1.0<br>1.0<br>1.0<br>1.0<br>1.0                                                                                                    |                              |
| 15                                                                                                    |                              |
| 16<br>2550,0<br>1308,0<br>2550.0<br>0,0<br>2279.0<br>2663.0<br>0.0<br>0.0                                                                                                    |                              |
| $\overline{17}$<br>1308.0<br>2401,0<br>1174,0<br>1926,0<br>1308,0<br>0,0<br>0.0<br>0,0                                                                                                    |                              |
| 18<br>2550.0<br>2938,0<br>9809.0 Ymin<br>2401,0<br>2120,0<br>0,0<br>0,0<br>0.0<br>2120,0                                                                                                    |                              |
| 19<br>2938,0<br>2279.0<br>1174.0<br>2657.0<br>0.0<br>1174,0<br>0.0<br>0.0                                                                                                    |                              |
| $\overline{20}$<br>2120,0<br>2663.0<br>1926,0<br>2657,0<br>0.0<br>0.0<br>0.0<br>2657,0                                                                                                    |                              |
| $\frac{21}{22}$                                                                                                    |                              |
| $\overline{23}$                                                                                                    |                              |
| $\blacktriangleright$   $\land$ Лист $1$ $\land$ Лист $3$  <br>$\vert \cdot \vert$<br>$H - 4$<br>$\mathbf{H}$ .<br>$\ddot{\phantom{1}}$                                                                                                    | $\blacktriangleright$ $\Box$ |
| Готово                                                                                                    |                              |

Рис. 2.24

При цьому використаний розподіл і призначення клітинок електронної таблиці для даної задачі комівояжера як і на кроці 1.

Отриманий розв'язок задачі **Х<sup>2</sup> min**= I I J  $(0 \t0 \t1 \t0 \t0)$  $\mathsf{I}$  $\begin{array}{cccccc} 0 & 1 & 0 & 0 & 0 \end{array}$  $\mathbf{r}$  $\mathbf{I}$ I 0 0 0 1 0 0 0 0 0 1 1 0 0 0 0 визначає покриття, що

відповідає графу зображеному на рис. 2.25. При цьому *y*min = 9809 грн.

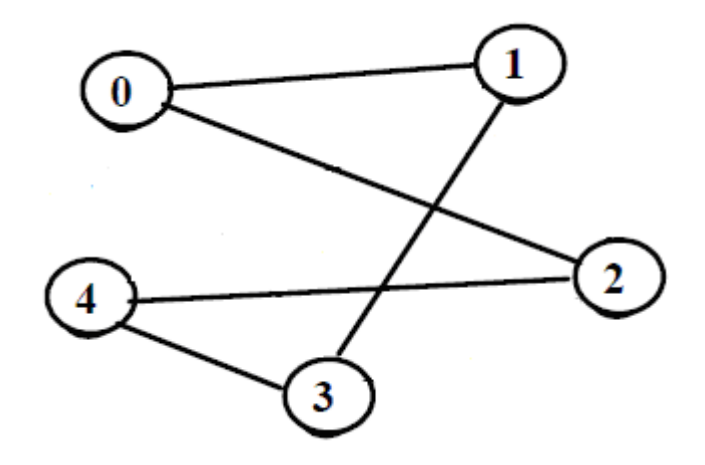

Рис. 2.25

Таким чином, для того щоб сумарна вартість квитків на авіа перельоти була мінімальною потрібно їх відвідати в наступній послідовності: Київ→Рим→Париж→Будапешт→Москва→Київ, при цьому це коштуватиме 9809 грн.

Розв'язання задачі максимізації критерію  $F_2$  представлено на рис.2.26

|                                  | Microsoft Excel - Лист Microsoft Excel                                            |                  |                  |            |            |   |                                                                        |            |            |                             |        |                   |                |         | $\oplus$<br>$\Box$ | $\mathbf{x}$             |
|----------------------------------|-----------------------------------------------------------------------------------|------------------|------------------|------------|------------|---|------------------------------------------------------------------------|------------|------------|-----------------------------|--------|-------------------|----------------|---------|--------------------|--------------------------|
|                                  | : <sup>38</sup> ] Файл Правка Вид Вст <u>а</u> вка Фор <u>м</u> ат                |                  |                  |            |            |   | Сервис Данные Окно Справка                                             |            |            |                             |        |                   | Введите вопрос |         |                    | $F \times$               |
|                                  |                                                                                   |                  |                  |            |            |   |                                                                        |            |            |                             |        |                   |                |         |                    |                          |
|                                  |                                                                                   |                  |                  |            |            |   | :D B B B B B Q   ツ 以   X & B - √   9 - ( -   8 Σ - {1 X   (B + 2 100%) |            |            | $\bullet$ $\circ$ $\bullet$ |        |                   |                |         |                    |                          |
| <b>Arial</b>                     |                                                                                   |                  | $-10$            |            |            |   | ▼   Ж K Ч   ≣ ≣ ≣ 国  99 % 00 %%   로 로   ⊞ ▼ め ▼ А ▼   -                |            |            |                             |        |                   |                |         |                    |                          |
|                                  | B1                                                                                | ۰                | $f_x$            |            |            |   |                                                                        |            |            |                             |        |                   |                |         |                    |                          |
|                                  | B                                                                                 | $\mathbf{C}$     | D                | E          | F.         | G | H                                                                      |            | J          | K                           | L      | M                 | $\mathsf{N}$   | $\circ$ | P                  | $\lambda$                |
| 1                                |                                                                                   |                  |                  |            |            |   |                                                                        |            |            |                             |        |                   |                |         |                    |                          |
| $\overline{2}$                   |                                                                                   |                  |                  |            |            |   |                                                                        |            |            |                             |        |                   |                |         |                    |                          |
| $\overline{3}$                   |                                                                                   |                  |                  |            |            |   | u[i]                                                                   |            |            |                             |        |                   |                |         |                    |                          |
| $\overline{4}$                   |                                                                                   |                  |                  |            |            |   |                                                                        |            |            |                             |        |                   |                |         |                    |                          |
| $\overline{5}$<br>$\overline{6}$ | 0.0                                                                               | 0.0              | 0.0<br>1.0       | 0.0<br>0.0 | 1.0<br>0.0 |   | 0.0                                                                    |            | 1.0<br>1,0 |                             |        |                   | 2.0            | 0.0     |                    | 0,0                      |
| $\overline{7}$                   | 0.0                                                                               | 0.0              |                  | 1.0        | 0.0        |   | $-2.0$                                                                 |            | 1.0        |                             |        | $-3.0$            |                | 2.0     | $-2.0$             |                          |
| 8                                | 1.0                                                                               | 0.0              | 0.0              |            | 0.0        |   | 0,0                                                                    |            | 1.0        |                             |        | $-1.0$            | $-2.0$         |         |                    | 0,0                      |
| 9                                | 0.0                                                                               | 1.0              | 0.0              | 0.0        |            |   | 0,0                                                                    |            | 1.0        |                             |        | 3.0               | $-2.0$         | 0.0     |                    |                          |
| 10                               |                                                                                   |                  |                  |            |            |   |                                                                        |            |            |                             |        |                   |                |         |                    |                          |
| 11                               |                                                                                   | 1.0              | 2.0              | 0.0        | 0.0        |   | 0.0                                                                    | 0.0        | 1.0        | 1.0                         |        |                   |                |         |                    | Е                        |
| 12                               |                                                                                   |                  |                  |            |            |   |                                                                        | 1.0        | 0.0        | 1.0                         |        |                   |                |         |                    |                          |
| 13                               |                                                                                   |                  |                  |            |            |   |                                                                        |            | 1.0        | 0,0                         |        | $(x[i,j]+x[j,i])$ |                |         |                    |                          |
| 14                               | 1.0                                                                               | 1.0              | 1.0              | 1.0        | 1.0        |   |                                                                        |            |            | 0,0                         |        |                   |                |         |                    |                          |
| 15                               |                                                                                   |                  |                  |            |            |   |                                                                        |            |            |                             |        |                   |                |         |                    |                          |
| 16                               |                                                                                   | 1308.0           | 2550.0           | 2279.0     | 2663.0     |   |                                                                        | 0.0        | 0.0        | 0.0                         | 2663.0 |                   |                |         |                    |                          |
| 17                               | 1308.0                                                                            |                  | 2401.0           | 1174.0     | 1926.0     |   | 0.0                                                                    |            | 2401.0     | 0.0                         | 0,0    |                   |                |         |                    |                          |
| 18                               | 2550.0                                                                            | 2401.0           |                  | 2938.0     | 2120.0     |   | 0.0                                                                    | 0.0<br>0.0 |            | 2938.0                      | 0,0    |                   | 12207.0 Ymax   |         |                    |                          |
| 19<br>20                         | 2279.0<br>2663.0                                                                  | 1174.0<br>1926.0 | 2938.0<br>2120.0 | 2657.0     | 2657.0     |   | 2279.0<br>0.0                                                          | 1926.0     | 0.0<br>0.0 | 0.0                         | 0.0    |                   |                |         |                    |                          |
| $\overline{21}$                  |                                                                                   |                  |                  |            |            |   |                                                                        |            |            |                             |        |                   |                |         |                    |                          |
| $\overline{22}$                  |                                                                                   |                  |                  |            |            |   |                                                                        |            |            |                             |        |                   |                |         |                    |                          |
| $\overline{23}$                  |                                                                                   |                  |                  |            |            |   |                                                                        |            |            |                             |        |                   |                |         |                    | $\overline{\phantom{a}}$ |
|                                  | <b>IH</b> $\rightarrow$ <b>H</b> $\land$ Лист1 $\land$ Лист2 $\land$ <b>Лист3</b> |                  |                  |            |            |   |                                                                        |            |            | l∢                          |        |                   | m.             |         |                    |                          |
| Готово                           |                                                                                   |                  |                  |            |            |   |                                                                        |            |            |                             |        |                   |                |         |                    |                          |

Рис. 2.26

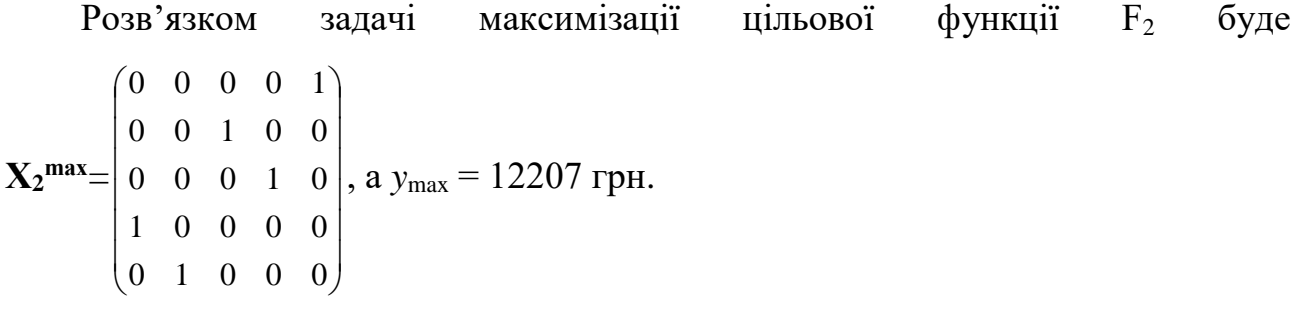

Для того щоб сумарна вартість квитків на авіаперльоти була максимальною потрібно їх відвідати в наступній послідовності: Київ→Париж →Москва→Рим→Будапешт→Київ, при цьому необхідно витратити 12207 грн.

Різниця між найдорожчим та найдешевшим маршрутами складає 2398 грн.

Проаналізувавши отримані дані на першому та другому кроках бачимо, що багатокритеріальна задача не є тривіальною, тобто розв'язки по кожному окремо взятому критерію не співпадають. Таким чином, розв'язком багатокритеріальної задачі буде деякий компромісний.

### Метод ідеальної точки

Врахувавши перші два кроки отримаємо, що ідеальною (недосяжною) буде точка А(4992, 9809),  $F_1^{\text{max}} = 8887$ ,  $F_2^{\text{max}} = 12207$ .

Враховуючи, що багатокритеріальна задача є задачею мінімізації перейдемо до задачі максимізації тобто розглянемо задачу:

$$
f_1 = -F_1 \rightarrow max,
$$
  
\n
$$
f_2 = -F_2 \rightarrow max,
$$
  
\n
$$
x \in X,
$$

при цьому її розв'язок не зміниться.

Скористаємось методом ідеальної точки при s = 1, тоді

$$
F = \sum_{i=1,2} \frac{f_i(x)}{a_i - f_i^{\min}} = -\frac{1}{3895} F_1 - \frac{1}{2398} F_2 \approx -1*(0,74x_{01} + 1,49x_{02} + 1,18x_{03} + 1,63x_{04} + 0,74_{10} + 1,61x_{12} + 0,89x_{13} + 1,44x_{14} + 1,49x_{20} + 1,61x_{21} + 1,43x_{23} + 1,17x_{24} + 1,18x_{30} + 0,89x_{31} + 1,43x_{32} + 1,43x_{34} + 1,63x_{40} + 1,44x_{41} + 1,17x_{42} + 1,43x_{43})
$$
  
\n
$$
\rightarrow \text{max},
$$

 $a\overline{6}o$   $-F \rightarrow min$ .

 $\rightarrow$ 

Таким чином, для знаходження компромісного розв'язку методом ідеальної точки розв'язуємо однокритеріальну задачу виду:

 $-F = 0,74x_{01} + 1,49x_{02} + 1,18x_{03} + 1,63x_{04} + 0,74_{10} + 1,61x_{12} + 0,89x_{13} +$  $1,44x_{14}+1,49x_{20}+1,61x_{21}+1,43x_{23}+1,17x_{24}+1,18x_{30}+0,89x_{31}+1,43x_{32}+1,43x_{34}$  $+1,63x_{40}+1,44x_{41}+1,17x_{42}+1,43x_{43} \rightarrow min,$ 

при умовах

$$
x_{01} + x_{02} + x_{03} + x_{04} = 1,
$$
  
\n
$$
x_{10} + x_{12} + x_{13} + x_{14} = 1,
$$
  
\n
$$
x_{20} + x_{21} + x_{23} + x_{24} = 1,
$$
  
\n
$$
x_{30} + x_{31} + x_{32} + x_{34} = 1,
$$
  
\n
$$
x_{40} + x_{41} + x_{42} + x_{43} = 1,
$$
  
\n
$$
x_{10} + x_{20} + x_{30} + x_{40} = 1,
$$
  
\n
$$
x_{01} + x_{21} + x_{31} + x_{41} = 1,
$$
  
\n
$$
x_{02} + x_{12} + x_{32} + x_{42} = 1.
$$

68

$$
x_{03} + x_{13} + x_{23} + x_{43} = 1,
$$
  
\n
$$
x_{04} + x_{14} + x_{24} + x_{34} = 1,
$$
  
\n
$$
u_i - u_j + 4x_{ij} \le 3, i, j = 1, 4, i \ne j,
$$
  
\n
$$
u_i, u_i = \text{qij}, i = 1, 4.
$$
  
\n
$$
x_{ij} + x_{ji} \le 1, i, j = 0, 4, i \ne j.
$$

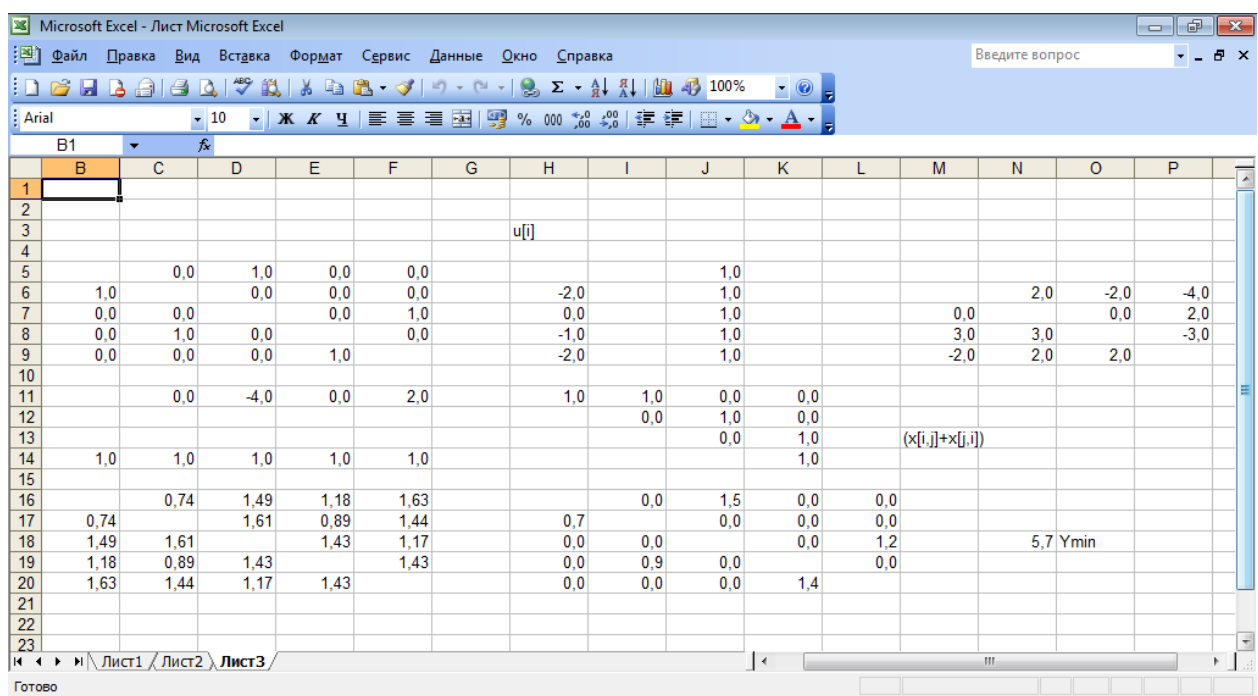

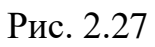

Компромісним розв'язком методу ідеальної точки багатокритеріальної

задачі буде (рис.2.27) **Х\***= 0 0 0 1 0 0 1 0 0 0 0 0 0 0 1 1 0 0 0 0 0 0 1 0 0 , а вектор оцінок при цьому

 $y^*$  = (6348; 9809), тобто відстань по даному маршруту становитиме 6348 км, а загальна вартість квитків 9809 гр.

Таким чином використання даного методу дало розв'язок який співпадає з локально-оптимальним розв'язком задачі мінімізації вартості квитків на авіа перельоти.

### *Метод адитивної згортки критеріїв*

Так як критерії вимірюються в різних одиницях (гривня та кілометри) потрібно їх пронормувати звівши при цьому до безрозмірної шкали [0,1]:

$$
f_i(x) = \frac{F_i(x)}{a_i - F_i^{\min}}.
$$

Тобто, враховуючи крок 1 та крок 2:  $f_1(x) = \frac{F_1(x)}{3895}$  $\frac{1}{1}(x)$ 1 *F x*  $f_1(x) = \frac{F_1(x)}{3895}$ ,  $f_2(x) = \frac{F_2(x)}{2398}$  $\frac{1}{2}(x)$ 2  $F_{\circ}(x)$  $f_2(x) = \frac{f_2(x)}{2200}$ .

Розв'язок багатокритеріальної задачі *для випадку рівнозначних критеріїв* ( 2  $\alpha_1 = \alpha_2 = \frac{1}{2}$ ) методом адитивної згортки критеріїв буде таким самим (рис. 2.27),

як і в методі ідеальної точки: 
$$
\mathbf{X}^* = \begin{pmatrix} 0 & 0 & 1 & 0 & 0 \\ 1 & 0 & 0 & 0 & 0 \\ 0 & 0 & 0 & 0 & 1 \\ 0 & 1 & 0 & 0 & 0 \\ 0 & 0 & 0 & 1 & 0 \end{pmatrix}, y^* = (6348; 9809).
$$

Розв'язок багатокритеріальної задачі *для випадку нерівнозначних критеріїв при* :

- $\alpha_1 = 0.7$ ,  $\alpha_2 = 0.3$  методом адитивної згортки критеріїв не змінився;
- $\alpha_1 = 0.8$ ,  $\alpha_2 = 0.2$  методом адитивної згортки критеріїв не змінився;

 $\alpha_1 = 0.9$ ,  $\alpha_2 = 0.1$  методом адитивної згортки критеріїв змінився на користь

першого критерію і становить 
$$
\mathbf{X}^* = \begin{pmatrix} 0 & 0 & 0 & 1 & 0 \\ 1 & 0 & 0 & 0 & 0 \\ 0 & 0 & 0 & 0 & 1 \\ 0 & 0 & 1 & 0 & 0 \\ 0 & 1 & 0 & 0 & 0 \end{pmatrix}, \quad y^* = (6055; 10571).
$$

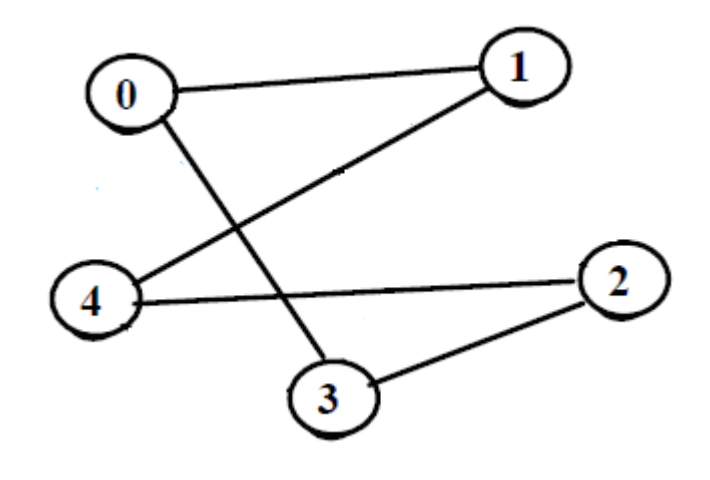

Рис. 2.28

|                          | Microsoft Excel - Лист Microsoft Excel2<br>F<br>- 1 |                                                                                          |                                                     |              |              |   |                            |            |                                                                   |               |             |            |                   |                |          | $\parallel x \parallel$      |
|--------------------------|-----------------------------------------------------|------------------------------------------------------------------------------------------|-----------------------------------------------------|--------------|--------------|---|----------------------------|------------|-------------------------------------------------------------------|---------------|-------------|------------|-------------------|----------------|----------|------------------------------|
|                          | $\frac{1}{2}$ $\frac{\Phi}{2}$ айл                  |                                                                                          | Правка <u>В</u> ид Вст <u>а</u> вка Фор <u>м</u> ат |              |              |   | Сервис Данные Окно Справка |            |                                                                   |               |             |            |                   | Введите вопрос |          | a x                          |
|                          |                                                     |                                                                                          |                                                     |              |              |   |                            |            |                                                                   |               |             |            |                   |                |          |                              |
|                          |                                                     |                                                                                          |                                                     |              |              |   |                            |            | :D B B B B B Q   ツ 以   X & B - マ   9 - 0 -   8 Σ - A X   H + 100% |               | $\cdot$ 0 = |            |                   |                |          |                              |
| <b>Arial</b>             |                                                     |                                                                                          | $-10$                                               |              |              |   |                            |            | ▼   Ж K Ч   ≣ ≣ ≣ 国  99 % 00 % ぷ  建 建   田 ▼ め ▼ A ▼ <sub>F</sub>  |               |             |            |                   |                |          |                              |
| <b>B1</b>                |                                                     | $\blacktriangledown$                                                                     | $f_{\mathbf{x}}$                                    |              |              |   |                            |            |                                                                   |               |             |            |                   |                |          |                              |
|                          | B                                                   | $\mathbf{C}$                                                                             | D                                                   | E            | F            | G | н                          |            |                                                                   | J             | K.          | L          | M                 | N              | $\circ$  | P<br>$\overline{\mathbb{R}}$ |
| 4                        |                                                     |                                                                                          |                                                     |              |              |   |                            |            |                                                                   |               |             |            |                   |                |          |                              |
| $\overline{5}$           |                                                     | 0,0                                                                                      | 0.0                                                 | 1,0          | 0,0          |   |                            |            |                                                                   | 1,0           |             |            |                   |                |          |                              |
| $\overline{6}$           | 1,0                                                 |                                                                                          | 0.0                                                 | 0.0          | 0,0          |   |                            | 0,0        |                                                                   | 1,0           |             |            |                   | $-1.0$         | 0,0      | $\frac{0,0}{2,0}$<br>0,0     |
| $\overline{7}$           | 0.0                                                 | 0.0                                                                                      |                                                     | 0.0          | 1.0          |   |                            | $-2.0$     |                                                                   | 1.0           |             |            | $-4.0$            |                | $-2.0$   |                              |
| $\overline{\mathbf{8}}$  | 0.0                                                 | 0.0                                                                                      | 1.0                                                 |              | 0.0          |   |                            | 0.0        |                                                                   | 1,0           |             |            | $-2.0$            | 3.0            |          |                              |
| 9                        | 0.0                                                 | 1,0                                                                                      | 0,0                                                 | 0.0          |              |   |                            | 0,0        |                                                                   | 1.0           |             |            | 2.0               | $-1.0$         | 0,0      |                              |
| 10                       |                                                     |                                                                                          |                                                     |              |              |   |                            |            |                                                                   |               |             |            |                   |                |          |                              |
| 11                       |                                                     | 2,0                                                                                      | 1.0                                                 | 0.0          | 0,0          |   |                            | 1,0        | 0,0                                                               | 1,0           | 0,0         |            |                   |                |          |                              |
| $\overline{12}$          |                                                     |                                                                                          |                                                     |              |              |   |                            |            | 0.0                                                               | 0.0           | 1,0         |            |                   |                |          |                              |
| 13                       |                                                     |                                                                                          |                                                     |              |              |   |                            |            |                                                                   | 1.0           | 1,0         |            | $(x[i,j]+x[j,i])$ |                |          |                              |
| 14                       | 1.0                                                 | 1.0                                                                                      | 1.0                                                 | 1.0          | 1,0          |   |                            |            |                                                                   |               | 0.0         |            |                   |                |          |                              |
| 15                       |                                                     |                                                                                          |                                                     |              |              |   |                            |            |                                                                   |               |             |            |                   |                |          |                              |
| 16<br>$\overline{17}$    |                                                     | 0,23                                                                                     | 0.49                                                | 0.30         | 0,58         |   |                            |            | 0,0                                                               | 0,0           | 0,3         | 0,0        |                   |                |          |                              |
| 18                       | 0.23<br>0.49                                        | 0,65                                                                                     | 0.65                                                | 0,41<br>0.31 | 0.65<br>0,34 |   |                            | 0.2<br>0,0 | 0.0                                                               | 0.0           | 0.0<br>0.0  | 0,0<br>0,3 |                   |                | 1,8 Ymin |                              |
| 19                       | 0.30                                                | 0,41                                                                                     | 0.31                                                |              | 0,40         |   |                            | 0.0        | 0,0                                                               | 0.3           |             | 0,0        |                   |                |          |                              |
| 20                       | 0.58                                                | 0.65                                                                                     | 0.34                                                | 0.40         |              |   |                            | 0.0        | 0.7                                                               | 0.0           | 0.0         |            |                   |                |          |                              |
| $\overline{21}$          |                                                     |                                                                                          |                                                     |              |              |   |                            |            |                                                                   |               |             |            |                   |                |          |                              |
| $\overline{22}$          |                                                     | 1308,00                                                                                  | 2550,00                                             | 2279,00      | 2663,00      |   |                            |            |                                                                   |               |             |            |                   |                |          |                              |
| $\overline{23}$          | 1308.00                                             |                                                                                          | 2401.00                                             | 1174,00      | 1926,00      |   |                            |            |                                                                   |               |             |            |                   |                |          |                              |
| 24                       | 2550.00                                             | 2401,00                                                                                  |                                                     | 2938,00      | 2120,00      |   |                            | 10571      |                                                                   |               |             |            |                   |                |          |                              |
| 25                       | 2279,00                                             | 1174,00                                                                                  | 2938,00                                             |              | 2657,00      |   |                            |            |                                                                   |               |             |            |                   |                |          |                              |
| 26                       | 2663.00                                             | 1926.00                                                                                  | 2120.00                                             | 2657.00      |              |   |                            |            |                                                                   |               |             |            |                   |                |          | $\overline{\phantom{a}}$     |
| le⊢∢                     |                                                     | $\rightarrow$ $\rightarrow$ M $\land$ Лист $1$ $\land$ Лист $2$ $\land$ Лист $3$ $\land$ |                                                     |              |              |   |                            |            |                                                                   | $\rightarrow$ |             |            | $\mathbf{H}$      |                |          | $\mathbb{F}$ .               |
| Готово                   |                                                     |                                                                                          |                                                     |              |              |   |                            |            |                                                                   |               |             |            |                   |                |          |                              |
| $\overline{\phantom{a}}$ |                                                     |                                                                                          |                                                     |              |              |   |                            |            |                                                                   |               |             |            |                   |                |          |                              |

Рис. 2.29

Екран з проміжковими і кінцевими результатами для розв'язання багатокритеріальної задачі методом адитивної згортки критеріїв представлено на рис. 2.29.

Збільшення вагового коефіцієнту першого критерію покращило його значення на 293 км.

Використання методу адитивної згортки для різних *<sup>і</sup>* для даної задачі показало, що отриманий розв'язок є досить стійким до зміни вагових коефіцієнтів критеріїв і співпадає з розв'язком методу ідеальної точки.

### Метод послідовних поступок

Задаємо ранг відносної важливості критеріїв:  $f_2 \succ f_1$ , тобто критерій мінімізації вартості квитків на авіа перельоти важливіший за критерій мінімізації загальної довжини маршруту.

Тоді першим кроком даного методу буде вищеописаний крок 2.

Спробуємо покращити значення першого критерію ввівши поступку для другого  $\Delta F$ <sub>2</sub> = 1000 грн.

Перейдемо до однокритеріальної задачі кроку 1 в якій добавлено ще одне обмеження  $F_2 \leq F_2^* + \Delta F_2$ .

Розв'яжемо однокритеріальну задачу виду:

 $F_1$ : 754 $x_{01}$  + 1676 $x_{02}$  + 899 $x_{03}$  + 2024 $x_{04}$  + 754 $x_{10}$  + 2375 $x_{12}$  + 1568 $x_{13}$  + 2486 $x_{14}$  $+167x_{20} +2375x_{21} +810x_{23} +1106x_{24} +899x_{30} +1568x_{31} +810x_{32} +1244x_{34} +2024x_{40}$  $+2486x_{41} + 1106x_{42} + 1244x_{43} \rightarrow min,$ 

при умовах

 $1308x_{01} + 2550x_{02} + 2279x_{03} + 2663x_{04} + 1308_{10} + 2401x_{12} + 1174x_{13} + 1926x_{14}$ +2550 $x_{20}$  +2401 $x_{21}$  +2938 $x_{23}$  + 2120 $x_{24}$  + 2279 $x_{30}$  + 1174 $x_{31}$  +2938 $x_{32}$  +2657 $x_{34}$  $+2663x_{40}+1926x_{41}+2120x_{42}+2657x_{43} \le 10809$ 

$$
x_{01} + x_{02} + x_{03} + x_{04} = 1,
$$
  
\n
$$
x_{10} + x_{12} + x_{13} + x_{14} = 1,
$$
  
\n
$$
x_{20} + x_{21} + x_{23} + x_{24} = 1,
$$
  
\n
$$
x_{30} + x_{31} + x_{32} + x_{34} = 1,
$$
  
\n
$$
x_{40} + x_{41} + x_{42} + x_{43} = 1,
$$
  
\n
$$
x_{10} + x_{20} + x_{30} + x_{40} = 1,
$$
  
\n
$$
x_{01} + x_{21} + x_{31} + x_{41} = 1,
$$
  
\n
$$
x_{02} + x_{12} + x_{32} + x_{42} = 1,
$$
  
\n
$$
x_{03} + x_{13} + x_{23} + x_{43} = 1,
$$
  
\n
$$
x_{04} + x_{14} + x_{24} + x_{34} = 1,
$$
  
\n
$$
u_i - u_j + 4x_{ij} \le 3, i, j = 1, 4, i \ne j,
$$
  
\n
$$
u_i, u_i = \text{uij}, i = 1, 4.
$$
  
\n
$$
x_{ij} + x_{ji} \le 1, i, j = 0, 4, i \ne j.
$$

72
Для цього в Excel введемо обмеження виду:

\$C\$22\*\$C\$5+\$D\$22\*\$D\$5+\$E\$22\*\$E\$5+\$F\$22\*\$F\$5+\$B\$23\*\$B\$6+\$D\$23\*\$D\$ 6+\$E\$23\*\$E\$6+\$F\$23\*\$F\$6+\$B\$24\*\$B\$7+\$C\$24\*\$C\$7+\$E\$24\*\$E\$7+\$F\$24\*\$F \$7+\$B\$25\*\$B\$8+\$C\$25\*\$C\$8+\$D\$25\*\$D\$8+\$F\$25\*\$F\$8+\$B\$26\*\$B\$9+\$C\$26\* \$C\$9+\$D\$26\*\$D\$9+\$E\$26\*\$E\$9 10809.

| Ж Microsoft Excel - Лист Microsoft Excel1<br>F<br>╺                                   |         |                                |                  |         |         |   |                            |        |                      |       |        |                   |                |         | $\mathbf{z}$ |                            |
|---------------------------------------------------------------------------------------|---------|--------------------------------|------------------|---------|---------|---|----------------------------|--------|----------------------|-------|--------|-------------------|----------------|---------|--------------|----------------------------|
| 潤                                                                                     |         | Файл Правка Вид Вставка Формат |                  |         |         |   | Сервис Данные Окно Справка |        |                      |       |        |                   | Введите вопрос |         |              | <sub>日</sub> ×             |
| :D B B B B B Q   ツ L   X & B · イ   9 · ( -   8 Σ · {  {        4   00%<br>$\cdot$ 0 = |         |                                |                  |         |         |   |                            |        |                      |       |        |                   |                |         |              |                            |
| : Arial<br>$\mathbb{H} \cdot \mathbb{A} \cdot \mathbb{A}$<br>$-10$                    |         |                                |                  |         |         |   |                            |        |                      |       |        |                   |                |         |              |                            |
| F11<br>fx -1,77571726031352E-08<br>$\overline{\phantom{a}}$                           |         |                                |                  |         |         |   |                            |        |                      |       |        |                   |                |         |              |                            |
|                                                                                       | B       | c.                             | D                | Ε       | F       | G | H                          |        | J                    | Κ     | L      | M                 | N              | $\circ$ | P            | $\overline{\phantom{a}}$   |
| 4                                                                                     |         |                                |                  |         |         |   |                            |        |                      |       |        |                   |                |         |              |                            |
| $\overline{5}$                                                                        |         | 0.0                            | 0.0              | 1.0     | 0.0     |   |                            |        | 1.0                  |       |        |                   |                |         |              |                            |
| $\overline{6}$                                                                        | 1.0     |                                | 0.0              | 0.0     | 0.0     |   | 0.0                        |        | 1.0                  |       |        |                   | 0.0            | 0.0     |              | 0,0                        |
| $\overline{7}$                                                                        | 0.0     | 0.0                            |                  | 0.0     | 1.0     |   | $-1.0$                     |        | 1.0                  |       |        | $-1.0$            |                | $-1.0$  |              | 3,0                        |
| $\overline{\bf 8}$                                                                    | 0.0     | 0,0                            | 1,0              |         | 0,0     |   | $-2,0$                     |        | 1,0                  |       |        | $-2,0$            | 2,0            |         |              | $-2,0$                     |
| $\overline{9}$                                                                        | 0.0     | 1,0                            | 0.0              | 0.0     |         |   | $-2.0$                     |        | 1.0                  |       |        | 2.0               | $-2.0$         | $-2.0$  |              |                            |
| 10                                                                                    |         |                                |                  |         |         |   |                            |        |                      |       |        |                   |                |         |              |                            |
| 11                                                                                    |         | 0.0                            | 0.0              | 0.0     | 0,0     |   | 1.0                        | 0.0    | 1.0                  | 0.0   |        |                   |                |         |              |                            |
| $\overline{12}$                                                                       |         |                                |                  |         |         |   |                            | 0.0    | 0.0                  | 1.0   |        |                   |                |         |              |                            |
| $\overline{13}$                                                                       |         |                                |                  |         |         |   |                            |        | 1.0                  | 1,0   |        | $(x[i,j]+x[j,i])$ |                |         |              |                            |
| 14                                                                                    | 1.0     | 1.0                            | 1.0              | 1.0     | 1.0     |   |                            |        |                      | 0.0   |        |                   |                |         |              |                            |
| 15                                                                                    |         |                                |                  |         |         |   |                            |        |                      |       |        |                   |                |         |              |                            |
| 16                                                                                    |         | 754.00                         | 1676.00          | 899.00  | 2024.00 |   |                            | 0.0    | 0.0                  | 899.0 | 0.0    |                   |                |         |              |                            |
| 17                                                                                    | 754.00  |                                | 2375,00          | 1568.00 | 2486,00 |   | 754,0                      |        | 0.0                  | 0.0   | 0.0    |                   |                |         |              |                            |
| 18                                                                                    | 1676.00 | 2375.00                        |                  | 810.00  | 1106.00 |   | 0.0                        | 0.0    |                      | 0.0   | 1106.0 |                   | 6055.0 Ymin    |         |              |                            |
| 19                                                                                    | 899.00  | 1568.00                        | 810.00           |         | 1244.00 |   | 0.0                        | 0.0    | 810.0                |       | 0.0    |                   |                |         |              |                            |
| 20                                                                                    | 2024.00 | 2486.00                        | 1106.00          | 1244.00 |         |   | 0.0                        | 2486.0 | 0.0                  | 0.0   |        |                   |                |         |              |                            |
| $\overline{21}$                                                                       |         |                                |                  |         |         |   |                            |        |                      |       |        |                   |                |         |              |                            |
| $\overline{22}$                                                                       |         | 1308.00                        | 2550.00          | 2279.00 | 2663.00 |   |                            |        |                      |       |        |                   |                |         |              |                            |
| $\overline{23}$                                                                       | 1308.00 |                                | 2401.00          | 1174,00 | 1926,00 |   |                            |        |                      |       |        |                   |                |         |              |                            |
| 24                                                                                    | 2550.00 | 2401.00                        |                  | 2938.00 | 2120.00 |   | 10571                      |        |                      |       |        |                   |                |         |              |                            |
| $\overline{25}$                                                                       | 2279.00 | 1174,00                        | 2938.00          |         | 2657.00 |   |                            |        |                      |       |        |                   |                |         |              |                            |
| 26<br>le⊢∢                                                                            | 2663.00 | 1926.00                        | 2120.00<br>ЛистЗ | 2657.00 |         |   |                            |        | $\blacktriangleleft$ |       |        | m.                |                |         |              | $\frac{1}{\sqrt{2}}$<br>Þ. |
|                                                                                       |         |                                |                  |         |         |   |                            |        |                      |       |        |                   |                |         |              |                            |
| Готово                                                                                |         |                                |                  |         |         |   |                            |        |                      |       |        |                   |                |         |              |                            |

Рис. 2.30

Екран з проміжковими і кінцевими результатами для розв'язання багатокритеріальної задачі методом послідовних поступок представлено на рис.2.30.

Ofptimaemo posb'si>130K (pnc 2.30) \n 
$$
\mathbf{X}^* = \begin{pmatrix}\n 0 & 0 & 0 & 1 & 0 \\
1 & 0 & 0 & 0 & 0 \\
0 & 0 & 0 & 0 & 1 \\
0 & 0 & 1 & 0 & 0 \\
0 & 1 & 0 & 0 & 0\n \end{pmatrix}, \quad y^* = (6055; 10571).
$$
\n

Отриманий розв'язок показує, що збільшивши кошти потрачені на квитки на 762 грн отримаємо коротший маршрут на 293 км.

Крім того використання даного методу показало, що для того щоб покращити значення першого критерію, тобто скоротити маршрут по довжині потрібно другий погіршити мінімально на 762 од., тобто, збільшити виплату на квитки мінімально на 762 грн.

## **Література**

1. Волошин, О. Ф. Моделі та методи прийняття рішень : навч. посіб. для студ. вищ. навч. закл. / О. Ф. Волошин, С. О. Мащенко. - 2-ге вид., перероб. та допов. - К. : Видавничо-поліграфічний центр "Київський університет", 2010. - 336 с.

2. Кузьмичов А. І. Оптимізаційні методи і моделі: практикум в EXCEL [Текст] : [навч. посіб.] / А. І. Кузьмичов. - К. : ВПЦ АМУ, 2013. - 438 с.

3. Моделі і методи прийняття управлінських рішень [Текст] : навч. посіб. для студентів ВНЗ / К. Ф. Ковальчук [та ін.] ; Нац. металург. акад. України. - Дніпропетровськ : Герда, 2014. - 115 с.

4. Клочко О. В. Методи оптимізації в економіці [Текст] : навч. посіб. / Клочко О. В., Клочко В. І., Потапова Н. А. ; Вінниц. нац. аграр. ун-т. - Вінниця : Вінницька газета, 2013. - 451 с.

5. [Зайченко, Ю.](http://irbis-nbuv.gov.ua/cgi-bin/irbis_nbuv/cgiirbis_64.exe?Z21ID=&I21DBN=EC&P21DBN=EC&S21STN=1&S21REF=10&S21FMT=fullwebr&C21COM=S&S21CNR=20&S21P01=0&S21P02=0&S21P03=A=&S21COLORTERMS=1&S21STR=%D0%97%D0%B0%D0%B9%D1%87%D0%B5%D0%BD%D0%BA%D0%BE%20%D0%AE$) П. Дослідження операцій [Текст] : підручник для студ. вищих навч. закл., що навч. за напрямками "Прикладна математика" та "Комп'ютерні науки" / Ю. П. Зайченко. - 4.вид., перероб. і доп. - К. : ЗАТ "ВІПОЛ", 2000. - 687 с.

6. Шоробура, Н.Н. Разработка моделей и программных средств для многокритериальной оптимизации сложных объектов в компьютерных информационныхпсистемах [Електронний ресурс] / Н.Н. Шоробурап – Режим доступу:п//http://masters.donntu.edu.ua/2004/kita/shorobura/diss/index.htm. – Назва з домашньої сторінки Інтернету.

7. Вентцель, Е. С. Исследование операцій / Е.С. Вентцель – М.: Наука. 1988. – 208 с.

8. Подиновский, В.В. Парето-оптимальные решения многокритериальных задач / В.В. Подиновский, В.Д. Ногин. – М.: Наука, 1982.  $-256$  c.

9. Кини, Р.Л. Принятие решений при многих критериях предпочтения и замещения / Р.Л. Кини, Х. Райфа; пер. с англ. под ред. Шахнова И. Ф. – М.: Радио и связь, 1981. – 560 с.

74

10. Векторная оптимизация динамических систем / А. М. Воронин, Ю. К. Зиатдинов, О. І Козлов, В. С. Чабанюк; за ред. А. М. Воронина – К.: Техніка, 1999. – 284 с.

11. Курс методов оптимизации: учебное пособие – 2-е изд. /А. Г. Сухарев, А. В. Тимохов, В. В. Федоров – М.: ФИЗМАТЛИТ, 2008. – 368 с.

12. Маляр, М. М. Алгоритм зменшення кількості критеріїв в багатокритеріальній задачі лінійного програмування / М. М. Маляр, Н. Е. Цицика //Вісник Київського університету. Серія ф.–м. наук. – 2004. – Вип. 2. – С. 288–292.

13. Кондрук, Н. Е. Кластеризація критеріїв ефективності у задачах вибору / Н. Е. Кондрук (Цицика), М. М. Маляр // Вісник Київського університету. Серія: ф.–м. наук. – 2005. – Вип. 3. – С. 305–308.

14. Кондрук, Н. Е. Алгоритм кластеризації критеріального простору для задач вибору/ Н. Е. Кондрук, М. М. Маляр // Вісник Київського університету. Серія: ф. –м. наук. – 2006. – Вип. 3. – С. 225-229.

15. Кондрук, Н. Э. Некоторые применения кластеризации критериального пространства для задач выбора / Н. Э. Кондрук, Н. Н. Маляр // Компьютерная математика. – 2009. – № 2.– С. 142-149.

16. Кондрук Н.Е., Маляр М.М. Обґрунтування підходу кластеризації критеріального простору в векторних задачах лінійного програмування/ Н.Е. Кондрук, М.М. Маляр// Південно-Європейський журнал передових технологій. – 2013. – №1/4 (61). – С. 58-61.

## **ПІСЛЯМОВА**

Висловлюємо щиру подяку рецензентам за висловленні побажання та зауваження, значна частина, яких врахована в даному виданні. Наступне видання посібника буде доповнене новими розділами багатокритеріальної оптимізації. Також будемо вдячні всім за пропозиції та зауваження щодо виправлення помилок та описок, які просимо направляти на поштову скриньку: natalia.kondruk@uzhnu.edu.ua.

> Гарнітура Times New Roman. Папір офсетний. Формат видання 11,39x16,19/16. Умовн. друк. арк. 4.42. Наклад:100. Зам. №3. Видавництво ПП «АУТДОР – ШАРК» 88000, м. Ужгород, Україна пл. Жупанатська, 15/1. тел.: +38 (03122) 3-51-25.

*Свідоцтво про внесення суб'єкта видавничої справи до державного реєстру видавців, виготовників і розповсюджувачів видавничої продукції. Серія 3т № 40 від 29 жовтня 2012 року.*